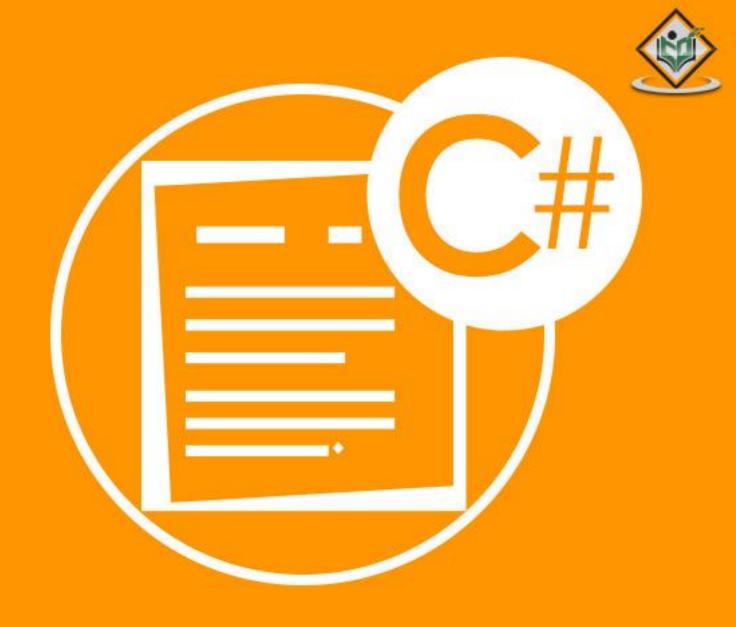

# C# PROGRAMMING

object-oriented programming

# tutorialspoint

SIMPLYEASYLEARNING

www.tutorialspoint.com

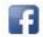

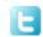

### **About the Tutorial**

C# is a simple, modern, general-purpose, object-oriented programming language developed by Microsoft within its .NET initiative led by Anders Hejlsberg. This tutorial covers basic C# programming and various advanced concepts related to C# programming language.

### **Audience**

This tutorial has been prepared for the beginners to help them understand basics of c# Programming.

### **Prerequisites**

C# programming is very much based on C and C++ programming languages, so if you have a basic understanding of C or C++ programming, then it will be fun to learn C#.

### **Disclaimer & Copyright**

© Copyright 2014 by Tutorials Point (I) Pvt. Ltd.

All the content and graphics published in this e-book are the property of Tutorials Point (I) Pvt. Ltd. The user of this e-book is prohibited to reuse, retain, copy, distribute or republish any contents or a part of contents of this e-book in any manner without written consent of the publisher. We strive to update the contents of our website and tutorials as timely and as precisely as possible, however, the contents may contain inaccuracies or errors. Tutorials Point (I) Pvt. Ltd. provides no guarantee regarding the accuracy, timeliness or completeness of our website or its contents including this tutorial. If you discover any errors on our website or in this tutorial, please notify us at <a href="mailto:contents-contents-

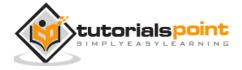

# **Contents**

|    | About the Tutorial                              |              |
|----|-------------------------------------------------|--------------|
|    | Audience                                        |              |
|    | Prerequisites                                   | •••••        |
|    | Disclaimer & Copyright                          |              |
|    | Contents                                        | i            |
| 1. | OVERVIEW                                        | 1            |
|    | Strong Programming Features of C#               | 1            |
| 2. | ENVIRONMENT                                     | 3            |
|    | The .Net Framework                              | :            |
|    | Integrated Development Environment (IDE) for C# | 4            |
|    | Writing C# Programs on Linux or Mac OS          | 2            |
| 3. | PROGRAM STRUCTURE                               | 5            |
|    | Creating Hello World Program                    | 5            |
|    | Compiling and Executing the Program             | <del>(</del> |
|    | C# Keywords                                     | 10           |
| 4. | BASIC SYNTAX                                    | 12           |
|    | The using Keyword                               | 13           |
|    | The class Keyword                               | 14           |
|    | Comments in C#                                  | 14           |
|    | Member Variables                                | 14           |
|    | Member Functions                                | 14           |
|    | Instantiating a Class                           | 14           |
|    | Identifiers                                     | 1            |
|    | C# Keywords                                     | 15           |
| 5. | DATA TYPES                                      | 17           |

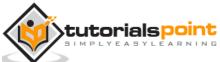

|    | Value Type                           | 17 |
|----|--------------------------------------|----|
|    | Reference Type                       | 18 |
|    | Object Type                          | 19 |
|    | Dynamic Type                         | 19 |
|    | String Type                          | 19 |
|    | Pointer Type                         | 20 |
| 6. | TYPE CONVERSION                      | 21 |
|    | C# Type Conversion Methods           | 22 |
| 7. | VARIABLES                            | 24 |
|    | Defining Variables                   | 24 |
|    | Initializing Variables               | 25 |
|    | Accepting Values from User           | 26 |
|    | Lvalue and Rvalue Expressions in C#: | 26 |
| 8. | CONSTANTS AND LITERALS               | 28 |
|    | Integer Literals                     | 28 |
|    | Floating-point Literals              | 29 |
|    | Character Constants                  | 29 |
|    | String Literals                      | 30 |
|    | Defining Constants                   | 31 |
| 9. | OPERATORS                            | 33 |
|    | Arithmetic Operators                 | 33 |
|    | Relational Operators                 | 35 |
|    | Logical Operators                    | 38 |
|    | Bitwise Operators                    | 40 |
|    | Assignment Operators                 | 43 |
|    | Miscillaneous Operators              | 46 |

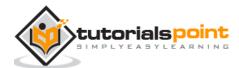

|     | Operator Precedence in C#      | 48 |
|-----|--------------------------------|----|
| 10. | DECISION MAKING                | 51 |
|     | if Statement                   | 52 |
|     | ifelse Statement               | 54 |
|     | The ifelse ifelse Statement    | 56 |
|     | Nested if Statements           | 58 |
|     | Switch Statement               | 60 |
|     | The ? : Operator               | 65 |
| 11. | LOOPS                          | 66 |
|     | While Loop                     | 67 |
|     | For Loop                       | 69 |
|     | DoWhile Loop                   | 72 |
|     | Nested Loops                   | 75 |
|     | Loop Control Statements        | 78 |
|     | Infinite Loop                  | 83 |
| 12. | ENCAPSULATION                  | 84 |
|     | Public Access Specifier        | 84 |
|     | Private Access Specifier       | 86 |
|     | Protected Access Specifier     | 88 |
|     | Internal Access Specifier      | 88 |
| 13. | METHODS                        | 91 |
|     | Defining Methods in C#         | 91 |
|     | Calling Methods in C#          | 92 |
|     | Recursive Method Call          | 95 |
|     | Passing Parameters to a Method | 96 |
|     | Passing Parameters by Value    | 97 |

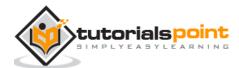

|     | Passing Parameters by Reference      | 99  |
|-----|--------------------------------------|-----|
|     | Passing Parameters by Output         | 100 |
| 14. | NULLABLES                            | 104 |
|     | The Null Coalescing Operator (??)    | 105 |
| 15. | ARRAYS                               | 107 |
|     | Declaring Arrays                     | 107 |
|     | Initializing an Array                | 107 |
|     | Assigning Values to an Array         | 108 |
|     | Accessing Array Elements             | 108 |
|     | Using the foreach Loop               | 110 |
|     | C# Arrays                            | 111 |
|     | Multidimensional Arrays              | 112 |
|     | Two-Dimensional Arrays               | 112 |
|     | Jagged Arrays                        | 115 |
|     | Passing Arrays as Function Arguments | 117 |
|     | Param Arrays                         | 118 |
|     | Array Class                          | 119 |
|     | Properties of the Array Class        | 119 |
|     | Methods of the Array Class           | 120 |
| 16. | STRINGS                              | 124 |
|     | Creating a String Object             | 124 |
|     | Properties of the String Class       | 126 |
|     | Methods of the String Class          | 126 |
| 17. | STRUCTURES                           | 135 |
|     | Defining a Structure                 | 135 |
|     | Features of C# Structures            | 137 |

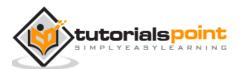

|             | Class versus Structure                      | 138 |
|-------------|---------------------------------------------|-----|
| 18.         | ENUMS                                       | 141 |
|             | Declaring enum Variable                     | 141 |
| 19.         | CLASSES                                     | 143 |
|             | Defining a Class                            | 143 |
|             | Member Functions and Encapsulation          | 145 |
|             | C# Constructors                             | 148 |
|             | C# Destructors                              | 151 |
|             | Static Members of a C# Class                | 152 |
| 20.         | INHERITANCE                                 | 156 |
|             | Base and Derived Classes                    | 156 |
|             | Initializing Base Class                     | 158 |
|             | Multiple Inheritance in C#                  | 160 |
| 21.         | POLYMORPHISM                                | 163 |
|             | Static Polymorphism                         | 163 |
|             | Dynamic Polymorphism                        | 165 |
| 22.         | OPERATOR OVERLOADING                        | 170 |
|             | Implementing the Operator Overloading       | 170 |
|             | Overloadable and Non-Overloadable Operators | 173 |
| 23.         | INTERFACES                                  | 181 |
|             | Declaring Interfaces                        |     |
| 24.         | NAMESPACES                                  | 10/ |
| <b>∠4</b> , |                                             |     |
|             | Defining a Namespace                        |     |
|             | The <i>using</i> Keyword                    |     |
|             | Nested Namespaces                           | 187 |

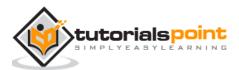

| 25. | PREPROCESSOR DIRECTIVES                     | 190 |
|-----|---------------------------------------------|-----|
|     | Preprocessor Directives in C#               | 190 |
|     | The #define Preprocessor                    | 191 |
|     | Conditional Directives                      | 192 |
| 26. | REGULAR EXPRESSIONS                         | 194 |
|     | Constructs for Defining Regular Expressions | 194 |
|     | Character Escapes                           | 194 |
|     | Character Classes                           | 196 |
|     | Grouping Constructs                         | 198 |
|     | Quantifier                                  | 199 |
|     | Backreference Constructs                    | 200 |
|     | Alternation Constructs                      | 201 |
|     | Substitution                                | 202 |
|     | Miscellaneous Constructs                    | 202 |
|     | The Regex Class                             | 203 |
| 27. | EXCEPTION HANDLING                          | 208 |
|     | Exception Classes in C#                     | 209 |
|     | Handling Exceptions                         | 210 |
|     | Creating User-Defined Exceptions            | 212 |
|     | Throwing Objects                            | 213 |
| 28. | FILE I/O                                    | 214 |
|     | C# I/O Classes                              | 214 |
|     | The FileStream Class                        | 215 |
|     | Advanced File Operations in C#              | 217 |
|     | Reading from and Writing to Text Files      | 218 |
|     | The StreamReader Class                      | 218 |
|     | The StreamWriter Class                      | 220 |

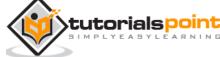

|     | Reading from and Writing into Binary files | 222 |
|-----|--------------------------------------------|-----|
|     | The BinaryWriter Class                     | 224 |
|     | Windows File System                        | 228 |
|     | The DirectoryInfo Class                    | 228 |
|     | The FileInfo Class                         | 230 |
| 29. | ATTRIBUTES                                 | 234 |
|     | Specifying an Attribute                    | 234 |
|     | Predefined Attributes                      | 234 |
|     | AttributeUsage                             | 234 |
|     | Conditional                                | 235 |
|     | Obsolete                                   | 237 |
|     | Creating Custom Attributes                 | 238 |
|     | Constructing the Custom Attribute          | 239 |
|     | Applying the Custom Attribute              | 241 |
| 30. | REFLECTION                                 | 243 |
|     | Applications of Reflection                 | 243 |
|     | Viewing Metadata                           | 243 |
| 31. | PROPERTIES                                 | 251 |
|     | Accessors                                  | 251 |
|     | Abstract Properties                        | 255 |
| 32. | INDEXERS                                   | 259 |
|     | Use of Indexers                            | 259 |
|     | Overloaded Indexers                        | 262 |
| 33. | DELEGATES                                  | 266 |
|     | Declaring Delegates                        | 266 |
|     | Instantiating Delegates                    | 266 |

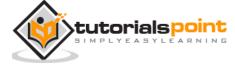

|     | Multicasting of a Delegate                | 268         |
|-----|-------------------------------------------|-------------|
|     | Using Delegates                           | 270         |
| 34. | EVENTS                                    | . 272       |
|     | Using Delegates with Events               | 272         |
|     | Declaring Events                          | 272         |
| 35. | COLLECTIONS                               | . 279       |
|     | ArrayList Class                           | 280         |
|     | Hashtable Class                           | 284         |
|     | SortedList Class                          | 288         |
|     | Stack Class                               | 292         |
|     | Queue Class                               | 295         |
|     | BitArray Class                            | 297         |
| 36. | GENERICS                                  | . 302       |
|     | Features of Generics                      | 304         |
|     | Generic Methods                           | 304         |
|     | Generic Delegates                         | 306         |
| 37. | ANONYMOUS METHODS                         | . 309       |
|     | Writing an Anonymous Method               | <b>30</b> 9 |
| 38. | UNSAFE CODES                              | . 312       |
|     | Pointers                                  | 312         |
|     | Retrieving the Data Value Using a Pointer | 313         |
|     | Passing Pointers as Parameters to Methods | 314         |
|     | Accessing Array Elements Using a Pointer  | 315         |
|     | Compiling Unsafe Code                     | 316         |
| 39. | MULTITHREADING                            | . 318       |
|     | Thread Life Cycle                         | 318         |

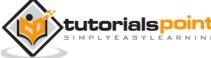

| Properties and Methods of the Thread Class | 319 |
|--------------------------------------------|-----|
| Creating Threads                           | 323 |
| Managing Threads                           | 324 |
| Destroying Threads                         | 326 |

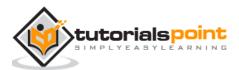

# 1. OVERVIEW

C# is a modern, general-purpose, object-oriented programming language developed by Microsoft and approved by European Computer Manufacturers Association (ECMA) and International Standards Organization (ISO).

C# was developed by Anders Hejlsberg and his team during the development of .Net Framework.

C# is designed for Common Language Infrastructure (CLI), which consists of the executable code and runtime environment that allows use of various high-level languages on different computer platforms and architectures.

The following reasons make C# a widely used professional language:

- It is a modern, general-purpose programming language
- It is object oriented.
- It is component oriented.
- It is easy to learn.
- It is a tructured language.
- It produces efficient programs.
- It can be compiled on a variety of computer platforms.
- It is a part of .Net Framework.

### Strong Programming Features of C#

Although C# constructs closely follow traditional high-level languages, C and C++ and being an object-oriented programming language. It has strong resemblance with Java, it has numerous strong programming features that make it endearing to a number of programmers worldwide.

Following is the list of few important features of C#:

- Boolean Conditions
- Automatic Garbage Collection
- Standard Library
- Assembly Versioning
- Properties and Events
- Delegates and Events Management
- Easy-to-use Generics
- Indexers

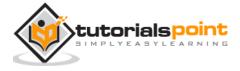

- Conditional Compilation
- Simple Multithreading
- LINQ and Lambda Expressions
- Integration with Windows

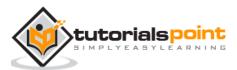

# 2. ENVIRONMENT

In this chapter, we will discuss the tools required for creating C# programming. We have already mentioned that C# is part of .Net framework and is used for writing .Net applications. Therefore, before discussing the available tools for running a C# program, let us understand how C# relates to the .Net framework.

### The .Net Framework

The .Net framework is a revolutionary platform that helps you to write the following types of applications:

- Windows applications
- Web applications
- Web services

The .Net framework applications are multi-platform applications. The framework has been designed in such a way that it can be used from any of the following languages: C#, C++, Visual Basic, Jscript, COBOL, etc. All these languages can access the framework as well as communicate with each other.

The .Net framework consists of an enormous library of codes used by the client languages such as C#. Following are some of the components of the .Net framework:

- Common Language Runtime (CLR)
- The .Net Framework Class Library
- Common Language Specification
- Common Type System
- Metadata and Assemblies
- Windows Forms
- ASP.Net and ASP.Net AJAX
- ADO.Net
- Windows Workflow Foundation (WF)
- Windows Presentation Foundation
- Windows Communication Foundation (WCF)
- LINQ

For the jobs each of these components perform, please see <u>ASP.Net - Introduction</u>, and for details of each component, please consult Microsoft's documentation.

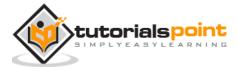

### Integrated Development Environment (IDE) for C#

Microsoft provides the following development tools for C# programming:

- Visual Studio 2010 (VS)
- Visual C# 2010 Express (VCE)
- Visual Web Developer

The last two are freely available from Microsoft official website. Using these tools, you can write all kinds of C# programs from simple command-line applications to more complex applications. You can also write C# source code files using a basic text editor like Notepad, and compile the code into assemblies using the command-line compiler, which is again a part of the .NET Framework.

Visual C# Express and Visual Web Developer Express edition are trimmed down versions of Visual Studio and has the same appearance. They retain most features of Visual Studio. In this tutorial, we have used Visual C# 2010 Express.

You can download it from <u>Microsoft Visual Studio</u>. It gets installed automatically on your machine.

**Note:** You need an active internet connection for installing the express edition.

### Writing C# Programs on Linux or Mac OS

Although the NET Framework runs on the Windows operating system, there are some alternative versions that work on other operating systems. **Mono** is an open-source version of the .NET Framework which includes a C# compiler and runs on several operating systems, including various flavors of Linux and Mac OS. Kindly check <u>Go Mono</u>.

The stated purpose of Mono is not only to be able to run Microsoft .NET applications cross-platform, but also to bring better development tools for Linux developers. Mono can be run on many operating systems including Android, BSD, iOS, Linux, OS X, Windows, Solaris, and UNIX.

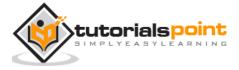

# 3. PROGRAM STRUCTURE

Before we study basic building blocks of the C# programming language, let us look at a bare minimum C# program structure so that we can take it as a reference in upcoming chapters.

### **Creating Hello World Program**

A C# program consists of the following parts:

- Namespace declaration
- A class
- Class methods
- Class attributes
- A Main method
- Statements and Expressions
- Comments

Let us look at a simple code that prints the words "Hello World":

```
using System;
namespace HelloWorldApplication
{
    class HelloWorld
    {
        static void Main(string[] args)
        {
            /* my first program in C# */
            Console.WriteLine("Hello World");
            Console.ReadKey();
        }
    }
}
```

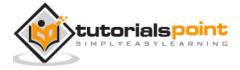

When this code is compiled and executed, it produces the following result:

Hello World

Let us look at the various parts of the given program:

- The first line of the program **using System**; the **using** keyword is used to include the **System** namespace in the program. A program generally has multiple **using** statements.
- The next line has the **namespace** declaration. A **namespace** is a collection of classes. The *HelloWorldApplication* namespace contains the class *HelloWorld*.
- The next line has a **class** declaration, the class *HelloWorld* contains the data and method definitions that your program uses. Classes generally contain multiple methods. Methods define the behavior of the class. However, the *HelloWorld* class has only one method **Main**.
- The next line defines the **Main** method, which is the **entry point** for all C# programs. The **Main** method states what the class does when executed.
- The next line /\*...\*/ is ignored by the compiler and it is put to add **comments** in the program.
- The Main method specifies its behavior with the statement Console.WriteLine("Hello World");
- WriteLine is a method of the Console class defined in the System namespace. This statement causes the message "Hello, World!" to be displayed on the screen.
- The last line **Console.ReadKey()**; is for the VS.NET Users. This makes the program wait for a key press and it prevents the screen from running and closing quickly when the program is launched from Visual Studio .NET.

It is worth to note the following points:

- C# is case sensitive.
- All statements and expression must end with a semicolon (;).
- The program execution starts at the Main method.
- Unlike Java, program file name could be different from the class name.

### Compiling and Executing the Program

If you are using Visual Studio. Net for compiling and executing C# programs, take the following steps:

- Start Visual Studio.
- On the menu bar, choose File -> New -> Project.
- Choose Visual C# from templates, and then choose Windows.
- Choose Console Application.

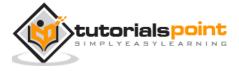

- Specify a name for your project and click OK button. This creates a new project in Solution Explorer.
- Write code in the Code Editor.
- Click the Run button or press F5 key to execute the project. A Command Prompt window appears that contains the line Hello World.

You can compile a C# program by using the command-line instead of the Visual Studio IDE:

- Open a text editor and add the above-mentioned code.
- Save the file as helloworld.cs
- Open the command prompt tool and go to the directory where you saved the file.
- Type **csc helloworld.cs** and press enter to compile your code.
- If there are no errors in your code, the command prompt takes you to the next line and generates **helloworld.exe** executable file.
- Type **helloworld** to execute your program.
- You can see the output Hello World printed on the screen.

C# is an object-oriented programming language. In Object-Oriented Programming methodology, a program consists of various objects that interact with each other by means of actions. The actions that an object may take are called methods. Objects of the same kind are said to have the same type or are said to be in the same class.

For example, let us consider a Rectangle object. It has attributes such as length and width. Depending upon the design, it may need ways for accepting the values of these attributes, calculating the area, and displaying details.

Let us look at implementation of a Rectangle class and discuss C# basic syntax:

```
using System;
namespace RectangleApplication
{
    class Rectangle
    {
        // member variables
        double length;
        double width;
        public void Acceptdetails()
        {
            length = 4.5;
        }
}
```

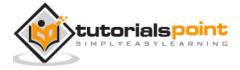

```
width = 3.5;
    }
    public double GetArea()
    {
        return length * width;
    }
    public void Display()
    {
        Console.WriteLine("Length: {0}", length);
        Console.WriteLine("Width: {0}", width);
        Console.WriteLine("Area: {0}", GetArea());
    }
}
class ExecuteRectangle
{
    static void Main(string[] args)
    {
        Rectangle r = new Rectangle();
        r.Acceptdetails();
        r.Display();
        Console.ReadLine();
    }
}
```

When the above code is compiled and executed, it produces the following result:

```
Length: 4.5
```

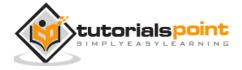

Width: 3.5

Area: 15.75

#### The using Keyword

The first statement in any C# program is

```
using System;
```

The **using** keyword is used for including the namespaces in the program. A program can include multiple using statements.

#### The class Keyword

The **class** keyword is used for declaring a class.

#### Comments in C#

Comments are used for explaining code. Compilers ignore the comment entries. The multiline comments in C# programs start with /\* and terminates with the characters \*/ as shown below:

```
/* This program demonstrates
The basic syntax of C# programming
```

Single-line comments are indicated by the '//' symbol. For example,

}//end class Rectangle

#### **Member Variables**

Language \*/

Variables are attributes or data members of a class, used for storing data. In the preceding program, the *Rectangle* class has two member variables named *length* and *width*.

#### **Member Functions**

Functions are set of statements that perform a specific task. The member functions of a class are declared within the class. Our sample class Rectangle contains three member functions: *AcceptDetails*, *GetArea* and *Display*.

### **Instantiating a Class**

In the preceding program, the class *ExecuteRectangle* contains the *Main()* method and instantiates the *Rectangle* class.

#### **Identifiers**

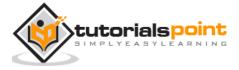

An identifier is a name used to identify a class, variable, function, or any other userdefined item. The basic rules for naming classes in C# are as follows:

- A name must begin with a letter that could be followed by a sequence of letters, digits (0 - 9) or underscore. The first character in an identifier cannot be a digit.
- It must not contain any embedded space or symbol such as ? +! @ # % ^ &
  \* ( ) [ ] { } . ; : " ' / and \. However, an underscore ( \_ ) can be used.
- It should not be a C# keyword.

### C# Keywords

Keywords are reserved words predefined to the C# compiler. These keywords cannot be used as identifiers. However, if you want to use these keywords as identifiers, you may prefix the keyword with the @ character.

In C#, some identifiers have special meaning in context of code, such as get and set are called contextual keywords.

The following table lists the reserved keywords and contextual keywords in C#:

|           | Reserved Keywords |          |            |                              |                          |         |  |
|-----------|-------------------|----------|------------|------------------------------|--------------------------|---------|--|
| abstract  | as                | base     | bool       | break                        | byte                     | case    |  |
| catch     | char              | checked  | class      | const                        | continue                 | decimal |  |
| default   | delegate          | do       | double     | else                         | enum                     | event   |  |
| explicit  | extern            | false    | finally    | fixed                        | float                    | for     |  |
| foreach   | goto              | if       | implicit   | In                           | in (generic<br>modifier) | int     |  |
| interface | internal          | is       | lock       | long                         | namespace                | new     |  |
| null      | object            | operator | out        | out<br>(generic<br>modifier) | override                 | params  |  |
| private   | protected         | public   | readonly   | ref                          | return                   | sbyte   |  |
| sealed    | short             | sizeof   | stackalloc | static                       | string                   | struct  |  |
| switch    | this              | throw    | true       | try                          | typeof                   | uint    |  |
| ulong     | unchecked         | unsafe   | ushort     | using                        | virtual                  | void    |  |
| volatile  | while             |          |            |                              |                          |         |  |

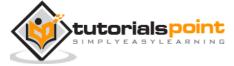

| Contextual Keywords |        |           |            |         |         |                   |
|---------------------|--------|-----------|------------|---------|---------|-------------------|
| add                 | alias  | ascending | descending | dynamic | from    | get               |
| global              | group  | into      | join       | let     | orderby | partial<br>(type) |
| partial<br>(method) | remove | select    | set        |         |         |                   |

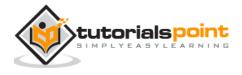

# 4. BASIC SYNTAX

C# is an object-oriented programming language. In Object-Oriented Programming methodology, a program consists of various objects that interact with each other by means of actions. The actions that an object may take are called methods. Objects of the same kind are said to have the same type or, more often, are said to be in the same class.

For example, let us consider an object Rectangle. It has attributes such as length and width. Depending upon the design, it may need ways for accepting the values of these attributes, calculating area, and display details.

Let us look at an implementation of a Rectangle class and discuss C# basic syntax:

```
using System;
namespace RectangleApplication
{
    class Rectangle
    {
        // member variables
        double length;
        double width;
        public void Acceptdetails()
        {
            length = 4.5;
            width = 3.5;
        }
        public double GetArea()
        {
            return length * width;
        }
        public void Display()
```

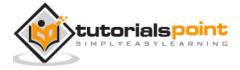

```
{
            Console.WriteLine("Length: {0}", length);
            Console.WriteLine("Width: {0}", width);
            Console.WriteLine("Area: {0}", GetArea());
        }
   }
    class ExecuteRectangle
    {
        static void Main(string[] args)
        {
            Rectangle r = new Rectangle();
            r.Acceptdetails();
            r.Display();
            Console.ReadLine();
        }
   }
}
```

When the above code is compiled and executed, it produces the following result:

```
Length: 4.5
Width: 3.5
Area: 15.75
```

### The using Keyword

The first statement in any C# program is -

```
using System;
```

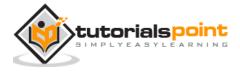

The **using** keyword is used for including the namespaces in the program. A program can include multiple **using** statements.

### The class Keyword

The **class** keyword is used for declaring a class.

#### Comments in C#

Comments are used for explaining code. Compiler ignores the comment entries. The multiline comments in C# programs start with /\* and terminates with the characters \*/ as shown below:

```
/* This program demonstrates
The basic syntax of C# programming
Language */
```

Single-line comments are indicated by the '//' symbol. For example,

}//end class Rectangle

### **Member Variables**

Variables are attributes or data members of a class. They are used for storing data. In the preceding program, the *Rectangle* class has two member variables named *length* and *width*.

### **Member Functions**

Functions are set of statements that perform a specific task. The member functions of a class are declared within the class. Our sample class Rectangle contains three member functions: *AcceptDetails*, *GetArea*, and *Display*.

### **Instantiating a Class**

In the preceding program, the class *ExecuteRectangle* is used as a class, which contains the *Main()* method and instantiates the *Rectangle* class.

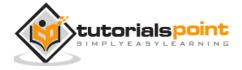

#### **Identifiers**

An identifier is a name used to identify a class, variable, function, or any other user-defined item. The basic rules for naming classes in C# are as follows:

- A name must begin with a letter that could be followed by a sequence of letters, digits (0 - 9), or underscore. The first character in an identifier cannot be a digit.
- It must not contain any embedded space or symbol like ? +! @ # % ^ & \* (
  ) [ ] { } . ; : " ' / and \. However, an underscore ( \_ ) can be used.
- It should not be a C# keyword.

### C# Keywords

Keywords are reserved words predefined to the C# compiler. These keywords cannot be used as identifiers. However, if you want to use these keywords as identifiers, you may prefix them with the @ character.

In C#, some identifiers have special meaning in context of code, such as get and set, these are called contextual keywords.

The following table lists the reserved keywords and contextual keywords in C#:

| Reserved Keywords |           |          |          |                              |                          |         |  |
|-------------------|-----------|----------|----------|------------------------------|--------------------------|---------|--|
| abstract          | as        | base     | bool     | break                        | byte                     | case    |  |
| catch             | char      | checked  | class    | const                        | continue                 | decimal |  |
| default           | delegate  | do       | double   | else                         | enum                     | event   |  |
| explicit          | extern    | false    | finally  | fixed                        | float                    | for     |  |
| foreach           | goto      | if       | implicit | in                           | in (generic<br>modifier) | int     |  |
| interface         | internal  | is       | lock     | long                         | namespace                | new     |  |
| null              | object    | operator | out      | out<br>(generic<br>modifier) | override                 | params  |  |
| private           | protected | public   | readonly | ref                          | return                   | sbyte   |  |

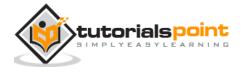

| sealed              | short     | sizeof    | stackalloc | static  | string  | struct            |
|---------------------|-----------|-----------|------------|---------|---------|-------------------|
| switch              | this      | throw     | true       | try     | typeof  | uint              |
| ulong               | unchecked | unsafe    | ushort     | using   | virtual | void              |
| volatile            | while     |           |            |         |         |                   |
| Contextual Keywords |           |           |            |         |         |                   |
| add                 | alias     | ascending | descending | dynamic | from    | get               |
| global              | group     | into      | join       | let     | orderby | partial<br>(type) |
| partial<br>(method) | remove    | select    | set        |         |         |                   |

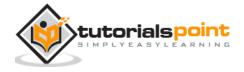

# 5. DATA TYPES

The variables in C#, are categorized into the following types:

- Value types
- Reference types
- Pointer types

# Value Type

Value type variables can be assigned a value directly. They are derived from the class **System.ValueType**.

The value types directly contain data. Some examples are **int**, **char**, **and float**, which stores numbers, alphabets, and floating point numbers, respectively. When you declare an **int** type, the system allocates memory to store the value.

The following table lists the available value types in C# 2010:

| Туре    | Represents                                                   | Range                                                                             | Default<br>Value |
|---------|--------------------------------------------------------------|-----------------------------------------------------------------------------------|------------------|
| bool    | Boolean value                                                | True or False                                                                     | False            |
| byte    | 8-bit unsigned integer                                       | 0 to 255                                                                          | 0                |
| char    | 16-bit Unicode character                                     | U +0000 to U +ffff                                                                | '\0'             |
| decimal | 128-bit precise decimal values with 28-29 significant digits | $(-7.9 \times 10^{28} \text{ to } 7.9 \times 10^{28}) / 10^{0} \text{ to } ^{28}$ | 0.0M             |
| double  | 64-bit double-precision floating point type                  | $(+/-)5.0 \times 10^{-324}$ to $(+/-)1.7 \times 10^{308}$                         | 0.0D             |
| float   | 32-bit single-precision floating point type                  | $-3.4 \times 10^{38}$ to $+ 3.4 \times 10^{38}$                                   | 0.0F             |
| Int     | 32-bit signed integer type                                   | -2,147,483,648 to 2,147,483,647                                                   | 0                |
| long    | 64-bit signed integer type                                   | -923,372,036,854,775,808 to 9,223,372,036,854,775,807                             | 0L               |
| sbyte   | 8-bit signed integer type                                    | -128 to 127                                                                       | 0                |

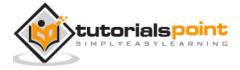

| short  | 16-bit signed integer type   | -32,768 to 32,767               | 0 |
|--------|------------------------------|---------------------------------|---|
| uint   | 32-bit unsigned integer type | 0 to 4,294,967,295              | 0 |
| ulong  | 64-bit unsigned integer type | 0 to 18,446,744,073,709,551,615 | 0 |
| ushort | 16-bit unsigned integer type | 0 to 65,535                     | 0 |

To get the exact size of a type or a variable on a particular platform, you can use the **sizeof** method. The expression *sizeof(type)* yields the storage size of the object or type in bytes. Following is an example to get the size of *int* type on any machine:

```
namespace DataTypeApplication
{
    class Program
    {
        static void Main(string[] args)
         {
            Console.WriteLine("Size of int: {0}", sizeof(int));
            Console.ReadLine();
        }
    }
}
```

When the above code is compiled and executed, it produces the following result:

```
Size of int: 4
```

### Reference Type

The reference types do not contain the actual data stored in a variable, but they contain a reference to the variables.

In other words, they refer to a memory location. Using multiple variables, the reference types can refer to a memory location. If the data in the memory location is changed by one of the variables, the other variable automatically reflects this

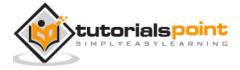

change in value. Example of **built-in** reference types are: **object**, **dynamic**, and **string**.

### **Object Type**

The **Object Type** is the ultimate base class for all data types in C# Common Type System (CTS). Object is an alias for System. Object class. The object types can be assigned values of any other types, value types, reference types, predefined or user-defined types. However, before assigning values, it needs type conversion.

When a value type is converted to object type, it is called **boxing** and on the other hand, when an object type is converted to a value type, it is called **unboxing**.

```
object obj;
obj = 100; // this is boxing
```

### **Dynamic Type**

You can store any type of value in the dynamic data type variable. Type checking for these types of variables takes place at run-time.

Syntax for declaring a dynamic type is:

```
dynamic <variable_name> = value;
```

For example,

```
dynamic d = 20;
```

Dynamic types are similar to object types except that type checking for object type variables takes place at compile time, whereas that for the dynamic type variables takes place at run time.

### **String Type**

The **String Type** allows you to assign any string values to a variable. The string type is an alias for the System. String class. It is derived from object type. The value for a string type can be assigned using string literals in two forms: quoted and @quoted.

For example,

```
String str = "Tutorials Point";
```

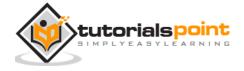

A @quoted string literal looks as follows:

```
@"Tutorials Point";
```

The user-defined reference types are: class, interface, or delegate. We will discuss these types in later chapter.

### **Pointer Type**

Pointer type variables store the memory address of another type. Pointers in C# have the same capabilities as the pointers in C or C++.

Syntax for declaring a pointer type is:

```
type* identifier;
```

For example,

```
char* cptr;
int* iptr;
```

We will discuss pointer types in the chapter 'Unsafe Codes'.

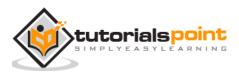

# 6. TYPE CONVERSION

Type conversion is converting one type of data to another type. It is also known as Type Casting. In C#, type casting has two forms:

- **Implicit type conversion** These conversions are performed by C# in a typesafe manner. For example, conversions from smaller to larger integral types and conversions from derived classes to base classes.
- **Explicit type conversion** These conversions are done explicitly by users using the pre-defined functions. Explicit conversions require a cast operator.

The following example shows an explicit type conversion:

```
using System;
namespace TypeConversionApplication
    class ExplicitConversion
    {
        static void Main(string[] args)
        {
            double d = 5673.74;
            int i;
            // cast double to int.
            i = (int)d;
            Console.WriteLine(i);
            Console.ReadKey();
        }
    }
```

When the above code is compiled and executed, it produces the following result:

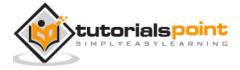

# **C# Type Conversion Methods**

C# provides the following built-in type conversion methods as described:

| Sr. No. | Methods                                                                             |  |
|---------|-------------------------------------------------------------------------------------|--|
| 1       | <b>ToBoolean</b> Converts a type to a Boolean value, where possible.                |  |
| 2       | <b>ToByte</b> Converts a type to a byte.                                            |  |
| 3       | <b>ToChar</b> Converts a type to a single Unicode character, where possible.        |  |
| 4       | <b>ToDateTime</b> Converts a type (integer or string type) to date-time structures. |  |
| 5       | <b>ToDecimal</b> Converts a floating point or integer type to a decimal type.       |  |
| 6       | <b>ToDouble</b> Converts a type to a double type.                                   |  |
| 7       | ToInt16 Converts a type to a 16-bit integer.                                        |  |
| 8       | ToInt32 Converts a type to a 32-bit integer.                                        |  |
| 9       | ToInt64 Converts a type to a 64-bit integer.                                        |  |
| 10      | <b>ToSbyte</b> Converts a type to a signed byte type.                               |  |
| 11      | <b>ToSingle</b> Converts a type to a small floating point number.                   |  |
| 12      | <b>ToString</b> Converts a type to a string.                                        |  |
| 13      | <b>ToType</b> Converts a type to a specified type.                                  |  |
| 14      | ToUInt16 Converts a type to an unsigned int type.                                   |  |
| 15      | ToUInt32 Converts a type to an unsigned long type.                                  |  |
| 16      | ToUInt64 Converts a type to an unsigned big integer.                                |  |

The following example converts various value types to string type:

namespace TypeConversionApplication

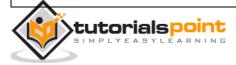

```
{
    class StringConversion
    {
        static void Main(string[] args)
        {
            int i = 75;
            float f = 53.005f;
            double d = 2345.7652;
            bool b = true;
            Console.WriteLine(i.ToString());
            Console.WriteLine(f.ToString());
            Console.WriteLine(d.ToString());
            Console.WriteLine(b.ToString());
            Console.ReadKey();
        }
    }
}
```

When the above code is compiled and executed, it produces the following result:

```
75
53.005
2345.7652
True
```

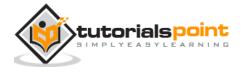

# 7. VARIABLES

A variable is nothing but a name given to a storage area that our programs can manipulate. Each variable in C# has a specific type, which determines the size and layout of the variable's memory, the range of values that can be stored within that memory, and the set of operations that can be applied to the variable.

The basic value types provided in C# can be categorized as:

| Туре                 | Example                                                      |
|----------------------|--------------------------------------------------------------|
| Integral types       | sbyte, byte, short, ushort, int, uint, long, ulong, and char |
| Floating point types | float and double                                             |
| Decimal types        | decimal                                                      |
| Boolean types        | true or false values, as assigned                            |
| Nullable types       | Nullable data types                                          |

C# also allows defining other value types of variablesuch as **enum** and reference types of variablessuch as **class**, which we will cover in subsequent chapters.

### **Defining Variables**

Syntax for variable definition in C# is:

```
<data_type> <variable_list>;
```

Here, data\_type must be a valid C# data type including char, int, float, double, or any user-defined data type, and variable\_list may consist of one or more identifier names separated by commas.

Some valid variable definitions are shown here:

```
int i, j, k;
char c, ch;
float f, salary;
```

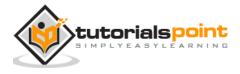

```
double d;
```

You can initialize a variable at the time of definition as:

```
int i = 100;
```

### **Initializing Variables**

Variables are initialized (assigned a value) with an equal sign followed by a constant expression. The general form of initialization is:

```
variable_name = value;
```

Variables can be initialized in their declaration. The initializer consists of an equal sign followed by a constant expression as:

```
<data_type> <variable_name> = value;
```

Some examples are:

```
int d = 3, f = 5;  /* initializing d and f. */
byte z = 22;  /* initializes z. */
double pi = 3.14159; /* declares an approximation of pi. */
char x = 'x';  /* the variable x has the value 'x'. */
```

It is a good programming practice to initialize variables properly, otherwise sometimes program may produce unexpected result.

The following example uses various types of variables:

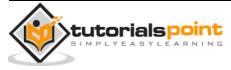

```
double c;

/* actual initialization */
    a = 10;
    b = 20;
    c = a + b;
    Console.WriteLine("a = {0}, b = {1}, c = {2}", a, b, c);
    Console.ReadLine();
    }
}
```

```
a = 10, b = 20, c = 30
```

# **Accepting Values from User**

The **Console** class in the **System** namespace provides a function **ReadLine()** for accepting input from the user and store it into a variable.

For example,

```
int num;
num = Convert.ToInt32(Console.ReadLine());
```

The function **Convert.ToInt32()** converts the data entered by the user to int data type, because **Console.ReadLine()** accepts the data in string format.

# Lvalue and Rvalue Expressions in C#:

There are two kinds of expressions in C#:

- 1. **Ivalue:** An expression that is an Ivalue may appear as either the left-hand or right-hand side of an assignment.
- 2. **rvalue:** An expression that is an rvalue may appear on the right- but not left-hand side of an assignment.

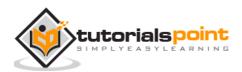

Variables are Ivalues and hence they may appear on the left-hand side of an assignment. Numeric literals are rvalues and hence they may not be assigned and can not appear on the left-hand side. Following is a valid C# statement:

int g = 20;

But following is not a valid statement and would generate compile-time error:

10 = 20;

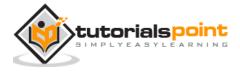

# 8. CONSTANTS AND LITERALS

The constants refer to fixed values that the program may not alter during its execution. These fixed values are also called literals. Constants can be of any of the basic data types like an integer constant, a floating constant, a character constant, or a string literal. There are also enumeration constants as well.

The constants are treated just like regular variables except that their values cannot be modified after their definition.

## **Integer Literals**

An integer literal can be a decimal, octal, or hexadecimal constant. A prefix specifies the base or radix: 0x or 0X for hexadecimal, 0 for octal, and no prefix id for decimal.

An integer literal can also have a suffix that is a combination of U and L, for unsigned and long, respectively. The suffix can be uppercase or lowercase and can be in any order.

Here are some examples of integer literals:

Following are other examples of various types of Integer literals:

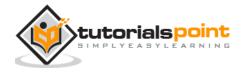

## Floating-point Literals

A floating-point literal has an integer part, a decimal point, a fractional part, and an exponent part. You can represent floating point literals either in decimal form or exponential form.

Here are some examples of floating-point literals:

```
3.14159 /* Legal */

314159E-5L /* Legal */

510E /* Illegal: incomplete exponent */

210f /* Illegal: no decimal or exponent */

.e55 /* Illegal: missing integer or fraction */
```

While representing in decimal form, you must include the decimal point, the exponent, or both; and while representing using exponential form you must include the integer part, the fractional part, or both. The signed exponent is introduced by e or E.

### **Character Constants**

Character literals are enclosed in single quotes. For example, 'x' and can be stored in a simple variable of char type. A character literal can be a plain character (such as 'x'), an escape sequence (such as '\t'), or a universal character (such as '\u02C0').

There are certain characters in C# when they are preceded by a backslash. They have special meaning and they are used to represent like newline (\n) or tab (\t). Here, is a list of some of such escape sequence codes:

| Escape sequence | Meaning         |
|-----------------|-----------------|
| \\              | \ character     |
| \'              | ' character     |
| \"              | " character     |
| \?              | ? character     |
| \a              | Alert or bell   |
| \b              | Backspace       |
| \f              | Form feed       |
| \n              | Newline         |
| \r              | Carriage return |
| \t              | Horizontal tab  |

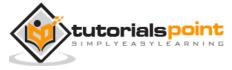

| \v   | Vertical tab                             |
|------|------------------------------------------|
| \000 | Octal number of one to three digits      |
| \xhh | Hexadecimal number of one or more digits |

Following is the example to show few escape sequence characters:

```
using System;
namespace EscapeChar
{
    class Program
    {
        static void Main(string[] args)
        {
            Console.WriteLine("Hello\tWorld\n\n");
            Console.ReadLine();
        }
    }
}
```

When the above code is compiled and executed, it produces the following result:

```
Hello World
```

# **String Literals**

String literals or constants are enclosed in double quotes "" or with @"". A string contains characters that are similar to character literals: plain characters, escape sequences, and universal characters.

You can break a long line into multiple lines using string literals and separating the parts using whitespaces.

Here are some examples of string literals. All the three forms are identical strings.

```
"hello, dear"
"hello, \
```

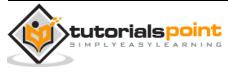

```
dear"

"hello, " "d" "ear"

@"hello dear"
```

# **Defining Constants**

Constants are defined using the **const** keyword. Syntax for defining a constant is:

```
const <data_type> <constant_name> = value;
```

The following program demonstrates defining and using a constant in your program:

```
using System;
namespace DeclaringConstants
{
    class Program
    {
        static void Main(string[] args)
        {
            const double pi = 3.14159; // constant declaration
            double r;
            Console.WriteLine("Enter Radius: ");
            r = Convert.ToDouble(Console.ReadLine());
            double areaCircle = pi * r * r;
            Console.WriteLine("Radius: {0}, Area: {1}", r, areaCircle);
            Console.ReadLine();
        }
    }
```

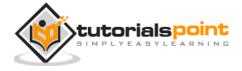

| Enter Radius:             |  |
|---------------------------|--|
| 3                         |  |
| Radius: 3, Area: 28.27431 |  |

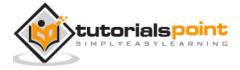

# 9. OPERATORS

An operator is a symbol that tells the compiler to perform specific mathematical or logical manipulations. C# has rich set of built-in operators and provides the following type of operators:

- Arithmetic Operators
- Relational Operators
- Logical Operators
- Bitwise Operators
- Assignment Operators
- Misc Operators

This tutorial explains the arithmetic, relational, logical, bitwise, assignment, and other operators one by one.

# **Arithmetic Operators**

Following table shows all the arithmetic operators supported by C#. Assume variable **A** holds 10 and variable **B** holds 20 then:

| Operator | Description                                                 | Example     |
|----------|-------------------------------------------------------------|-------------|
| +        | Adds two operands                                           | A + B = 30  |
| -        | Subtracts second operand from the first                     | A - B = -10 |
| *        | Multiplies both operands                                    | A * B = 200 |
| /        | Divides numerator by de-numerator                           | B / A = 2   |
| %        | Modulus Operator and remainder of after an integer division | B % A = 0   |
| ++       | Increment operator increases integer value by one           | A++ = 11    |
|          | Decrement operator decreases integer value by one           | A = 9       |

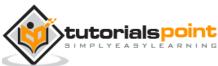

The following example demonstrates all the arithmetic operators available in C#:

```
using System;
namespace OperatorsAppl
{
    class Program
    {
        static void Main(string[] args)
        {
            int a = 21;
            int b = 10;
            int c;
            c = a + b;
            Console.WriteLine("Line 1 - Value of c is {0}", c);
            c = a - b;
            Console.WriteLine("Line 2 - Value of c is {0}", c);
            c = a * b;
            Console.WriteLine("Line 3 - Value of c is {0}", c);
            c = a / b;
            Console.WriteLine("Line 4 - Value of c is {0}", c);
            c = a \% b;
            Console.WriteLine("Line 5 - Value of c is {0}", c);
            c = a++;
            Console.WriteLine("Line 6 - Value of c is {0}", c);
            c = a--;
            Console.WriteLine("Line 7 - Value of c is {0}", c);
            Console.ReadLine();
```

```
}
}
}
```

```
Line 1 - Value of c is 31

Line 2 - Value of c is 11

Line 3 - Value of c is 210

Line 4 - Value of c is 2

Line 5 - Value of c is 1

Line 6 - Value of c is 21

Line 7 - Value of c is 22
```

# **Relational Operators**

Following table shows all the relational operators supported by C#. Assume variable **A** holds 10 and variable **B** holds 20, then:

| Operator | Description                                                                                                    | Example               |
|----------|----------------------------------------------------------------------------------------------------|-----------------------|
| ==       | Checks if the values of two operands are equal or not, if yes then condition becomes true.                                | (A == B) is not true. |
| !=       | Checks if the values of two operands are equal or not, if values are not equal then condition becomes true.               | (A!= B) is true.      |
| >        | Checks if the value of left operand is greater than<br>the value of right operand, if yes then condition<br>becomes true. | ,                     |
| <        | Checks if the value of left operand is less than the value of right operand, if yes then condition becomes true.          | (A < B) is true.      |

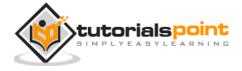

| >= | Checks if the value of left operand is greater than or equal to the value of right operand, if yes then condition becomes true. | •                 |
|----|----------------------------------------------------------------------------------------------------|-------------------|
| <= | Checks if the value of left operand is less than or equal to the value of right operand, if yes then condition becomes true.    | (A <= B) is true. |

The following example demonstrates all the relational operators available in C#:

```
using System;
class Program
{
  static void Main(string[] args)
  {
      int a = 21;
      int b = 10;
      if (a == b)
      {
          Console.WriteLine("Line 1 - a is equal to b");
      }
      else
      {
          Console.WriteLine("Line 1 - a is not equal to b");
      }
      if (a < b)
      {
          Console.WriteLine("Line 2 - a is less than b");
```

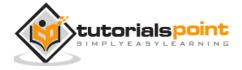

```
else
    {
        Console.WriteLine("Line 2 - a is not less than b");
    }
    if (a > b)
    {
        Console.WriteLine("Line 3 - a is greater than b");
    }
    else
    {
        Console.WriteLine("Line 3 - a is not greater than b");
    }
    /* Lets change value of a and b */
    a = 5;
    b = 20;
    if (a <= b)
    {
       Console.WriteLine("Line 4 - a is either less than or equal to b");
    }
    if (b >= a)
    {
       Console.WriteLine("Line 5-b is either greater than or equal to b");
    }
}
```

```
Line 1 - a is not equal to b

Line 2 - a is not less than b
```

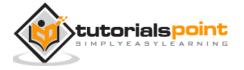

```
Line 3 - a is greater than b

Line 4 - a is either less than or equal to b

Line 5 - b is either greater than or equal to b
```

# **Logical Operators**

Following table shows all the logical operators supported by C#. Assume variable **A** holds Boolean value true and variable **B** holds Boolean value false, then:

| Operator | Description                                                                                                    | Example            |
|----------|----------------------------------------------------------------------------------------------------|--------------------|
| &&       | Called Logical AND operator. If both the operands are non zero then condition becomes true.                                                      | (A && B) is false. |
| П        | Called Logical OR Operator. If any of the two operands is non zero then condition becomes true.                                                  | (A    B) is true.  |
| I        | Called Logical NOT Operator. Use to reverses the logical state of its operand. If a condition is true then Logical NOT operator will make false. | !(A && B) is true. |

## **Example**

The following example demonstrates all the logical operators available in C#:

```
using System;

namespace OperatorsAppl
{
    class Program
    {
       static void Main(string[] args)
       {
          bool a = true;
          bool b = true;
}
```

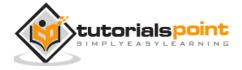

```
if (a && b)
           Console.WriteLine("Line 1 - Condition is true");
        }
        if (a || b)
        {
            Console.WriteLine("Line 2 - Condition is true");
        }
        /* lets change the value of a and b */
        a = false;
        b = true;
        if (a && b)
            Console.WriteLine("Line 3 - Condition is true");
        }
        else
        {
            Console.WriteLine("Line 3 - Condition is not true");
        }
        if (!(a && b))
        {
            Console.WriteLine("Line 4 - Condition is true");
        }
        Console.ReadLine();
    }
}
```

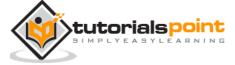

Line 1 - Condition is true

Line 2 - Condition is true

Line 3 - Condition is not true

Line 4 - Condition is true

## **Bitwise Operators**

Bitwise operator works on bits and perform bit by bit operation. The truth tables for &, |, and ^ are as follows:

| p | q | p & q | р q | p ^ q |
|---|---|-------|-----|-------|
| 0 | 0 | 0     | 0   | 0     |
| 0 | 1 | 0     | 1   | 1     |
| 1 | 1 | 1     | 1   | 0     |
| 1 | 0 | 0     | 1   | 1     |

Assume if A = 60; and B = 13, then in the binary format they are as follows:

A = 0011 1100

B = 0000 1101

-----

A&B = 0000 1100

A|B = 0011 1101

 $A^B = 0011 0001$ 

 $\sim A = 1100 0011$ 

The Bitwise operators supported by C# are listed in the following table. Assume variable A holds 60 and variable B holds 13, then:

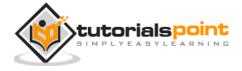

| &  | Binary AND Operator copies a bit to the result if it exists in both operands.                                             | (A & B) = 12,<br>which is 0000<br>1100                                         |
|----|----------------------------------------------------------------------------------------------------|--------------------------------------------------------------------------------|
| I  | Binary OR Operator copies a bit if it exists in either operand.                                                           | (A   B) = 61, which is 0011 1101                                               |
| ^  | Binary XOR Operator copies the bit if it is set in one operand but not both.                                              | (A ^ B) = 49,<br>which is 0011<br>0001                                         |
| ~  | Binary Ones Complement Operator is unary and has the effect of 'flipping' bits.                                           | (~A) = 61, which is 1100 0011 in 2's complement due to a signed binary number. |
| << | Binary Left Shift Operator. The left operands value is moved left by the number of bits specified by the right operand.   | A << 2 = 240,<br>which is 1111<br>0000                                         |
| >> | Binary Right Shift Operator. The left operands value is moved right by the number of bits specified by the right operand. | A >> 2 = 15,<br>which is 0000<br>1111                                          |

The following example demonstrates all the bitwise operators available in C#:

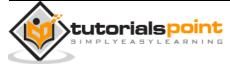

```
c = a \& b; /* 12 = 0000 1100 */
        Console.WriteLine("Line 1 - Value of c is {0}", c );
        c = a | b;
                           /* 61 = 0011 1101 */
        Console.WriteLine("Line 2 - Value of c is {0}", c);
        c = a ^ b; /* 49 = 0011 0001 */
        Console.WriteLine("Line 3 - Value of c is {0}", c);
                             /*-61 = 1100 0011 */
        c = ~a;
        Console.WriteLine("Line 4 - Value of c is {0}", c);
        c = a << 2; /* 240 = 1111 0000 */
        Console.WriteLine("Line 5 - Value of c is {0}", c);
        c = a \gg 2; /* 15 = 0000 1111 */
        Console.WriteLine("Line 6 - Value of c is {0}", c);
       Console.ReadLine();
   }
}
```

```
Line 1 - Value of c is 12

Line 2 - Value of c is 61

Line 3 - Value of c is 49

Line 4 - Value of c is -61

Line 5 - Value of c is 240
```

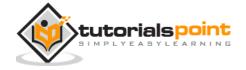

# **Assignment Operators**

There are following assignment operators supported by C#:

| Operator | Description                                                                                                    | Example                                       |
|----------|----------------------------------------------------------------------------------------------------|-----------------------------------------------|
| =        | Simple assignment operator, Assigns values from right side operands to left side operand                                  | C = A + B<br>assigns value of<br>A + B into C |
| +=       | Add AND assignment operator, It adds right operand to the left operand and assign the result to left operand              | C += A is<br>equivalent to C<br>= C + A       |
| -=       | Subtract AND assignment operator, It subtracts right operand from the left operand and assign the result to left operand  | C -= A is<br>equivalent to C<br>= C - A       |
| *=       | Multiply AND assignment operator, It multiplies right operand with the left operand and assign the result to left operand | C *= A is<br>equivalent to C<br>= C * A       |
| /=       | Divide AND assignment operator, It divides left operand with the right operand and assign the result to left operand      | C /= A is equivalent to C = C / A             |
| %=       | Modulus AND assignment operator, It takes modulus using two operands and assign the result to left operand                | C %= A is equivalent to C = C % A             |
| <<=      | Left shift AND assignment operator                                                                                        | C <<= 2 is<br>same as C = C<br><< 2           |
| >>=      | Right shift AND assignment operator                                                                                       | C >>= 2 is<br>same as C = C<br>>> 2           |
| &=       | Bitwise AND assignment operator                                                                                           | C &= 2 is same<br>as C = C & 2                |

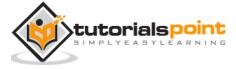

| ^= | bitwise exclusive OR and assignment operator | C ^= 2 is same<br>as C = C ^ 2 |
|----|----------------------------------------------|--------------------------------|
| =  | bitwise inclusive OR and assignment operator | C  = 2 is same<br>as C = C   2 |

The following example demonstrates all the assignment operators available in C#:

```
using System;
namespace OperatorsAppl
{
    class Program
    {
        static void Main(string[] args)
        {
            int a = 21;
            int c;
            c = a;
            Console.WriteLine("Line 1 - = Value of c = {0}", c);
            c += a;
            Console.WriteLine("Line 2 - += Value of c = {0}", c);
            c -= a;
            Console.WriteLine("Line 3 - -= Value of c = \{0\}", c);
            c *= a;
            Console.WriteLine("Line 4 - *= Value of c = \{0\}", c);
```

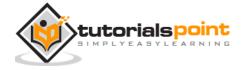

```
c /= a;
        Console.WriteLine("Line 5 - /= Value of c = \{0\}", c);
        c = 200;
        c %= a;
        Console.WriteLine("Line 6 - %= Value of c = \{0\}", c);
        c <<= 2;
        Console.WriteLine("Line 7 - <<= Value of c = {0}", c);</pre>
        c >>= 2;
        Console.WriteLine("Line 8 - >>= Value of c = \{0\}", c);
        c &= 2;
        Console.WriteLine("Line 9 - &= Value of c = \{0\}", c);
        c ^= 2;
        Console.WriteLine("Line 10 - ^= Value of c = {0}", c);
        c |= 2;
        Console.WriteLine("Line 11 - |= Value of c = {0}", c);
        Console.ReadLine();
   }
}
```

```
Line 1 - = Value of c = 21
```

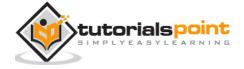

```
Line 2 - +=
             Value of c = 42
              Value of c = 21
Line 3 - -=
             Value of c = 441
Line 4 - *=
Line 5 - /=
             Value of c = 21
Line 6 - %=
             Value of c = 11
Line 7 - <<=
             Value of c = 44
             Value of c = 11
Line 8 - >>=
Line 9 - &=
             Value of c = 2
             Value of c = 0
Line 10 - ^=
Line 11 - \mid= Value of c = 2
```

## **Miscillaneous Operators**

There are few other important operators including **sizeof**, **typeof** and **?**: supported by C#.

| Operator | Description                                        | Example                                                           |
|----------|----------------------------------------------------|-------------------------------------------------------------------|
| sizeof() | Returns the size of a data type.                   | sizeof(int), returns 4.                                           |
| typeof() | Returns the type of a class.                       | typeof(StreamReader);                                             |
| &        | Returns the address of an variable.                | &a returns actual address of the variable.                        |
| *        | Pointer to a variable.                             | *a; creates pointer named 'a' to a variable.                      |
| ?:       | Conditional Expression                             | If Condition is true ? Then value X : Otherwise value Y           |
| is       | Determines whether an object is of a certain type. | If( Ford is Car) // checks if Ford is an object of the Car class. |

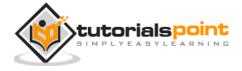

| as | Cast without raising an exception if the cast fails. | Object obj = new<br>StringReader("Hello"); |
|----|------------------------------------------------------|--------------------------------------------|
|    |                                                      | StringReader r = obj as<br>StringReader;   |

```
using System;
namespace OperatorsAppl
{
   class Program
   {
      static void Main(string[] args)
      {
         /* example of sizeof operator */
         Console.WriteLine("The size of int is {0}", sizeof(int));
         Console.WriteLine("The size of short is {0}", sizeof(short));
         Console.WriteLine("The size of double is {0}", sizeof(double));
         /* example of ternary operator */
         int a, b;
         a = 10;
         b = (a == 1) ? 20 : 30;
         Console.WriteLine("Value of b is {0}", b);
         b = (a == 10) ? 20 : 30;
         Console.WriteLine("Value of b is {0}", b);
```

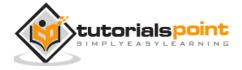

```
Console.ReadLine();
}
}
```

```
The size of int is 4

The size of short is 2

The size of double is 8

Value of b is 30

Value of b is 20
```

## **Operator Precedence in C#**

Operator precedence determines the grouping of terms in an expression. This affects evaluation of an expression. Certain operators have higher precedence than others; for example, the multiplication operator has higher precedence than the addition operator.

For example x = 7 + 3 \* 2; here, x is assigned 13, not 20 because operator \* has higher precedence than +, so the first evaluation takes place for 3\*2 and then 7 is added into it.

Here, operators with the highest precedence appear at the top of the table, those with the lowest appear at the bottom. Within an expression, higher precedence operators are evaluated first.

| Category       | Operator                   | Associativity |
|----------------|----------------------------|---------------|
| Postfix        | ()[]->.++                  | Left to right |
| Unary          | + -! ~ ++ (type)* & sizeof | Right to left |
| Multiplicative | * / %                      | Left to right |
| Additive       | + -                        | Left to right |

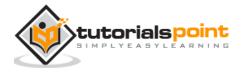

| Shift       | << >>                            | Left to right |
|-------------|----------------------------------|---------------|
| Relational  | < <= > >=                        | Left to right |
| Equality    | ==!=                             | Left to right |
| Bitwise AND | &                                | Left to right |
| Bitwise XOR | ^                                | Left to right |
| Bitwise OR  |                                  | Left to right |
| Logical AND | &&                               | Left to right |
| Logical OR  | II                               | Left to right |
| Conditional | ?:                               | Right to left |
| Assignment  | = += -= *= /= %=>>= <<= &= ^=  = | Right to left |
| Comma       | ,                                | Left to right |

```
using System;

namespace OperatorsAppl
{
    class Program
    {
        static void Main(string[] args)
        {
        int a = 20;
    }
}
```

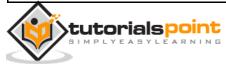

```
int b = 10;
      int c = 15;
      int d = 5;
      int e;
     e = (a + b) * c / d; // ( 30 * 15 ) / 5
     Console.WriteLine("Value of (a + b) * c / d is : {0}", e);
     e = ((a + b) * c) / d; // (30 * 15) / 5
     Console.WriteLine("Value of ((a + b) * c) / d is : \{0\}", e);
     e = (a + b) * (c / d); // (30) * (15/5)
     Console.WriteLine("Value of (a + b) * (c / d) is : {0}", e);
     e = a + (b * c) / d; // 20 + (150/5)
     Console.WriteLine("Value of a + (b * c) / d is : {0}", e);
     Console.ReadLine();
  }
}
```

```
Value of (a + b) * c / d is : 90

Value of ((a + b) * c) / d is : 90

Value of (a + b) * (c / d) is : 90

Value of a + (b * c) / d is : 50
```

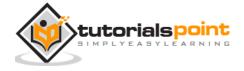

# 10. DECISION MAKING

Decision making structures requires the programmer to specify one or more conditions to be evaluated or tested by the program, along with a statement or statements to be executed if the condition is determined to be true, and optionally, other statements to be executed if the condition is determined to be false.

Following is the general from of a typical decision making structure found in most of the programming languages:

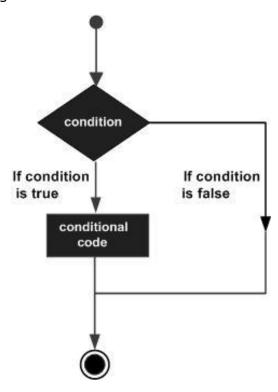

C# provides following types of decision making statements. Click the following links to check their detail.

| Statement            | Description                                                                                                    |
|----------------------|----------------------------------------------------------------------------------------------------|
| if statement         | An if statement consists of a boolean expression followed by one or more statements.                                |
| ifelse statement     | An if statement can be followed by an optional else statement, which executes when the boolean expression is false. |
| nested if statements | You can use one if or else if statement inside another if or else if statement(s).                                  |

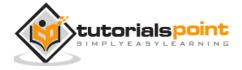

| switch statement         | A switch statement allows a variable to be tested for equality against a list of values. |
|--------------------------|------------------------------------------------------------------------------------------|
| nested switch statements | You can use one switch statement inside another switch statement(s).                     |

## if Statement

An **if** statement consists of a boolean expression followed by one or more statements.

### **Syntax**

The syntax of an if statement in C# is:

```
if(boolean_expression)
{
    /* statement(s) will execute if the boolean expression is true */
}
```

If the boolean expression evaluates to **true**, then the block of code inside the if statement is executed. If boolean expression evaluates to **false**, then the first set of code after the end of the if statement (after the closing curly brace) is executed.

## Flow Diagram

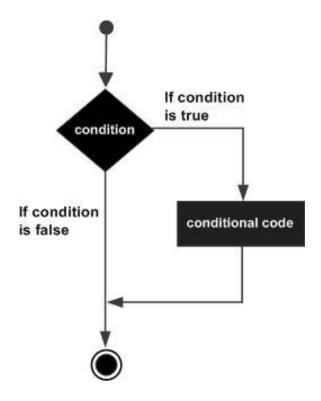

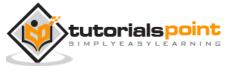

```
using System;
namespace DecisionMaking
{
    class Program
    {
        static void Main(string[] args)
        {
            /* local variable definition */
            int a = 10;
            /* check the boolean condition using if statement */
            if (a < 20)
            {
                /st if condition is true then print the following st/
                Console.WriteLine("a is less than 20");
            }
            Console.WriteLine("value of a is : {0}", a);
            Console.ReadLine();
        }
    }
```

```
a is less than 20; value of a is : 10
```

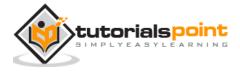

## if...else Statement

An **if** statement can be followed by an optional **else** statement, which executes when the boolean expression is false.

#### **Syntax**

The syntax of an **if...else** statement in C# is:

```
if(boolean_expression)
{
    /* statement(s) will execute if the boolean expression is true */
}
else
{
    /* statement(s) will execute if the boolean expression is false */
}
```

If the boolean expression evaluates to **true**, then the **if block** of code is executed, otherwise **else block** of code is executed.

### **Flow Diagram**

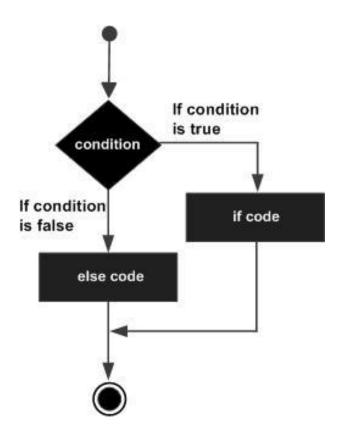

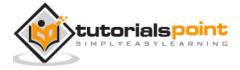

```
using System;
namespace DecisionMaking
{
    class Program
    {
        static void Main(string[] args)
        {
            /* local variable definition */
            int a = 100;
            /* check the boolean condition */
            if (a < 20)
            {
                /st if condition is true then print the following st/
                Console.WriteLine("a is less than 20");
            }
            else
            {
                /* if condition is false then print the following */
                Console.WriteLine("a is not less than 20");
            }
            Console.WriteLine("value of a is : {0}", a);
            Console.ReadLine();
        }
    }
```

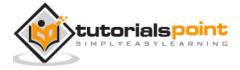

```
a is not less than 20; value of a is : 100
```

## The if...else if...else Statement

An **if** statement can be followed by an optional **else if...else** statement, which is very useful to test various conditions using single if...else if statement.

When using if, else if and else statements there are few points to keep in mind.

- An if can have zero or one else's and it must come after any else if's.
- An if can have zero to many else if's and they must come before the else.
- Once an else if succeeds, none of the remaining else if's or else's will be tested.

#### **Syntax**

The syntax of an **if...else if...else** statement in C# is:

```
if(boolean_expression 1)
{
    /* Executes when the boolean expression 1 is true */
}
else if( boolean_expression 2)
{
    /* Executes when the boolean expression 2 is true */
}
else if( boolean_expression 3)
{
    /* Executes when the boolean expression 3 is true */
}
else
{
    /* executes when the none of the above condition is true */
}
```

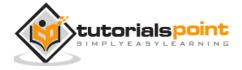

```
using System;
namespace DecisionMaking
{
    class Program
    {
        static void Main(string[] args)
        {
            /* local variable definition */
            int a = 100;
            /* check the boolean condition */
            if (a == 10)
            {
                /* if condition is true then print the following */
                Console.WriteLine("Value of a is 10");
            }
            else if (a == 20)
            {
                /* if else if condition is true */
                Console.WriteLine("Value of a is 20");
            }
            else if (a == 30)
            {
                /* if else if condition is true */
                Console.WriteLine("Value of a is 30");
            }
            else
```

```
{
    /* if none of the conditions is true */
    Console.WriteLine("None of the values is matching");
}
Console.WriteLine("Exact value of a is: {0}", a);
Console.ReadLine();
}
}
```

```
None of the values is matching

Exact value of a is: 100
```

## **Nested if Statements**

It is always legal in C# to **nest** if-else statements, which means you can use one if or else if statement inside another if or else if statement(s).

### **Syntax**

The syntax for a **nested if** statement is as follows:

```
if( boolean_expression 1)
{
    /* Executes when the boolean expression 1 is true */
    if(boolean_expression 2)
    {
        /* Executes when the boolean expression 2 is true */
    }
}
```

You can nest **else if...else** in the similar way as you have nested *if* statement.

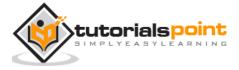

```
using System;
namespace DecisionMaking
{
    class Program
    {
        static void Main(string[] args)
        {
            //* local variable definition */
            int a = 100;
            int b = 200;
            /* check the boolean condition */
            if (a == 100)
            {
                /* if condition is true then check the following */
                if (b == 200)
                    /* if condition is true then print the following */
                    Console.WriteLine("Value of a is 100 and b is 200");
                }
            }
            Console.WriteLine("Exact value of a is : {0}", a);
            Console.WriteLine("Exact value of b is : {0}", b);
            Console.ReadLine();
        }
    }
```

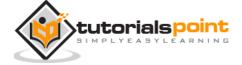

```
Value of a is 100 and b is 200

Exact value of a is : 100

Exact value of b is : 200
```

### **Switch Statement**

A **switch** statement allows a variable to be tested for equality against a list of values. Each value is called a case, and the variable being switched on is checked for each **switch case**.

### **Syntax**

The syntax for a **switch** statement in C# is as follows:

```
switch(expression){
   case constant-expression :
      statement(s);
   break; /* optional */
   case constant-expression :
      statement(s);
   break; /* optional */

   /* you can have any number of case statements */
   default : /* Optional */
      statement(s);
}
```

The following rules apply to a **switch** statement:

- The **expression** used in a **switch** statement must have an integral or enumerated type, or be of a class type in which the class has a single conversion function to an integral or enumerated type.
- You can have any number of case statements within a switch. Each case is followed by the value to be compared to and a colon.
- The **constant-expression** for a case must be the same data type as the variable in the switch, and it must be a constant or a literal.

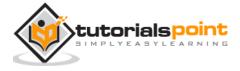

- When the variable being switched on is equal to a case, the statements following that case will execute until a **break** statement is reached.
- When a **break** statement is reached, the switch terminates, and the flow of control jumps to the next line following the switch statement.
- Not every case needs to contain a **break**. If no **break** appears, the flow of control will *fall through* to subsequent cases until a break is reached.
- A **switch** statement can have an optional **default** case, which must appear at the end of the switch. The default case can be used for performing a task when none of the cases is true. No **break** is needed in the default case.

## **Flow Diagram**

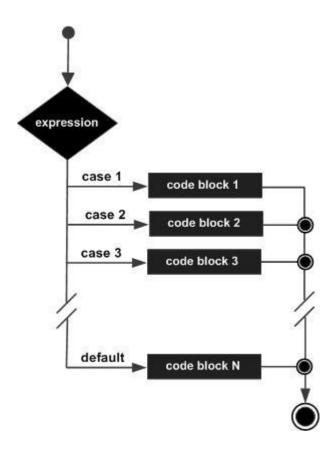

```
using System;
namespace DecisionMaking
{
    class Program
    {
       static void Main(string[] args)
```

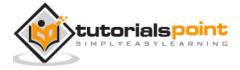

```
{
        /* local variable definition */
        char grade = 'B';
        switch (grade)
        {
            case 'A':
                Console.WriteLine("Excellent!");
                break;
            case 'B':
            case 'C':
                Console.WriteLine("Well done");
                break;
            case 'D':
                Console.WriteLine("You passed");
                break;
            case 'F':
                Console.WriteLine("Better try again");
                break;
            default:
                Console.WriteLine("Invalid grade");
                break;
        }
        Console.WriteLine("Your grade is {0}", grade);
        Console.ReadLine();
    }
}
```

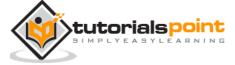

```
Well done
Your grade is B
```

It is possible to have a switch as part of the statement sequence of an outer switch. Even if the case constants of the inner and outer switch contain common values, no conflicts will arise.

#### **Syntax**

The syntax for a **nested switch** statement is as follows:

```
switch(ch1)
{
   case 'A':
     printf("This A is part of outer switch" );
     switch(ch2)
   {
        case 'A':
           printf("This A is part of inner switch" );
           break;
        case 'B': /* inner B case code */
    }
     break;
   case 'B': /* outer B case code */
}
```

## **Example**

```
using System;

namespace DecisionMaking
{
    class Program
    {
        static void Main(string[] args)
```

```
{
        int a = 100;
        int b = 200;
        switch (a)
        {
            case 100:
                Console.WriteLine("This is part of outer switch ");
                switch (b)
                {
                    case 200:
                    Console.WriteLine("This is part of inner switch ");
                    break;
                }
                break;
        }
        Console.WriteLine("Exact value of a is : {0}", a);
        Console.WriteLine("Exact value of b is : {0}", b);
        Console.ReadLine();
    }
}
```

```
This is part of outer switch

This is part of inner switch

Exact value of a is: 100

Exact value of b is: 200
```

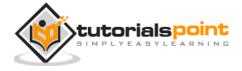

# The?: Operator

We have covered **conditional operator?**: in previous chapter which can be used to replace **if...else** statements. It has the following general form:

Exp1 ? Exp2 : Exp3;

Where Exp1, Exp2, and Exp3 are expressions. Notice the use and placement of the colon.

The value of a ? expression is determined as follows: Exp1 is evaluated. If it is true, then Exp2 is evaluated and becomes the value of the entire ? expression. If Exp1 is false, then Exp3 is evaluated and its value becomes the value of the expression.

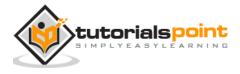

# 11. LOOPS

There may be a situation, when you need to execute a block of code several number of times. In general, the statements are executed sequentially: The first statement in a function is executed first, followed by the second, and so on.

Programming languages provide various control structures that allow for more complicated execution paths.

A loop statement allows us to execute a statement or a group of statements multiple times and following is the general from of a loop statement in most of the programming languages:

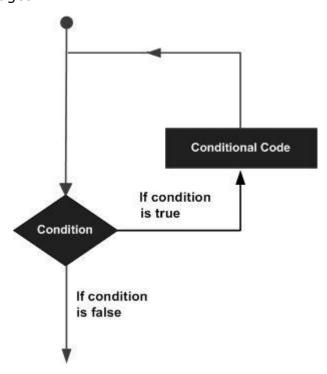

C# provides following types of loop to handle looping requirements. Click the following links to check their detail.

| Loop Type  | Description                                                                                                    |
|------------|----------------------------------------------------------------------------------------------------|
| while loop | It repeats a statement or a group of statements while a given condition is true. It tests the condition before executing the loop body. |
| for loop   | It executes a sequence of statements multiple times and abbreviates the code that manages the loop variable.                            |

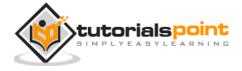

| dowhile loop | It is similar to a while statement, except that it tests the condition at the end of the loop body |
|--------------|----------------------------------------------------------------------------------------------------|
| nested loops | You can use one or more loops inside any another while, for or dowhile loop.                       |

# While Loop

A **while** loop statement in C# repeatedly executes a target statement as long as a given condition is true.

#### **Syntax**

The syntax of a **while** loop in C# is:

```
while(condition)
{
    statement(s);
}
```

Here, **statement(s)** may be a single statement or a block of statements. The **condition** may be any expression, and true is any non-zero value. The loop iterates while the condition is true.

When the condition becomes false, program control passes to the line immediately following the loop.

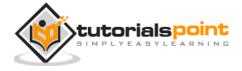

#### **Flow Diagram**

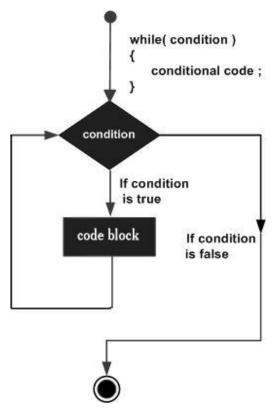

Here, key point of the *while* loop is that the loop might not ever run. When the condition is tested and the result is false, the loop body is skipped and the first statement after the while loop is executed.

#### **Example**

```
using System;

namespace Loops
{
    class Program
    {
        static void Main(string[] args)
        {
            /* local variable definition */
            int a = 10;
        }
}
```

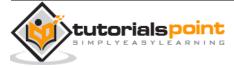

```
/* while loop execution */
while (a < 20)
{
        Console.WriteLine("value of a: {0}", a);
        a++;
}
Console.ReadLine();
}
</pre>
```

```
value of a: 10

value of a: 11

value of a: 12

value of a: 13

value of a: 14

value of a: 15

value of a: 16

value of a: 17

value of a: 18

value of a: 19
```

# For Loop

A **for** loop is a repetition control structure that allows you to efficiently write a loop that needs to execute a specific number of times.

### **Syntax**

The syntax of a **for** loop in C# is:

```
for ( init; condition; increment )
{
```

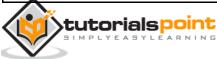

```
statement(s);
}
```

Here is the flow of control in a for loop:

- 1. The **init** step is executed first, and only once. This step allows you to declare and initialize any loop control variables. You are not required to put a statement here, as long as a semicolon appears.
- 2. Next, the **condition** is evaluated. If it is true, the body of the loop is executed. If it is false, the body of the loop does not execute and flow of control jumps to the next statement just after the for loop.
- 3. After the body of the for loop executes, the flow of control jumps back up to the **increment** statement. This statement allows you to update any loop control variables. This statement can be left blank, as long as a semicolon appears after the condition.
- 4. The condition is now evaluated again. If it is true, the loop executes and the process repeats itself (body of loop, then increment step, and then again testing for a condition). After the condition becomes false, the for loop terminates.

#### Flow Diagram

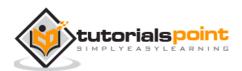

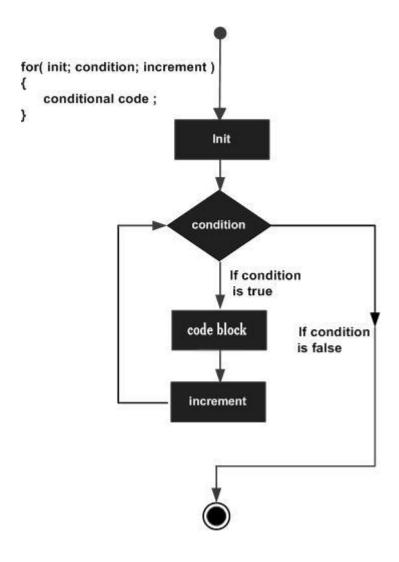

### **Example**

```
using System;

namespace Loops
{

    class Program
    {

        static void Main(string[] args)
        {

            /* for loop execution */
            for (int a = 10; a < 20; a = a + 1)</pre>
```

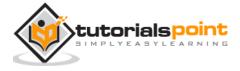

```
{
    Console.WriteLine("value of a: {0}", a);
}
Console.ReadLine();
}
}
```

```
value of a: 10

value of a: 11

value of a: 12

value of a: 13

value of a: 14

value of a: 15

value of a: 16

value of a: 17

value of a: 18

value of a: 19
```

# Do...While Loop

Unlike **for** and **while** loops, which test the loop condition at the start of the loop, the **do...while** loop checks its condition at the end of the loop.

A **do...while** loop is similar to a while loop, except that a do...while loop is guaranteed to execute at least one time.

### **Syntax**

The syntax of a **do...while** loop in C# is:

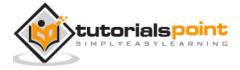

```
do
{
   statement(s);
}while( condition );
```

Notice that the conditional expression appears at the end of the loop, so the statement(s) in the loop execute once before the condition is tested.

If the condition is true, the flow of control jumps back up to do, and the statement(s) in the loop execute again. This process repeats until the given condition becomes false.

#### **Flow Diagram**

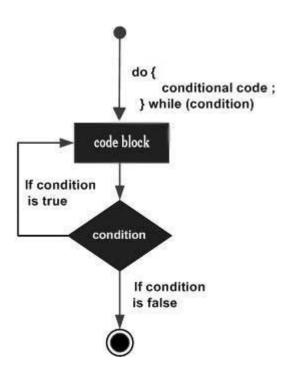

## Example

tutorialspoint

```
using System;

namespace Loops
{
   class Program
{
```

```
static void Main(string[] args)
{
    /* local variable definition */
    int a = 10;

    /* do loop execution */
    do
    {
        Console.WriteLine("value of a: {0}", a);
        a = a + 1;
    } while (a < 20);

    Console.ReadLine();
}
</pre>
```

```
value of a: 10
value of a: 11
value of a: 12
value of a: 13
value of a: 14
value of a: 15
value of a: 16
value of a: 17
value of a: 18
value of a: 19
```

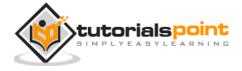

# **Nested Loops**

C# allows to use one loop inside another loop. Following section shows few examples to illustrate the concept.

#### **Syntax**

The syntax for a **nested for loop** statement in C# is as follows:

```
for ( init; condition; increment )
{
    for ( init; condition; increment )
    {
        statement(s);
    }
    statement(s);
}
```

The syntax for a **nested while loop** statement in C# is as follows:

```
while(condition)
{
    while(condition)
    {
        statement(s);
    }
    statement(s);
}
```

The syntax for a **nested do...while loop** statement in C# is as follows:

```
do
{
    statement(s);
    do
    {
```

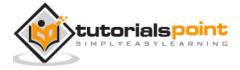

```
statement(s);
}while( condition );
}while( condition );
```

A final note on loop nesting is that you can put any type of loop inside of any other type of loop. For example a for loop can be inside a while loop or vice versa.

#### **Example**

The following program uses a nested for loop to find the prime numbers from 2 to 100:

```
using System;
namespace Loops
{
   class Program
   {
      static void Main(string[] args)
      {
         /* local variable definition */
         int i, j;
         for (i = 2; i < 100; i++)
         {
            for (j = 2; j \leftarrow (i / j); j++)
               if ((i \% j) == 0) break; // if factor found, not prime
            if (j > (i / j))
               Console.WriteLine("{0} is prime", i);
         }
```

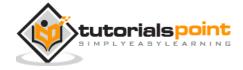

```
Console.ReadLine();
}
}
```

```
2 is prime
3 is prime
5 is prime
7 is prime
11 is prime
13 is prime
17 is prime
19 is prime
23 is prime
29 is prime
31 is prime
37 is prime
41 is prime
43 is prime
47 is prime
53 is prime
59 is prime
61 is prime
67 is prime
71 is prime
73 is prime
79 is prime
83 is prime
```

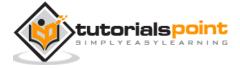

89 is prime

97 is prime

# **Loop Control Statements**

Loop control statements change execution from its normal sequence. When execution leaves a scope, all automatic objects that were created in that scope are destroyed.

C# provides the following control statements. Click the following links to check their details.

| <b>Control Statement</b> | Description                                                                                                    |
|--------------------------|----------------------------------------------------------------------------------------------------|
| break statement          | Terminates the loop or switch statement and transfers execution to the statement immediately following the loop or switch. |
| continue statement       | Causes the loop to skip the remainder of its body and immediately retest its condition prior to reiterating.               |

#### **Break Statement**

The **break** statement in C# has following two usage:

- 1. When the **break** statement is encountered inside a loop, the loop is immediately terminated and program control resumes at the next statement following the loop.
- 2. It can be used to terminate a case in the **switch** statement.

If you are using nested loops (i.e., one loop inside another loop), the break statement will stop the execution of the innermost loop and start executing the next line of code after the block.

#### **Syntax**

The syntax for a break statement in C# is as follows:

break;

#### Flow Diagram

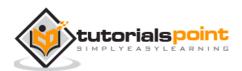

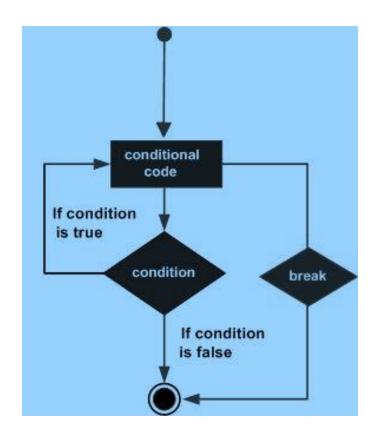

## **Example**

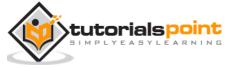

```
value of a: 10

value of a: 11

value of a: 12

value of a: 13

value of a: 14

value of a: 15
```

#### **Continue Statement**

The **continue** statement in C# works somewhat like the **break** statement. Instead of forcing termination, however, continue forces the next iteration of the loop to take place, skipping any code in between.

For the **for** loop, **continue** statement causes the conditional test and increment portions of the loop to execute. For the **while** and **do...while** loops, **continue** statement causes the program control passes to the conditional tests.

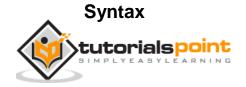

The syntax for a **continue** statement in C# is as follows:

continue;

## **Flow Diagram**

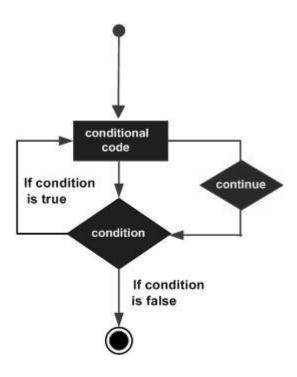

## **Example**

```
using System;

namespace Loops
{
    class Program
    {
        static void Main(string[] args)
        {
            /* local variable definition */
            int a = 10;
            /* do loop execution */
```

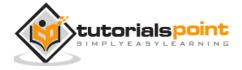

```
value of a: 10
value of a: 11
value of a: 12
value of a: 13
value of a: 14
value of a: 16
value of a: 17
value of a: 18
value of a: 19
```

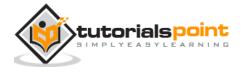

# **Infinite Loop**

A loop becomes infinite loop if a condition never becomes false. The **for** loop is traditionally used for this purpose. Since none of the three expressions that form the for loop are required, you can make an endless loop by leaving the conditional expression empty.

#### **Example**

When the conditional expression is absent, it is assumed to be true. You may have an initialization and increment expression, but programmers more commonly use the for(;;) construct to signify an infinite loop.

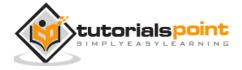

# 12. ENCAPSULATION

**Encapsulation** is defined 'as the process of enclosing one or more items within a physical or logical package'. Encapsulation, in object oriented programming methodology, prevents access to implementation details.

Abstraction and encapsulation are related features in object oriented programming. Abstraction allows making relevant information visible and encapsulation enables a programmer to *implement the desired level of abstraction*.

Encapsulation is implemented by using **access specifiers**. An **access specifier** defines the scope and visibility of a class member. C# supports the following access specifiers:

- Public
- Private
- Protected
- Internal
- Protected internal

## **Public Access Specifier**

Public access specifier allows a class to expose its member variables and member functions to other functions and objects. Any public member can be accessed from outside the class.

The following example illustrates this:

```
using System;

namespace RectangleApplication
{
    class Rectangle
    {
        //member variables
        public double length;
        public double width;
```

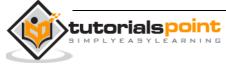

```
public double GetArea()
        {
            return length * width;
        }
        public void Display()
        {
            Console.WriteLine("Length: {0}", length);
            Console.WriteLine("Width: {0}", width);
            Console.WriteLine("Area: {0}", GetArea());
        }
    }//end class Rectangle
    class ExecuteRectangle
    {
        static void Main(string[] args)
        {
            Rectangle r = new Rectangle();
            r.length = 4.5;
            r.width = 3.5;
            r.Display();
            Console.ReadLine();
        }
   }
}
```

```
Length: 4.5
Width: 3.5
Area: 15.75
```

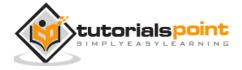

In the preceding example, the member variables length and width are declared  $\mathbf{public}$ , so they can be accessed from the function Main() using an instance of the Rectangle class, named  $\mathbf{r}$ .

The member function *Display()* and *GetArea()* can also access these variables directly without using any instance of the class.

The member functions Display() is also declared **public**, so it can also be accessed from Main() using an instance of the Rectangle class, named  $\mathbf{r}$ .

# **Private Access Specifier**

Private access specifier allows a class to hide its member variables and member functions from other functions and objects. Only functions of the same class can access its private members. Even an instance of a class cannot access its private members.

The following example illustrates this:

```
using System;
namespace RectangleApplication
{
    class Rectangle
    {
        //member variables
        private double length;
        private double width;
        public void Acceptdetails()
        {
            Console.WriteLine("Enter Length: ");
            length = Convert.ToDouble(Console.ReadLine());
            Console.WriteLine("Enter Width: ");
            width = Convert.ToDouble(Console.ReadLine());
        }
```

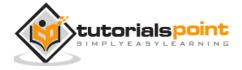

```
public double GetArea()
        {
            return length * width;
        }
        public void Display()
        {
            Console.WriteLine("Length: {0}", length);
            Console.WriteLine("Width: {0}", width);
            Console.WriteLine("Area: {0}", GetArea());
        }
    }//end class Rectangle
    class ExecuteRectangle
    {
        static void Main(string[] args)
        {
            Rectangle r = new Rectangle();
            r.Acceptdetails();
            r.Display();
            Console.ReadLine();
        }
    }
}
```

```
Enter Length:
4.4
Enter Width:
3.3
```

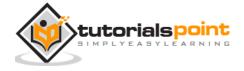

```
Length: 4.4
Width: 3.3
Area: 14.52
```

In the preceding example, the member variables length and width are declared **private**, so they cannot be accessed from the function Main(). The member functions *AcceptDetails()* and *Display()* can access these variables. Since the member functions *AcceptDetails()* and *Display()* are declared **public**, they can be accessed from *Main()* using an instance of the Rectangle class, named **r**.

# **Protected Access Specifier**

Protected access specifier allows a child class to access the member variables and member functions of its base class. This way it helps in implementing inheritance. We will discuss this in more details in the inheritance chapter.

## **Internal Access Specifier**

Internal access specifier allows a class to expose its member variables and member functions to other functions and objects in the current assembly. In other words, any member with internal access specifier can be accessed from any class or method defined within the application in which the member is defined.

The following program illustrates this:

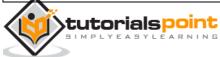

```
return length * width;
        }
       public void Display()
        {
            Console.WriteLine("Length: {0}", length);
            Console.WriteLine("Width: {0}", width);
            Console.WriteLine("Area: {0}", GetArea());
        }
    }//end class Rectangle
    class ExecuteRectangle
    {
        static void Main(string[] args)
        {
            Rectangle r = new Rectangle();
            r.length = 4.5;
            r.width = 3.5;
            r.Display();
            Console.ReadLine();
        }
    }
}
```

```
Length: 4.5
Width: 3.5
Area: 15.75
```

In the preceding example, notice that the member function *GetArea()* is not declared with any access specifier. Then what would be the default access specifier of a class member if we don't mention any? It is **private**.

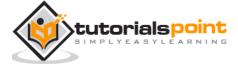

# Protected Internal Access Specifier

The protected internal access specifier allows a class to hide its member variables and member functions from other class objects and functions, except a child class within the same application. This is also used while implementing inheritance.

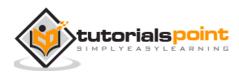

# 13. METHODS

A method is a group of statements that together perform a task. Every C# program has at least one class with a method named Main.

To use a method, you need to:

- · Define the method
- Call the method

# **Defining Methods in C#**

When you define a method, you basically declare the elements of its structure. The syntax for defining a method in C# is as follows:

```
<Access Specifier> <Return Type> <Method Name>(Parameter List)
{
   Method Body
}
```

Following are the various elements of a method:

- **Access Specifier**: This determines the visibility of a variable or a method from another class.
- **Return type**: A method may return a value. The return type is the data type of the value the method returns. If the method is not returning any values, then the return type is **void**.
- **Method name**: Method name is a unique identifier and it is case sensitive. It cannot be same as any other identifier declared in the class.
- **Parameter list**: Enclosed between parentheses, the parameters are used to pass and receive data from a method. The parameter list refers to the type, order, and number of the parameters of a method. Parameters are optional; that is, a method may contain no parameters.
- **Method body**: This contains the set of instructions needed to complete the required activity.

## **Example**

Following code snippet shows a function *FindMax* that takes two integer values and returns the larger of the two. It has public access specifier, so it can be accessed from outside the class using an instance of the class.

class NumberManipulator

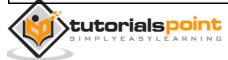

```
{
  public int FindMax(int num1, int num2)
  {
     /* local variable declaration */
     int result;

  if (num1 > num2)
     result = num1;
  else
     result = num2;

  return result;
  }
  ....
}
```

# Calling Methods in C#

You can call a method using the name of the method. The following example illustrates this:

```
using System;

namespace CalculatorApplication
{
    class NumberManipulator
    {
        public int FindMax(int num1, int num2)
        {
            /* local variable declaration */
            int result;
```

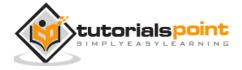

```
if (num1 > num2)
         result = num1;
      else
         result = num2;
      return result;
   }
   static void Main(string[] args)
   {
      /* local variable definition */
      int a = 100;
      int b = 200;
      int ret;
      NumberManipulator n = new NumberManipulator();
      //calling the FindMax method
      ret = n.FindMax(a, b);
      Console.WriteLine("Max value is : {0}", ret );
      Console.ReadLine();
   }
}
```

```
Max value is : 200
```

You can also call public method from other classes by using the instance of the class. For example, the method *FindMax* belongs to the *NumberManipulator* class, you can call it from another class *Test*.

using System;

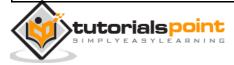

```
namespace CalculatorApplication
   class NumberManipulator
    {
        public int FindMax(int num1, int num2)
        {
            /* local variable declaration */
            int result;
            if (num1 > num2)
                result = num1;
            else
                result = num2;
            return result;
        }
    }
    class Test
    {
        static void Main(string[] args)
        {
            /* local variable definition */
            int a = 100;
            int b = 200;
            int ret;
            NumberManipulator n = new NumberManipulator();
            //calling the FindMax method
            ret = n.FindMax(a, b);
```

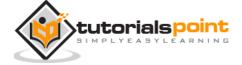

```
Console.WriteLine("Max value is : {0}", ret );
Console.ReadLine();
}
}
```

```
Max value is : 200
```

## **Recursive Method Call**

A method can call itself. This is known as **recursion**. Following is an example that calculates factorial for a given number using a recursive function:

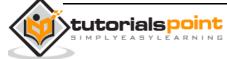

```
result = factorial(num - 1) * num;
    return result;
}

static void Main(string[] args)
{
    NumberManipulator n = new NumberManipulator();
    //calling the factorial method
    Console.WriteLine("Factorial of 6 is : {0}", n.factorial(6));
    Console.WriteLine("Factorial of 7 is : {0}", n.factorial(7));
    Console.WriteLine("Factorial of 8 is : {0}", n.factorial(8));
    Console.ReadLine();
}
```

```
Factorial of 6 is: 720
Factorial of 7 is: 5040
Factorial of 8 is: 40320
```

# **Passing Parameters to a Method**

When method with parameters is called, you need to pass the parameters to the method. There are three ways that parameters can be passed to a method:

| Mechanism | Description |
|-----------|-------------|
|           |             |

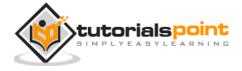

| Value parameters     | This method copies the actual value of an argument into the formal parameter of the function. In this case, changes made to the parameter inside the function have no effect on the argument. |
|----------------------|----------------------------------------------------------------------------------------------------|
| Reference parameters | This method copies the reference to the memory location of<br>an argument into the formal parameter. This means that<br>changes made to the parameter affect the argument.                    |
| Output parameters    | This method helps in returning more than one value.                                                                                                    |

# Passing Parameters by Value

This is the default mechanism for passing parameters to a method. In this mechanism, when a method is called, a new storage location is created for each value parameter.

The values of the actual parameters are copied into them. Hence, the changes made to the parameter inside the method have no effect on the argument. The following example demonstrates the concept:

```
using System;

namespace CalculatorApplication
{
    class NumberManipulator
    {
        public void swap(int x, int y)
        {
            int temp;

            temp = x; /* save the value of x */
            x = y; /* put y into x */
            y = temp; /* put temp into y */
        }
}
```

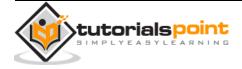

```
static void Main(string[] args)
    {
        NumberManipulator n = new NumberManipulator();
        /* local variable definition */
        int a = 100;
        int b = 200;
        Console.WriteLine("Before swap, value of a : {0}", a);
        Console.WriteLine("Before swap, value of b : {0}", b);
        /* calling a function to swap the values */
        n.swap(a, b);
        Console.WriteLine("After swap, value of a : {0}", a);
        Console.WriteLine("After swap, value of b : {0}", b);
        Console.ReadLine();
    }
}
```

```
Before swap, value of a :100

Before swap, value of b :200

After swap, value of a :100

After swap, value of b :200
```

It shows that there is no change in the values though they had changed inside the function.

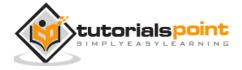

#### **Passing Parameters by Reference**

A reference parameter is a **reference to a memory location** of a variable. When you pass parameters by reference, unlike value parameters, a new storage location is not created for these parameters. The reference parameters represent the same memory location as the actual parameters that are supplied to the method.

You can declare the reference parameters using the **ref** keyword. The following example demonstrates this:

```
using System;
namespace CalculatorApplication
   class NumberManipulator
   {
      public void swap(ref int x, ref int y)
      {
         int temp;
         temp = x; /* save the value of x */
         x = y; /* put y into x */
         y = temp; /* put temp into y */
       }
      static void Main(string[] args)
         NumberManipulator n = new NumberManipulator();
         /* local variable definition */
         int a = 100;
         int b = 200;
         Console.WriteLine("Before swap, value of a : {0}", a);
         Console.WriteLine("Before swap, value of b : {0}", b);
```

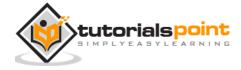

```
/* calling a function to swap the values */
n.swap(ref a, ref b);

Console.WriteLine("After swap, value of a : {0}", a);
Console.WriteLine("After swap, value of b : {0}", b);

Console.ReadLine();
}
}
```

```
Before swap, value of a : 100

Before swap, value of b : 200

After swap, value of a : 200

After swap, value of b : 100
```

It shows that the values have changed inside the *swap* function and this change reflects in the *Main* function.

### **Passing Parameters by Output**

A return statement can be used for returning only one value from a function. However, using **output parameters**, you can return two values from a function. Output parameters are similar to reference parameters, except that they transfer data out of the method rather than into it.

The following example illustrates this:

```
using System;
```

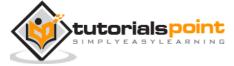

```
namespace CalculatorApplication
   class NumberManipulator
      public void getValue(out int x )
      {
         int temp = 5;
         x = temp;
      }
      static void Main(string[] args)
      {
         NumberManipulator n = new NumberManipulator();
         /* local variable definition */
         int a = 100;
         Console.WriteLine("Before method call, value of a : {0}", a);
         /st calling a function to get the value st/
         n.getValue(out a);
         Console.WriteLine("After method call, value of a : {0}", a);
         Console.ReadLine();
      }
   }
```

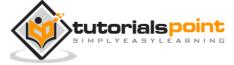

```
Before method call, value of a : 100

After method call, value of a : 5
```

The variable supplied for the output parameter need not be assigned a value. Output parameters are particularly useful when you need to return values from a method through the parameters without assigning an initial value to the parameter. Go through the following example, to understand this:

```
using System;
namespace CalculatorApplication
{
   class NumberManipulator
   {
      public void getValues(out int x, out int y )
      {
          Console.WriteLine("Enter the first value: ");
          x = Convert.ToInt32(Console.ReadLine());
          Console.WriteLine("Enter the second value: ");
          y = Convert.ToInt32(Console.ReadLine());
      }
      static void Main(string[] args)
      {
         NumberManipulator n = new NumberManipulator();
         /* local variable definition */
         int a , b;
         /* calling a function to get the values */
         n.getValues(out a, out b);
               Console.WriteLine("After method call, value of a : {0}", a);
```

```
Console.WriteLine("After method call, value of b : {0}", b);

Console.ReadLine();
}
}
```

```
Enter the first value:

7
Enter the second value:

8
After method call, value of a : 7
After method call, value of b : 8
```

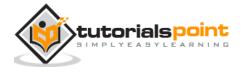

# 14. NULLABLES

C# provides a special data types, the **nullable** types, to which you can assign normal range of values as well as null values.

For example, you can store any value from -2,147,483,648 to 2,147,483,647 or null in a Nullable<Int32> variable. Similarly, you can assign true, false, or null in a Nullable<br/>
bool> variable. Syntax for declaring a **nullable** type is as follows:

```
< data_type> ? <variable_name> = null;
```

The following example demonstrates use of nullable data types:

```
using System;
namespace CalculatorApplication
{
   class NullablesAtShow
   {
      static void Main(string[] args)
         int? num1 = null;
         int? num2 = 45;
         double? num3 = new double?();
         double? num4 = 3.14157;
         bool? boolval = new bool?();
         // display the values
         Console.WriteLine("Nullables at Show: {0}, {1}, {2}, {3}",
                            num1, num2, num3, num4);
         Console.WriteLine("A Nullable boolean value: {0}", boolval);
```

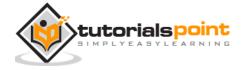

```
Console.ReadLine();
}
}
```

```
Nullables at Show: , 45, , 3.14157

A Nullable boolean value:
```

### The Null Coalescing Operator (??)

The null coalescing operator is used with the nullable value types and reference types. It is used for converting an operand to the type of another nullable (or not) value type operand, where an implicit conversion is possible.

If the value of the first operand is null, then the operator returns the value of the second operand, otherwise it returns the value of the first operand. The following example explains this:

```
using System;
namespace CalculatorApplication
{
   class NullablesAtShow
   {
     static void Main(string[] args)
     {
        double? num1 = null;
        double? num2 = 3.14157;
        double num3;
        num3 = num1 ?? 5.34;
        Console.WriteLine(" Value of num3: {0}", num3);
```

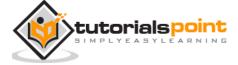

```
num3 = num2 ?? 5.34;
Console.WriteLine(" Value of num3: {0}", num3);
Console.ReadLine();
}
}
```

```
Value of num3: 5.34
Value of num3: 3.14157
```

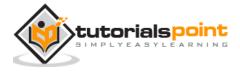

# 15. ARRAYS

An array stores a fixed-size sequential collection of elements of the same type. An array is used to store a collection of data, but it is often more useful to think of an array as a collection of variables of the same type stored at contigeous memory locations.

Instead of declaring individual variables, such as number0, number1, ..., and number99, you declare one array variable such as numbers and use numbers[0], numbers[1], and ..., numbers[99] to represent individual variables. A specific element in an array is accessed by an index.

All arrays consist of contiguous memory locations. The lowest address corresponds to the first element and the highest address to the last element.

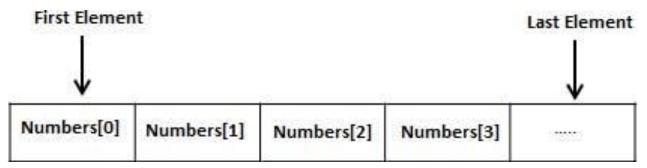

#### **Declaring Arrays**

To declare an array in C#, you can use the following syntax:

datatype[] arrayName;

where,

- datatype is used to specify the type of elements in the array.
- [ ] specifies the rank of the array. The rank specifies the size of the array.
- *arrayName* specifies the name of the array.

For example,

double[] balance;

### **Initializing an Array**

Declaring an array does not initialize the array in the memory. When the array variable is initialized, you can assign values to the array.

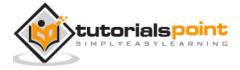

Array is a reference type, so you need to use the **new** keyword to create an instance of the array. For example,

```
double[] balance = new double[10];
```

#### Assigning Values to an Array

You can assign values to individual array elements, by using the index number, like:

```
double[] balance = new double[10];
balance[0] = 4500.0;
```

You can assign values to the array at the time of declaration as shown:

```
double[] balance = { 2340.0, 4523.69, 3421.0};
```

You can also create and initialize an array as shown:

```
int [] marks = new int[5] { 99, 98, 92, 97, 95};
```

You may also omit the size of the array as shown:

```
int [] marks = new int[] { 99, 98, 92, 97, 95};
```

You can copy an array variable into another target array variable. In such case, both the target and source point to the same memory location:

```
int [] marks = new int[] { 99, 98, 92, 97, 95};
int[] score = marks;
```

When you create an array, C# compiler implicitly initializes each array element to a default value depending on the array type. For example, for an int array all elements are initialized to 0.

#### **Accessing Array Elements**

An element is accessed by indexing the array name. This is done by placing the index of the element within square brackets after the name of the array. For example,

```
double salary = balance[9];
```

The following example demonstrates the above-mentioned concepts declaration, assignment, and accessing arrays:

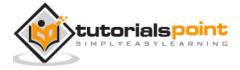

```
using System;
namespace ArrayApplication
   class MyArray
   {
      static void Main(string[] args)
      {
         int [] n = new int[10]; /* n is an array of 10 integers */
         int i,j;
         /* initialize elements of array n */
        for ( i = 0; i < 10; i++ )
         {
            n[i] = i + 100;
        }
        /* output each array element's value */
        for (j = 0; j < 10; j++)
         {
            Console.WriteLine("Element[{0}] = {1}", j, n[j]);
         }
        Console.ReadKey();
     }
   }
```

```
Element[0] = 100
```

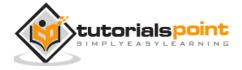

```
Element[1] = 101
Element[2] = 102
Element[3] = 103
Element[4] = 104
Element[5] = 105
Element[6] = 106
Element[7] = 107
Element[8] = 108
Element[9] = 109
```

# Using the foreach Loop

In the previous example, we used a for loop for accessing each array element. You can also use a **foreach** statement to iterate through an array.

```
using System;

namespace ArrayApplication
{
    class MyArray
    {
        static void Main(string[] args)
        {
            int [] n = new int[10]; /* n is an array of 10 integers */

            /* initialize elements of array n */
            for ( int i = 0; i < 10; i++ )
            {
                  n[i] = i + 100;
            }
}</pre>
```

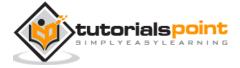

```
/* output each array element's value */
foreach (int j in n )
{
    int i = j-100;
    Console.WriteLine("Element[{0}] = {1}", i, j);
    i++;
}
Console.ReadKey();
}
}
```

```
Element[0] = 100

Element[1] = 101

Element[2] = 102

Element[3] = 103

Element[4] = 104

Element[5] = 105

Element[6] = 106

Element[7] = 107

Element[8] = 108

Element[9] = 109
```

## C# Arrays

There are following few important concepts related to array which should be clear to a C# programmer:

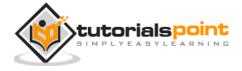

| Concept                     | Description                                                                                                    |
|-----------------------------|----------------------------------------------------------------------------------------------------|
| Multi-dimensional arrays    | C# supports multidimensional arrays. The simplest form of the multidimensional array is the two-dimensional array.                    |
| Jagged arrays               | C# supports multidimensional arrays, which are arrays of arrays.                                                                      |
| Passing arrays to functions | You can pass to the function a pointer to an array by specifying the array's name without an index.                                   |
| Param arrays                | This is used for passing unknown number of parameters to a function.                                                                  |
| The Array Class             | Defined in System namespace, it is the base class to all arrays, and provides various properties and methods for working with arrays. |

### **Multidimensional Arrays**

C# allows multidimensional arrays. Multi-dimensional arrays are also called rectangular array. You can declare a 2-dimensional array of strings as:

```
string [,] names;
```

or, a 3-dimensional array of int variables as:

```
int[,,]m;
```

### **Two-Dimensional Arrays**

The simplest form of the multidimensional array is the 2-dimensional array. A 2-dimensional array is a list of one-dimensional arrays.

A 2-dimensional array can be thought of as a table, which has x number of rows and y number of columns. Following is a 2-dimensional array, which contains 3 rows and 4 columns:

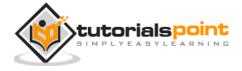

|       | Column 0    | Column 1    | Column 2    | Column 3    |
|-------|-------------|-------------|-------------|-------------|
| Row 0 | a[ 0 ][ 0 ] | a[ 0 ][ 1 ] | a[ 0 ][ 2 ] | a[0][3]     |
| Row 1 | a[1][0]     | a[1][1]     | a[1][2]     | a[1][3]     |
| Row 2 | a[2][0]     | a[2][1]     | a[2][2]     | a[ 2 ][ 3 ] |

Thus, every element in the array a is identified by an element name of the form a[i, j], where a is the name of the array, and i and j are the subscripts that uniquely identify each element in array a.

#### **Initializing Two-Dimensional Arrays**

Multidimensional arrays may be initialized by specifying bracketed values for each row. The following array is with 3 rows and each row has 4 columns.

#### **Accessing Two-Dimensional Array Elements**

An element in 2-dimensional array is accessed by using the subscripts. That is, row index and column index of the array. For example,

```
int val = a[2,3];
```

The above statement takes 4th element from the 3rd row of the array. You can verify it in the above diagram. Let us check the program to handle a two dimensional array:

```
using System;

namespace ArrayApplication
{
    class MyArray
    {
```

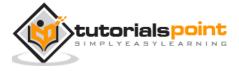

```
static void Main(string[] args)
    {
        /* an array with 5 rows and 2 columns*/
        int[,] a = new int[5, 2] {{0,0}, {1,2}, {2,4}, {3,6}, {4,8} };
        int i, j;
        /* output each array element's value */
        for (i = 0; i < 5; i++)
        {
            for (j = 0; j < 2; j++)
            {
                Console.WriteLine("a[\{0\},\{1\}] = \{2\}", i, j, a[i,j]);
            }
        }
       Console.ReadKey();
   }
}
```

```
a[0,0]: 0
a[0,1]: 0
a[1,0]: 1
a[1,1]: 2
a[2,0]: 2
a[2,1]: 4
a[3,0]: 3
a[3,1]: 6
```

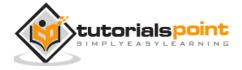

```
a[4,0]: 4
a[4,1]: 8
```

## **Jagged Arrays**

A Jagged array is an array of arrays. You can declare a jagged array named scores of type **int** as:

```
int [][] scores;
```

Declaring an array, does not create the array in memory. To create the above array:

```
int[][] scores = new int[5][];
for (int i = 0; i < scores.Length; i++)
{
    scores[i] = new int[4];
}</pre>
```

You can initialize a jagged array as:

```
int[][] scores = new int[2][]{new int[]{92,93,94},new int[]{85,66,87,88}};
```

Where, scores is an array of two arrays of integers - scores[0] is an array of 3 integers and scores[1] is an array of 4 integers.

#### **Example**

The following example illustrates using a jagged array:

```
using System;

namespace ArrayApplication
{
    class MyArray
    {
       static void Main(string[] args)
       {
            /* a jagged array of 5 array of integers*/
```

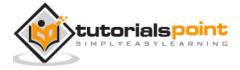

```
a[0][0]: 0
a[0][1]: 0
a[1][0]: 1
a[1][1]: 2
a[2][0]: 2
a[2][1]: 4
a[3][0]: 3
a[3][1]: 6
a[4][0]: 4
a[4][1]: 8
```

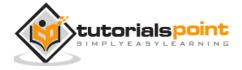

# **Passing Arrays as Function Arguments**

You can pass an array as a function argument in C#. The following example demonstrates this:

```
using System;
namespace ArrayApplication
{
   class MyArray
   {
      double getAverage(int[] arr, int size)
      {
         int i;
         double avg;
         int sum = 0;
         for (i = 0; i < size; ++i)
            sum += arr[i];
         }
         avg = (double)sum / size;
         return avg;
      }
      static void Main(string[] args)
      {
         MyArray app = new MyArray();
         /* an int array with 5 elements */
         int [] balance = new int[]{1000, 2, 3, 17, 50};
         double avg;
```

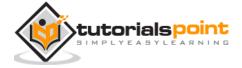

```
/* pass pointer to the array as an argument */
    avg = app.getAverage(balance, 5 );

    /* output the returned value */
    Console.WriteLine( "Average value is: {0} ", avg );
    Console.ReadKey();
}
```

```
Average value is: 214.4
```

# **Param Arrays**

At times, while declaring a method, you are not sure of the number of arguments passed as a parameter. C# param arrays (or parameter arrays) come into help at such times.

The following example demonstrates this:

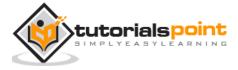

```
sum += i;
}
return sum;
}

class TestClass
{
    static void Main(string[] args)
    {
        ParamArray app = new ParamArray();
        int sum = app.AddElements(512, 720, 250, 567, 889);
        Console.WriteLine("The sum is: {0}", sum);
        Console.ReadKey();
    }
}
```

```
The sum is: 2938
```

## **Array Class**

The Array class is the base class for all the arrays in C#. It is defined in the System namespace. The Array class provides various properties and methods to work with arrays.

# **Properties of the Array Class**

The following table describes some of the most commonly used properties of the Array class:

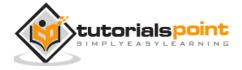

| Sr.<br>No. | Property                                                                                               |
|------------|----------------------------------------------------------------------------------------------------|
| 1          | IsFixedSize  Gets a value indicating whether the Array has a fixed size.                               |
|            | Gets a value indicating whether the Array has a fixed size.                                            |
| 2          | IsReadOnly                                                                                             |
|            | Gets a value indicating whether the Array is read-only.                                                |
| 3          | Length                                                                                                 |
|            | Gets a 32-bit integer that represents the total number of elements in all the dimensions of the Array. |
| 4          | LongLength                                                                                             |
|            | Gets a 64-bit integer that represents the total number of elements in all the dimensions of the Array. |
| 5          | Rank                                                                                                   |
|            | Gets the rank (number of dimensions) of the Array.                                                     |

# Methods of the Array Class

The following table describes some of the most commonly used methods of the Array class:

| Sr.<br>No, | Methods                                                                                                    |
|------------|----------------------------------------------------------------------------------------------------|
| 1          | Clear  Sets a range of elements in the Array to zero, to false, or to null, depending on the element type.                                                                                                    |
| 2          | Copy(Array, Array, Int32)  Copies a range of elements from an Array starting at the first element and pastes them into another Array starting at the first element. The length is specified as a 32-bit integer. |

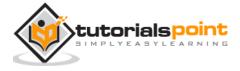

| 3  | CopyTo(Array, Int32)  Copies all the elements of the current one-dimensional Array to the specified one-dimensional Array starting at the specified destination Array index. The index is specified as a 32-bit integer. |
|----|----------------------------------------------------------------------------------------------------|
| 4  | <b>GetLength</b> Gets a 32-bit integer that represents the number of elements in the specified dimension of the Array.                                                                                                   |
| 5  | <b>GetLongLength</b> Gets a 64-bit integer that represents the number of elements in the specified dimension of the Array.                                                                                               |
| 6  | GetLowerBound  Gets the lower bound of the specified dimension in the Array.                                                                                                    |
| 7  | GetType  Gets the Type of the current instance. (Inherited from Object.)                                                                                                    |
| 8  | GetUpperBound  Gets the upper bound of the specified dimension in the Array.                                                                                                    |
| 9  | GetValue(Int32)  Gets the value at the specified position in the one-dimensional Array.  The index is specified as a 32-bit integer.                                                                                     |
| 10 | IndexOf(Array, Object)  Searches for the specified object and returns the index of the first occurrence within the entire one-dimensional Array.                                                                         |
| 11 | Reverse(Array)  Reverses the sequence of the elements in the entire one-dimensional Array.                                                                                                    |
| 12 | SetValue(Object, Int32)  Sets a value to the element at the specified position in the one-dimensional Array. The index is specified as a 32-bit integer.                                                                 |

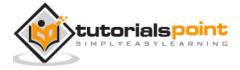

| 13 | Sort(Array)                                                                                                    |
|----|----------------------------------------------------------------------------------------------------|
|    | Sorts the elements in an entire one-dimensional Array using the IComparable implementation of each element of the Array. |
| 14 | ToStringk                                                                                                    |
|    | Returns a string that represents the current object. (Inherited from                                                     |

For complete list of Array class properties and methods, please consult Microsoft documentation on C#.

#### **Example**

The following program demonstrates use of some of the methods of the Array class:

```
using System;
namespace ArrayApplication
{
    class MyArray
    {
        static void Main(string[] args)
        {
            int[] list = { 34, 72, 13, 44, 25, 30, 10 };
            int[] temp = list;
            Console.Write("Original Array: ");
            foreach (int i in list)
            {
                Console.Write(i + " ");
            }
            Console.WriteLine();
```

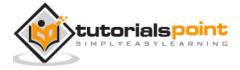

```
// reverse the array
        Array.Reverse(temp);
        Console.Write("Reversed Array: ");
        foreach (int i in temp)
        {
            Console.Write(i + " ");
        }
        Console.WriteLine();
        //sort the array
        Array.Sort(list);
        Console.Write("Sorted Array: ");
        foreach (int i in list)
        {
            Console.Write(i + " ");
        }
        Console.WriteLine();
       Console.ReadKey();
    }
}
```

```
Original Array: 34 72 13 44 25 30 10

Reversed Array: 10 30 25 44 13 72 34

Sorted Array: 10 13 25 30 34 44 72
```

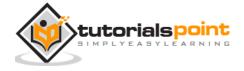

# 16. STRINGS

In C#, you can use strings as array of characters. However, more common practice is to use the **string** keyword to declare a string variable. The string keyword is an alias for the **System.String** class.

## **Creating a String Object**

You can create string object using one of the following methods:

- By assigning a string literal to a String variable
- By using a String class constructor
- By using the string concatenation operator (+)
- By retrieving a property or calling a method that returns a string
- By calling a formatting method to convert a value or an object to its string representation

The following example demonstrates this:

```
using System;

namespace StringApplication
{
    class Program
    {
        static void Main(string[] args)
        {
            //from string literal and string concatenation
            string fname, lname;
            fname = "Rowan";
            lname = "Atkinson";

            string fullname = fname + lname;
            Console.WriteLine("Full Name: {0}", fullname);
```

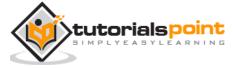

```
//by using string constructor
        char[] letters = { 'H', 'e', 'l', 'l', 'o' };
        string greetings = new string(letters);
        Console.WriteLine("Greetings: {0}", greetings);
        //methods returning string
        string[] sarray = { "Hello", "From", "Tutorials", "Point" };
        string message = String.Join(" ", sarray);
        Console.WriteLine("Message: {0}", message);
        //formatting method to convert a value
        DateTime waiting = new DateTime(2012, 10, 10, 17, 58, 1);
        string chat = String.Format("Message sent at {0:t} on {0:D}",
        waiting);
        Console.WriteLine("Message: {0}", chat);
        Console.ReadKey();
    }
}
```

```
Full Name: Rowan Atkinson

Greetings: Hello

Message: Hello From Tutorials Point

Message: Message sent at 5:58 PM on Wednesday, October 10, 2012
```

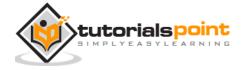

# **Properties of the String Class**

The String class has the following two properties:

| Sr.<br>No. | Property                                                                                              |
|------------|----------------------------------------------------------------------------------------------------|
| 1          | <b>Chars</b> Gets the <i>Char</i> object at a specified position in the current <i>String</i> object. |
| 2          | <b>Length</b> Gets the number of characters in the current String object.                             |

# **Methods of the String Class**

The String class has numerous methods that help you in working with the string objects. The following table provides some of the most commonly used methods:

| Sr.<br>No. | Methods                                                                                                    |
|------------|----------------------------------------------------------------------------------------------------|
| 1          | <pre>public static int Compare( string strA, string strB )</pre>                                                                                                    |
|            | Compares two specified string objects and returns an integer that indicates their relative position in the sort order.                                                            |
| 2          | <pre>public static int Compare( string strA, string strB, bool ignoreCase )</pre>                                                                                                 |
|            | Compares two specified string objects and returns an integer that indicates their relative position in the sort order. However, it ignores case if the Boolean parameter is true. |
| 3          | public static string Concat( string str0, string str1 )                                                                                                    |
|            | Concatenates two string objects.                                                                                                    |
| 4          | <pre>public static string Concat( string str0, string str1, string str2 )</pre>                                                                                                   |
|            | Concatenates three string objects.                                                                                                    |
| 5          | <pre>public static string Concat( string str0, string str1, string str2, string str3 )</pre>                                                                                      |

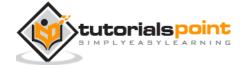

|    | Concatenates four string objects.                                                                                                    |
|----|----------------------------------------------------------------------------------------------------|
| 6  | public bool Contains( string value )                                                                                                    |
|    | Returns a value indicating whether the specified String object occurs within this string.                                                               |
| 7  | public static string Copy( string str )                                                                                                    |
|    | Creates a new String object with the same value as the specified string.                                                                                |
| 8  | <pre>public void CopyTo( int sourceIndex, char[] destination, int<br/>destinationIndex, int count )</pre>                                               |
|    | Copies a specified number of characters from a specified position of<br>the String object to a specified position in an array of Unicode<br>characters. |
| 9  | public bool EndsWith( string value )                                                                                                    |
|    | Determines whether the end of the string object matches the specified string.                                                                           |
| 10 | public bool Equals( string value )                                                                                                    |
|    | Determines whether the current String object and the specified String object have the same value.                                                       |
| 11 | public static bool Equals( string a, string b )                                                                                                    |
|    | Determines whether two specified String objects have the same value.                                                                                    |
| 12 | <pre>public static string Format( string format, Object arg0 )</pre>                                                                                    |
|    | Replaces one or more format items in a specified string with the string representation of a specified object.                                           |
| 13 | public int IndexOf( char value )                                                                                                    |
|    | Returns the zero-based index of the first occurrence of the specified Unicode character in the current string.                                          |
| 14 | public int IndexOf( string value )                                                                                                    |

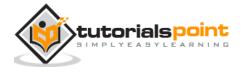

|    | Returns the zero-based index of the first occurrence of the specified string in this instance.                                                                                          |
|----|----------------------------------------------------------------------------------------------------|
| 15 | <pre>public int IndexOf( char value, int startIndex )</pre>                                                                                                    |
|    | Returns the zero-based index of the first occurrence of the specified Unicode character in this string, starting search at the specified character position.                            |
| 16 | <pre>public int IndexOf( string value, int startIndex )</pre>                                                                                                    |
|    | Returns the zero-based index of the first occurrence of the specified string in this instance, starting search at the specified character position.                                     |
| 17 | <pre>public int IndexOfAny( char[] anyOf )</pre>                                                                                                    |
|    | Returns the zero-based index of the first occurrence in this instance of any character in a specified array of Unicode characters.                                                      |
| 18 | <pre>public int IndexOfAny( char[] anyOf, int startIndex )</pre>                                                                                                    |
|    | Returns the zero-based index of the first occurrence in this instance of any character in a specified array of Unicode characters, starting search at the specified character position. |
| 19 | public string Insert( int startIndex, string value )                                                                                                    |
|    | Returns a new string in which a specified string is inserted at a specified index position in the current string object.                                                                |
| 20 | public static bool IsNullOrEmpty( string value )                                                                                                    |
|    | Indicates whether the specified string is null or an Empty string.                                                                                                    |
| 21 | <pre>public static string Join( string separator, params string[] value )</pre>                                                                                                    |
|    | Concatenates all the elements of a string array, using the specified separator between each element.                                                                                    |
| 22 | <pre>public static string Join( string separator, string[] value, int<br/>startIndex, int count )</pre>                                                                                 |
|    | Concatenates the specified elements of a string array, using the specified separator between each element.                                                                              |
|    |                                                                                                    |

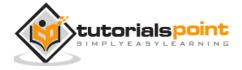

| 22 |                                                                           |
|----|---------------------------------------------------------------------------|
| 23 | public int LastIndexOf( char value )                                      |
|    | Returns the zero-based index position of the last occurrence of the       |
|    | specified Unicode character within the current string object.             |
| 24 | public int LastIndexOf( string value )                                    |
|    | Returns the zero-based index position of the last occurrence of a         |
|    | specified string within the current string object.                        |
| 25 | public string Remove( int startIndex )                                    |
|    | Removes all the characters in the current instance, beginning at a        |
|    | specified position and continuing through the last position, and returns  |
|    | the string.                                                               |
| 26 | public string Remove( int startIndex, int count )                         |
|    | Removes the specified number of characters in the current string          |
|    | beginning at a specified position and returns the string.                 |
| 27 | public string Replace( char oldChar, char newChar )                       |
|    | Replaces all occurrences of a specified Unicode character in the current  |
|    | string object with the specified Unicode character and returns the new    |
|    | string.                                                                   |
| 28 | public string Replace( string oldValue, string newValue )                 |
|    | Replaces all occurrences of a specified string in the current string      |
|    | object with the specified string and returns the new string.              |
| 29 | <pre>public string[] Split( params char[] separator )</pre>               |
|    | Returns a string array that contains the substrings in the current string |
|    | object, delimited by elements of a specified Unicode character array.     |
| 30 | <pre>public string[] Split( char[] separator, int count )</pre>           |
|    | Returns a string array that contains the substrings in the current string |
|    | object, delimited by elements of a specified Unicode character array.     |
|    | The int parameter specifies the maximum number of substrings to return.   |
| 31 | public bool StartsWith( string value )                                    |
|    | _                                                                         |

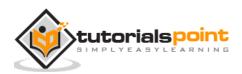

|    | Determines whether the beginning of this string instance matches the specified string.                                                                                                    |
|----|----------------------------------------------------------------------------------------------------|
| 32 | <pre>public char[] ToCharArray()  Returns a Unicode character array with all the characters in the current string object.</pre>                                                                                              |
| 33 | <pre>public char[] ToCharArray( int startIndex, int length ) Returns a Unicode character array with all the characters in the current string object, starting from the specified index and up to the specified length.</pre> |
| 34 | <pre>public string ToLower() Returns a copy of this string converted to lowercase.</pre>                                                                                                    |
| 35 | <pre>public string ToUpper() Returns a copy of this string converted to uppercase.</pre>                                                                                                    |
| 36 | public string Trim()  Removes all leading and trailing white-space characters from the current String object.                                                                                                    |

You can visit MSDN library for the complete list of methods and String class constructors.

#### **Examples**

The following example demonstrates some of the methods mentioned above:

#### **Comparing Strings:**

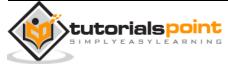

```
string str1 = "This is test";
string str2 = "This is text";

if (String.Compare(str1, str2) == 0)
{
    Console.WriteLine(str1 + " and " + str2 + " are equal.");
}
else
{
    Console.WriteLine(str1 + " and " + str2 + " are not equal.");
}
Console.ReadKey();
}
}
```

```
This is test and This is text are not equal.
```

#### **String Contains String:**

```
using System;

namespace StringApplication
{
   class StringProg
   {
     static void Main(string[] args)
     {
      string str = "This is test";
      if (str.Contains("test"))
```

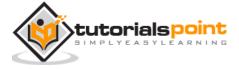

```
{
    Console.WriteLine("The sequence 'test' was found.");
}
Console.ReadKey();
}
}
```

```
The sequence 'test' was found.
```

#### **Getting a Substring:**

```
using System;

namespace StringApplication
{
    class StringProg
    {
        static void Main(string[] args)
         {
            string str = "Last night I dreamt of San Pedro";
            Console.WriteLine(str);
            string substr = str.Substring(23);
            Console.WriteLine(substr);
         }
        Console.ReadKey();
}
```

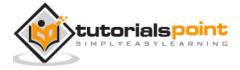

#### **Joining Strings:**

```
using System;
namespace StringApplication
{
   class StringProg
   {
      static void Main(string[] args)
      {
         string[] starray = new string[]{"Down the way nights are dark",
         "And the sun shines daily on the mountain top",
         "I took a trip on a sailing ship",
         "And when I reached Jamaica",
         "I made a stop"};
         string str = String.Join("\n", starray);
         Console.WriteLine(str);
      }
      Console.ReadKey();
   }
```

```
Down the way nights are dark

And the sun shines daily on the mountain top

I took a trip on a sailing ship

And when I reached Jamaica

I made a stop
```

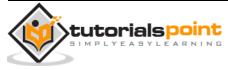

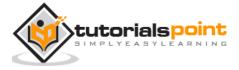

# 17. STRUCTURES

In C#, a structure is a value type data type. It helps you to make a single variable hold related data of various data types. The **struct** keyword is used for creating a structure.

Structures are used to represent a record. Suppose you want to keep track of your books in a library. You might want to track the following attributes about each book:

- Title
- Author
- Subject
- Book ID

## **Defining a Structure**

To define a structure, you must use the struct statement. The struct statement defines a new data type, with more than one member for your program.

For example, here is the way you can declare the Book structure:

```
struct Books
{
   public string title;
   public string author;
   public string subject;
   public int book_id;
};
```

The following program shows the use of the structure:

```
using System;

struct Books
{
   public string title;
   public string author;
```

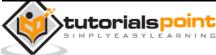

```
public string subject;
  public int book_id;
};
public class testStructure
{
  public static void Main(string[] args)
  {
     Books Book1; /* Declare Book1 of type Book */
     Books Book2;
                        /* Declare Book2 of type Book */
     /* book 1 specification */
     Book1.title = "C Programming";
     Book1.author = "Nuha Ali";
     Book1.subject = "C Programming Tutorial";
     Book1.book_id = 6495407;
     /* book 2 specification */
     Book2.title = "Telecom Billing";
     Book2.author = "Zara Ali";
     Book2.subject = "Telecom Billing Tutorial";
     Book2.book_id = 6495700;
     /* print Book1 info */
     Console.WriteLine( "Book 1 title : {0}", Book1.title);
     Console.WriteLine("Book 1 author : {0}", Book1.author);
     Console.WriteLine("Book 1 subject : {0}", Book1.subject);
      Console.WriteLine("Book 1 book_id :{0}", Book1.book_id);
```

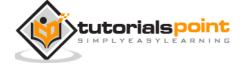

```
/* print Book2 info */
Console.WriteLine("Book 2 title : {0}", Book2.title);
Console.WriteLine("Book 2 author : {0}", Book2.author);
Console.WriteLine("Book 2 subject : {0}", Book2.subject);
Console.WriteLine("Book 2 book_id : {0}", Book2.book_id);

Console.ReadKey();
}
```

```
Book 1 title : C Programming

Book 1 author : Nuha Ali

Book 1 subject : C Programming Tutorial

Book 1 book_id : 6495407

Book 2 title : Telecom Billing

Book 2 author : Zara Ali

Book 2 subject : Telecom Billing Tutorial

Book 2 book_id : 6495700
```

#### Features of C# Structures

You have already used a simple structure named Books. Structures in C# are quite different from that in traditional C or C++. The C# structures have the following features:

- Structures can have methods, fields, indexers, properties, operator methods, and events.
- Structures can have defined constructors, but not destructors. However, you
  cannot define a default constructor for a structure. The default constructor is
  automatically defined and connot be changed.
- Unlike classes, structures cannot inherit other structures or classes.

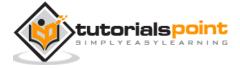

- Structures cannot be used as a base for other structures or classes.
- A structure can implement one or more interfaces.
- Structure members cannot be specified as abstract, virtual, or protected.
- When you create a struct object using the **New** operator, it gets created and the appropriate constructor is called. Unlike classes, structs can be instantiated without using the New operator.
- If the New operator is not used, the fields remain unassigned and the object cannot be used until all the fields are initialized.

#### Class versus Structure

Classes and Structures have the following basic differences:

- classes are reference types and structs are value types
- structures do not support inheritance
- structures cannot have default constructor

In the light of the above discussions, let us rewrite the previous example:

```
using System;

struct Books
{
    private string title;
    private string author;
    private string subject;
    private int book_id;
    public void getValues(string t, string a, string s, int id)
    {
        title = t;
        author = a;
        subject = s;
        book_id = id;
    }
    public void display()
    {
```

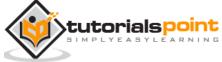

```
Console.WriteLine("Title : {0}", title);
      Console.WriteLine("Author : {0}", author);
      Console.WriteLine("Subject : {0}", subject);
      Console.WriteLine("Book_id :{0}", book_id);
   }
};
public class testStructure
{
   public static void Main(string[] args)
   {
      Books Book1 = new Books(); /* Declare Book1 of type Book */
      Books Book2 = new Books(); /* Declare Book2 of type Book */
      /* book 1 specification */
      Book1.getValues("C Programming",
      "Nuha Ali", "C Programming Tutorial",6495407);
      /* book 2 specification */
      Book2.getValues("Telecom Billing",
      "Zara Ali", "Telecom Billing Tutorial", 6495700);
      /* print Book1 info */
      Book1.display();
      /* print Book2 info */
      Book2.display();
```

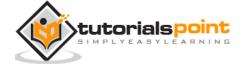

```
Console.ReadKey();
}
```

Title : C Programming

Author : Nuha Ali

Subject : C Programming Tutorial

Book\_id : 6495407

Title : Telecom Billing

Author : Zara Ali

Subject : Telecom Billing Tutorial

Book\_id : 6495700

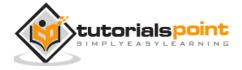

# 18. ENUMS

An enumeration is a set of named integer constants. An enumerated type is declared using the **enum** keyword.

C# enumerations are value data type. In other words, enumeration contains its own values and cannot inherit or cannot pass inheritance.

# Declaring enum Variable

The general syntax for declaring an enumeration is:

```
enum <enum_name>
{
    enumeration list
};
```

#### Where,

- The enum\_name specifies the enumeration type name.
- The enumeration list is a comma-separated list of identifiers.

Each of the symbols in the enumeration list stands for an integer value, one greater than the symbol that precedes it. By default, the value of the first enumeration symbol is 0. For example:

```
enum Days { un, Mon, tue, Wed, thu, Fri, Sat };
```

#### **Example**

The following example demonstrates use of enum variable:

```
using System;
namespace EnumApplication
{
   class EnumProgram
   {
    enum Days { Sun, Mon, tue, Wed, thu, Fri, Sat };
}
```

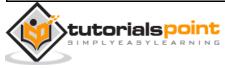

```
static void Main(string[] args)
{
    int WeekdayStart = (int)Days.Mon;
    int WeekdayEnd = (int)Days.Fri;
    Console.WriteLine("Monday: {0}", WeekdayStart);
    Console.WriteLine("Friday: {0}", WeekdayEnd);
    Console.ReadKey();
}
}
```

```
Monday: 1
Friday: 5
```

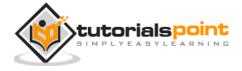

# 19. CLASSES

When you define a class, you define a blueprint for a data type. This does not actually define any data, but it does define what the class name means. That is, what an object of the class consists of and what operations can be performed on that object. Objects are instances of a class. The methods and variables that constitute a class are called members of the class.

### **Defining a Class**

A class definition starts with the keyword class followed by the class name; and the class body enclosed by a pair of curly braces. Following is the general form of a class definition:

```
<access specifier> class class_name
{
   // member variables
    <access specifier> <data type> variable1;
    <access specifier> <data type> variable2;
    <access specifier> <data type> variableN;
    // member methods
    <access specifier> <return type> method1(parameter_list)
    {
       // method body
    }
    <access specifier> <return type> method2(parameter list)
    {
        // method body
    }
    <access specifier> <return type> methodN(parameter_list)
```

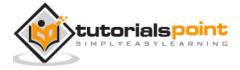

```
{
    // method body
}
```

#### Note:

- Access specifiers specify the access rules for the members as well as the class itself. If not mentioned, then the default access specifier for a class type is **internal**. Default access for the members is **private**.
- Data type specifies the type of variable, and return type specifies the data type of the data the method returns, if any.
- To access the class members, you use the dot (.) operator.
- The dot operator links the name of an object with the name of a member.

The following example illustrates the concepts discussed so far:

```
using System;
namespace BoxApplication
{
    class Box
    {
       public double length; // Length of a box
       public double breadth; // Breadth of a box
       public double height; // Height of a box
    }
    class Boxtester
    {
        static void Main(string[] args)
            Box Box1 = new Box();
                                        // Declare Box1 of type Box
            Box Box2 = new Box();
                                        // Declare Box2 of type Box
            double volume = 0.0;
                                        // Store the volume of a box here
                   // box 1 specification
```

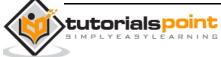

```
Box1.height = 5.0;
        Box1.length = 6.0;
        Box1.breadth = 7.0;
        // box 2 specification
        Box2.height = 10.0;
        Box2.length = 12.0;
        Box2.breadth = 13.0;
        // volume of box 1
        volume = Box1.height * Box1.length * Box1.breadth;
        Console.WriteLine("Volume of Box1 : {0}", volume);
        // volume of box 2
        volume = Box2.height * Box2.length * Box2.breadth;
        Console.WriteLine("Volume of Box2 : {0}", volume);
        Console.ReadKey();
    }
}
```

```
Volume of Box1 : 210

Volume of Box2 : 1560
```

# **Member Functions and Encapsulation**

A member function of a class is a function that has its definition or its prototype within the class definition similar to any other variable. It operates on any object of the class of which it is a member, and has access to all the members of a class for that object.

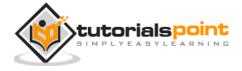

Member variables are the attributes of an object (from design perspective) and they are kept private to implement encapsulation. These variables can only be accessed using the public member functions.

Let us put above concepts to set and get the value of different class members in a class:

```
using System;
namespace BoxApplication
    class Box
    {
       private double length; // Length of a box
       private double breadth; // Breadth of a box
       private double height; // Height of a box
       public void setLength( double len )
       {
            length = len;
       }
       public void setBreadth( double bre )
       {
            breadth = bre;
       }
       public void setHeight( double hei )
       {
            height = hei;
       }
       public double getVolume()
       {
           return length * breadth * height;
```

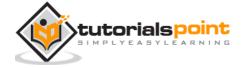

```
}
}
class Boxtester
   static void Main(string[] args)
   {
       Box Box1 = new Box();  // Declare Box1 of type Box
       Box Box2 = new Box();
       double volume;
       // Declare Box2 of type Box
       // box 1 specification
       Box1.setLength(6.0);
       Box1.setBreadth(7.0);
        Box1.setHeight(5.0);
       // box 2 specification
       Box2.setLength(12.0);
       Box2.setBreadth(13.0);
        Box2.setHeight(10.0);
       // volume of box 1
       volume = Box1.getVolume();
       Console.WriteLine("Volume of Box1 : {0}" ,volume);
       // volume of box 2
       volume = Box2.getVolume();
       Console.WriteLine("Volume of Box2 : {0}", volume);
```

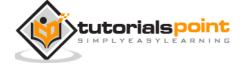

```
Console.ReadKey();
}
}
```

```
Volume of Box1 : 210

Volume of Box2 : 1560
```

### **C# Constructors**

A class **constructor** is a special member function of a class that is executed whenever we create new objects of that class.

A constructor has exactly the same name as that of the class and it does not have any return type. Following example explains the concept of constructor:

```
using System;
namespace LineApplication
{
    class Line
    {
        private double length; // Length of a line
        public Line()
        {
            Console.WriteLine("Object is being created");
        }

        public void setLength( double len )
        {
            length = len;
        }
}
```

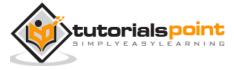

```
public double getLength()
{
    return length;
}

static void Main(string[] args)
{
    Line line = new Line();
    // set line length
    line.setLength(6.0);
    Console.WriteLine("Length of line : {0}", line.getLength());
    Console.ReadKey();
}
}
```

```
Object is being created

Length of line : 6
```

A **default constructor** does not have any parameter but if you need, a constructor can have parameters. Such constructors are called **parameterized constructors**. This technique helps you to assign initial value to an object at the time of its creation as shown in the following example:

```
using System;
namespace LineApplication
{
   class Line
   {
     private double length; // Length of a line
     public Line(double len) //Parameterized constructor
```

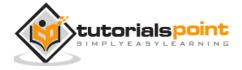

```
{
     Console.WriteLine("Object is being created, length = {0}", len);
      length = len;
   }
   public void setLength( double len )
   {
      length = len;
   }
   public double getLength()
   {
      return length;
   }
   static void Main(string[] args)
   {
      Line line = new Line(10.0);
     Console.WriteLine("Length of line : {0}", line.getLength());
      // set line length
      line.setLength(6.0);
      Console.WriteLine("Length of line : {0}", line.getLength());
     Console.ReadKey();
   }
}
```

```
Object is being created, length = 10

Length of line : 10
```

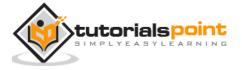

#### **C# Destructors**

A **destructor** is a special member function of a class that is executed whenever an object of its class goes out of scope. A **destructor** has exactly the same name as that of the class with a prefixed tilde ( $\sim$ ) and it can neither return a value nor can it take any parameters.

Destructor can be very useful for releasing memory resources before exiting the program. Destructors cannot be inherited or overloaded.

Following example explains the concept of destructor:

```
using System;
namespace LineApplication
   class Line
   {
      private double length; // Length of a line
      public Line() // constructor
      {
         Console.WriteLine("Object is being created");
      }
      ~Line() //destructor
      {
         Console.WriteLine("Object is being deleted");
      }
      public void setLength( double len )
      {
         length = len;
      }
      public double getLength()
```

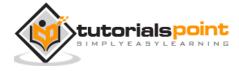

```
{
    return length;
}

static void Main(string[] args)
{
    Line line = new Line();
    // set line length
    line.setLength(6.0);
    Console.WriteLine("Length of line : {0}", line.getLength());
}
}
```

```
Object is being created

Length of line : 6

Object is being deleted
```

### Static Members of a C# Class

We can define class members as static using the **static** keyword. When we declare a member of a class as static, it means no matter how many objects of the class are created, there is only one copy of the static member.

The keyword **static** implies that only one instance of the member exists for a class. Static variables are used for defining constants because their values can be retrieved by invoking the class without creating an instance of it. Static variables can be initialized outside the member function or class definition. You can also initialize static variables inside the class definition.

The following example demonstrates the use of **static variables**:

```
using System;
namespace StaticVarApplication
{
```

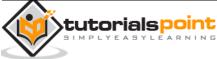

```
class StaticVar
{
   public static int num;
   public void count()
        num++;
    }
    public int getNum()
    {
        return num;
    }
}
class StaticTester
{
    static void Main(string[] args)
    {
        StaticVar s1 = new StaticVar();
        StaticVar s2 = new StaticVar();
        s1.count();
        s1.count();
        s1.count();
        s2.count();
        s2.count();
        s2.count();
        Console.WriteLine("Variable num for s1: {0}", s1.getNum());
        Console.WriteLine("Variable num for s2: {0}", s2.getNum());
        Console.ReadKey();
    }
```

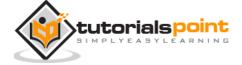

```
}
```

```
Variable num for s1: 6

Variable num for s2: 6
```

You can also declare a **member function** as **static**. Such functions can access only static variables. The static functions exist even before the object is created. The following example demonstrates the use of **static functions**:

```
using System;
namespace StaticVarApplication
{
    class StaticVar
       public static int num;
        public void count()
            num++;
        }
        public static int getNum()
        {
            return num;
        }
    }
    class StaticTester
    {
        static void Main(string[] args)
            StaticVar s = new StaticVar();
            s.count();
            s.count();
```

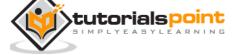

```
s.count();
Console.WriteLine("Variable num: {0}", StaticVar.getNum());
Console.ReadKey();
}
}
```

```
Variable num: 3
```

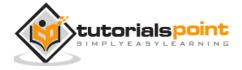

# 20. INHERITANCE

One of the most important concepts in object-oriented programming is inheritance. Inheritance allows us to define a class in terms of another class, which makes it easier to create and maintain an application. This also provides an opportunity to reuse the code functionality and speeds up implementation time.

When creating a class, instead of writing completely new data members and member functions, the programmer can designate that the new class should inherit the members of an existing class. This existing class is called the **base** class, and the new class is referred to as the **derived** class.

The idea of inheritance implements the **IS-A** relationship. For example, mammal **IS A**animal, dog **IS-A** mammal hence dog **IS-A** animal as well, and so on.

#### **Base and Derived Classes**

A class can be derived from more than one class or interface, which means that it can inherit data and functions from multiple base classes or interfaces.

The syntax used in C# for creating derived classes is as follows:

```
<acess-specifier> class <base_class>
{
    ...
}
class <derived_class> : <base_class>
{
    ...
}
```

Consider a base class Shape and its derived class Rectangle:

```
public void setWidth(int w)
     width = w;
   }
  public void setHeight(int h)
     height = h;
   }
  protected int width;
  protected int height;
}
// Derived class
class Rectangle: Shape
{
  public int getArea()
      return (width * height);
  }
}
class RectangleTester
{
  static void Main(string[] args)
   {
      Rectangle Rect = new Rectangle();
      Rect.setWidth(5);
      Rect.setHeight(7);
```

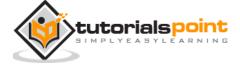

```
// Print the area of the object.
Console.WriteLine("Total area: {0}", Rect.getArea());
Console.ReadKey();
}
```

```
Total area: 35
```

## **Initializing Base Class**

The derived class inherits the base class member variables and member methods. Therefore the super class object should be created before the subclass is created. You can give instructions for superclass initialization in the member initialization list.

The following program demonstrates this:

```
using System;
namespace RectangleApplication
{
   class Rectangle
   {
      //member variables
      protected double length;
      protected double width;
      public Rectangle(double 1, double w)
      {
        length = 1;
        width = w;
    }
      public double GetArea()
```

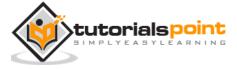

```
{
      return length * width;
   }
  public void Display()
     Console.WriteLine("Length: {0}", length);
     Console.WriteLine("Width: {0}", width);
     Console.WriteLine("Area: {0}", GetArea());
   }
}//end class Rectangle
class Tabletop : Rectangle
{
  private double cost;
   public Tabletop(double 1, double w) : base(1, w)
   { }
   public double GetCost()
     double cost;
     cost = GetArea() * 70;
      return cost;
   }
  public void Display()
   {
     base.Display();
     Console.WriteLine("Cost: {0}", GetCost());
   }
}
class ExecuteRectangle
```

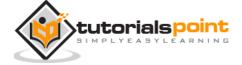

```
static void Main(string[] args)
{
    Tabletop t = new Tabletop(4.5, 7.5);
    t.Display();
    Console.ReadLine();
}
```

```
Length: 4.5
Width: 7.5
Area: 33.75
Cost: 2362.5
```

# Multiple Inheritance in C#

C# does not support multiple inheritance. However, you can use interfaces to implement multiple inheritance. The following program demonstrates this:

```
using System;
namespace InheritanceApplication
{
    class Shape
    {
       public void setWidth(int w)
       {
            width = w;
       }
       public void setHeight(int h)
      {
            height = h;
        }
}
```

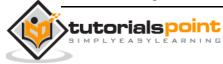

```
protected int width;
  protected int height;
}
// Base class PaintCost
public interface PaintCost
{
  int getCost(int area);
}
// Derived class
class Rectangle : Shape, PaintCost
{
  public int getArea()
      return (width * height);
   }
  public int getCost(int area)
  {
     return area * 70;
  }
}
class RectangleTester
{
   static void Main(string[] args)
      Rectangle Rect = new Rectangle();
      int area;
```

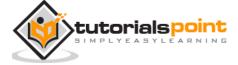

```
Rect.setWidth(5);
Rect.setHeight(7);
area = Rect.getArea();

// Print the area of the object.

Console.WriteLine("Total area: {0}", Rect.getArea());

Console.WriteLine("Total paint cost: ${0}", Rect.getCost(area));

Console.ReadKey();
}
}
```

```
Total area: 35

Total paint cost: $2450
```

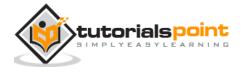

# 21. POLYMORPHISM

The word **polymorphism** means having many forms. In object-oriented programming paradigm, polymorphism is often expressed as 'one interface, multiple functions'.

Polymorphism can be static or dynamic. In **static polymorphism**, the response to a function is determined at the compile time. In **dynamic polymorphism**, it is decided at run-time.

### Static Polymorphism

The mechanism of linking a function with an object during compile time is called early binding. It is also called static binding. C# provides two techniques to implement static polymorphism. They are:

- 1. Function overloading
- 2. Operator overloading

We discuss operator overloading in next chapter.

#### **Function Overloading**

You can have multiple definitions for the same function name in the same scope. The definition of the function must differ from each other by the types and/or the number of arguments in the argument list. You cannot overload function declarations that differ only by return type.

The following example shows using function **print()** to print different data types:

```
using System;
namespace PolymorphismApplication
{
    class Printdata
    {
       void print(int i)
       {
             Console.WriteLine("Printing int: {0}", i );
       }
}
```

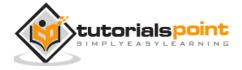

```
void print(double f)
   {
     Console.WriteLine("Printing float: {0}" , f);
   }
  void print(string s)
   {
     Console.WriteLine("Printing string: {0}", s);
   }
   static void Main(string[] args)
   {
     Printdata p = new Printdata();
     // Call print to print integer
      p.print(5);
     // Call print to print float
      p.print(500.263);
     // Call print to print string
      p.print("Hello C++");
     Console.ReadKey();
   }
}
```

```
Printing int: 5

Printing float: 500.263

Printing string: Hello C++
```

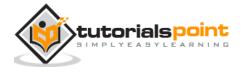

### **Dynamic Polymorphism**

C# allows you to create abstract classes that are used to provide partial class implementation of an interface. Implementation is completed when a derived class inherits from it. **Abstract** classes contain abstract methods, which are implemented by the derived class. The derived classes have more specialized functionality.

Here are the rules about abstract classes:

- You cannot create an instance of an abstract class
- You cannot declare an abstract method outside an abstract class
- When a class is declared **sealed**, it cannot be inherited, abstract classes cannot be declared sealed.

The following program demonstrates an abstract class:

```
using System;
namespace PolymorphismApplication
{
   abstract class Shape
   {
      public abstract int area();
   }
   class Rectangle: Shape
      private int length;
      private int width;
      public Rectangle( int a=0, int b=0)
      {
         length = a;
         width = b;
      }
      public override int area ()
         Console.WriteLine("Rectangle class area :");
         return (width * length);
```

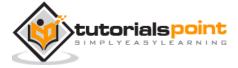

```
}
}

class RectangleTester
{
    static void Main(string[] args)
    {
        Rectangle r = new Rectangle(10, 7);
        double a = r.area();
        Console.WriteLine("Area: {0}",a);
        Console.ReadKey();
    }
}
```

```
Rectangle class area :
Area: 70
```

When you have a function defined in a class that you want to be implemented in an inherited class(es), you use **virtual** functions. The virtual functions could be implemented differently in different inherited class and the call to these functions will be decided at runtime.

Dynamic polymorphism is implemented by **abstract classes** and **virtual functions**.

The following program demonstrates this:

```
using System;
namespace PolymorphismApplication
{
   class Shape
   {
     protected int width, height;
```

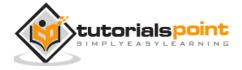

```
public Shape( int a=0, int b=0)
   {
     width = a;
     height = b;
  }
  public virtual int area()
  {
     Console.WriteLine("Parent class area :");
     return 0;
  }
}
class Rectangle: Shape
{
  public Rectangle( int a=0, int b=0): base(a, b)
   {
   }
  public override int area ()
     Console.WriteLine("Rectangle class area :");
     return (width * height);
  }
}
class Triangle: Shape
{
  public Triangle(int a = 0, int b = 0): base(a, b)
   {
   }
```

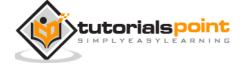

```
public override int area()
   {
     Console.WriteLine("Triangle class area :");
     return (width * height / 2);
  }
}
class Caller
{
  public void CallArea(Shape sh)
  {
      int a;
     a = sh.area();
     Console.WriteLine("Area: {0}", a);
  }
}
class Tester
{
   static void Main(string[] args)
   {
     Caller c = new Caller();
      Rectangle r = new Rectangle(10, 7);
     Triangle t = new Triangle(10, 5);
      c.CallArea(r);
      c.CallArea(t);
     Console.ReadKey();
   }
}
```

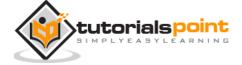

| Rectangle class area: |
|-----------------------|
| Area: 70              |
| Triangle class area:  |
| Area: 25              |

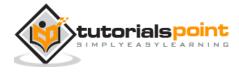

## 22. OPERATOR OVERLOADING

You can redefine or overload most of the built-in operators available in C#. Thus a programmer can use operators with user-defined types as well. Overloaded operators are functions with special names the keyword **operator** followed by the symbol for the operator being defined. Similar to any other function, an overloaded operator has a return type and a parameter list.

For example, go through the following function:

```
public static Box operator+ (Box b, Box c)
{
    Box box = new Box();
    box.length = b.length + c.length;
    box.breadth = b.breadth + c.breadth;
    box.height = b.height + c.height;
    return box;
}
```

The above function implements the addition operator (+) for a user-defined class Box. It adds the attributes of two Box objects and returns the resultant Box object.

### Implementing the Operator Overloading

The following program shows the complete implementation:

```
using System;

namespace OperatorOvlApplication
{
   class Box
   {
     private double length; // Length of a box
     private double breadth; // Breadth of a box
```

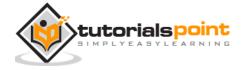

```
private double height; // Height of a box
public double getVolume()
   return length * breadth * height;
}
public void setLength( double len )
{
   length = len;
}
public void setBreadth( double bre )
{
   breadth = bre;
}
public void setHeight( double hei )
{
   height = hei;
}
// Overload + operator to add two Box objects.
public static Box operator+ (Box b, Box c)
{
   Box box = new Box();
   box.length = b.length + c.length;
   box.breadth = b.breadth + c.breadth;
   box.height = b.height + c.height;
   return box;
}
```

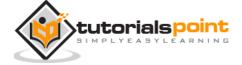

```
}
class Tester
  static void Main(string[] args)
  {
                           // Declare Box1 of type Box
     Box Box1 = new Box();
     Box Box2 = new Box();  // Declare Box2 of type Box
     Box Box3 = new Box();  // Declare Box3 of type Box
     double volume = 0.0;
                                 // Store the volume of a box here
     // box 1 specification
     Box1.setLength(6.0);
     Box1.setBreadth(7.0);
      Box1.setHeight(5.0);
     // box 2 specification
     Box2.setLength(12.0);
     Box2.setBreadth(13.0);
      Box2.setHeight(10.0);
      // volume of box 1
     volume = Box1.getVolume();
     Console.WriteLine("Volume of Box1 : {0}", volume);
      // volume of box 2
      volume = Box2.getVolume();
      Console.WriteLine("Volume of Box2 : {0}", volume);
```

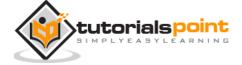

```
// Add two object as follows:
Box3 = Box1 + Box2;

// volume of box 3
volume = Box3.getVolume();
Console.WriteLine("Volume of Box3 : {0}", volume);
Console.ReadKey();
}
}
```

```
Volume of Box1 : 210

Volume of Box2 : 1560

Volume of Box3 : 5400
```

### Overloadable and Non-Overloadable Operators

The following table describes the overload ability of the operators in C#:

| Operators       | Description                                                      |
|-----------------|------------------------------------------------------------------|
| +, -, !, ~, ++, | These unary operators take one operand and can be overloaded.    |
| +, -, *, /, %   | These binary operators take one operand and can be overloaded.   |
| ==,!=,<,>,<=,>= | The comparison operators can be overloaded                       |
| &&,             | The conditional logical operators cannot be overloaded directly. |

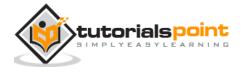

| +=, -=, *=, /=, %=                    | The assignment operators cannot be overloaded. |
|---------------------------------------|------------------------------------------------|
| =, ., ?:, ->, new, is, sizeof, typeof | These operators cannot be overloaded.          |

#### Example

In the light of the above discussions, let us extend the preceding example, and overload few more operators:

```
using System;
namespace OperatorOvlApplication
{
    class Box
    {
      private double length; // Length of a box
      private double breadth;  // Breadth of a box
       private double height;
                                 // Height of a box
      public double getVolume()
      {
         return length * breadth * height;
      }
      public void setLength( double len )
      {
         length = len;
      }
      public void setBreadth( double bre )
      {
         breadth = bre;
```

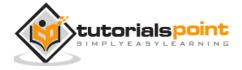

```
}
public void setHeight( double hei )
    height = hei;
}
// Overload + operator to add two Box objects.
public static Box operator+ (Box b, Box c)
{
    Box box = new Box();
    box.length = b.length + c.length;
    box.breadth = b.breadth + c.breadth;
    box.height = b.height + c.height;
    return box;
}
public static bool operator == (Box lhs, Box rhs)
{
    bool status = false;
    if (lhs.length == rhs.length && lhs.height == rhs.height
       && lhs.breadth == rhs.breadth)
    {
        status = true;
    }
    return status;
}
public static bool operator !=(Box lhs, Box rhs)
    bool status = false;
```

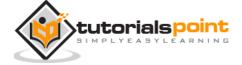

```
if (lhs.length != rhs.length || lhs.height != rhs.height
        || lhs.breadth != rhs.breadth)
    {
        status = true;
    }
    return status;
}
public static bool operator <(Box lhs, Box rhs)</pre>
{
    bool status = false;
    if (lhs.length < rhs.length && lhs.height
        < rhs.height && lhs.breadth < rhs.breadth)</pre>
    {
        status = true;
    }
    return status;
}
public static bool operator >(Box lhs, Box rhs)
{
    bool status = false;
    if (lhs.length > rhs.length && lhs.height
        > rhs.height && lhs.breadth > rhs.breadth)
    {
        status = true;
    return status;
}
```

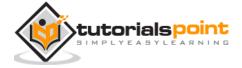

```
public static bool operator <=(Box lhs, Box rhs)</pre>
   {
       bool status = false;
       if (lhs.length <= rhs.length && lhs.height</pre>
           <= rhs.height && lhs.breadth <= rhs.breadth)
       {
           status = true;
       }
       return status;
   }
   public static bool operator >=(Box lhs, Box rhs)
   {
       bool status = false;
       if (lhs.length >= rhs.length && lhs.height
          >= rhs.height && lhs.breadth >= rhs.breadth)
       {
           status = true;
       }
       return status;
   }
   public override string ToString()
   {
       return String.Format("({0}, {1}, {2})", length, breadth, height);
   }
}
class Tester
```

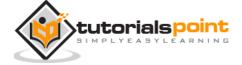

```
{
   static void Main(string[] args)
     Box Box1 = new Box();
                                  // Declare Box1 of type Box
                                  // Declare Box2 of type Box
     Box Box2 = new Box();
                                  // Declare Box3 of type Box
     Box Box3 = new Box();
     Box Box4 = new Box();
     double volume = 0.0; // Store the volume of a box here
     // box 1 specification
     Box1.setLength(6.0);
     Box1.setBreadth(7.0);
     Box1.setHeight(5.0);
     // box 2 specification
     Box2.setLength(12.0);
     Box2.setBreadth(13.0);
     Box2.setHeight(10.0);
    //displaying the Boxes using the overloaded ToString():
     Console.WriteLine("Box 1: {0}", Box1.ToString());
     Console.WriteLine("Box 2: {0}", Box2.ToString());
     // volume of box 1
     volume = Box1.getVolume();
     Console.WriteLine("Volume of Box1 : {0}", volume);
     // volume of box 2
     volume = Box2.getVolume();
```

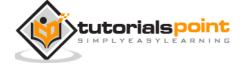

```
Console.WriteLine("Volume of Box2 : {0}", volume);
// Add two object as follows:
Box3 = Box1 + Box2;
Console.WriteLine("Box 3: {0}", Box3.ToString());
// volume of box 3
volume = Box3.getVolume();
Console.WriteLine("Volume of Box3 : {0}", volume);
//comparing the boxes
if (Box1 > Box2)
 Console.WriteLine("Box1 is greater than Box2");
else
 Console.WriteLine("Box1 is greater than Box2");
if (Box1 < Box2)
 Console.WriteLine("Box1 is less than Box2");
else
 Console.WriteLine("Box1 is not less than Box2");
if (Box1 >= Box2)
 Console.WriteLine("Box1 is greater or equal to Box2");
else
 Console.WriteLine("Box1 is not greater or equal to Box2");
if (Box1 <= Box2)
 Console.WriteLine("Box1 is less or equal to Box2");
else
 Console.WriteLine("Box1 is not less or equal to Box2");
if (Box1 != Box2)
 Console.WriteLine("Box1 is not equal to Box2");
else
```

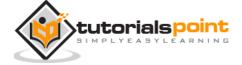

```
Console.WriteLine("Box1 is not greater or equal to Box2");

Box4 = Box3;

if (Box3 == Box4)

   Console.WriteLine("Box3 is equal to Box4");

else

   Console.WriteLine("Box3 is not equal to Box4");

Console.ReadKey();
}
```

```
Box 1: (6, 7, 5)

Box 2: (12, 13, 10)

Volume of Box1 : 210

Volume of Box2 : 1560

Box 3: (18, 20, 15)

Volume of Box3 : 5400

Box1 is not greater than Box2

Box1 is less than Box2

Box1 is not greater or equal to Box2

Box1 is less or equal to Box2

Box1 is not equal to Box2

Box1 is not equal to Box2
```

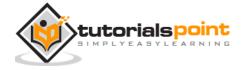

## 23. INTERFACES

An interface is defined as a syntactical contract that all the classes inheriting the interface should follow. The interface defines the **'what'** part of the syntactical contract and the deriving classes define the **'how'** part of the syntactical contract.

Interfaces define properties, methods, and events, which are the members of the interface. Interfaces contain only the declaration of the members. It is the responsibility of the deriving class to define the members. It often helps in providing a standard structure that the deriving classes would follow.

Abstract classes to some extent serve the same purpose, however, they are mostly used when only few methods are to be declared by the base class and the deriving class implements the functionalities.

### **Declaring Interfaces**

Interfaces are declared using the interface keyword. It is similar to class declaration. Interface statements are public by default. Following is an example of an interface declaration:

```
public interface ITransactions
{
    // interface members
    void showTransaction();
    double getAmount();
}
```

#### **Example**

The following example demonstrates implementation of the above interface:

```
using System.Collections.Generic;
using System.Linq;
using System.Text;

namespace InterfaceApplication
{
```

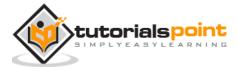

```
public interface ITransactions
  // interface members
  void showTransaction();
  double getAmount();
}
public class Transaction : ITransactions
{
  private string tCode;
  private string date;
   private double amount;
  public Transaction()
   {
     tCode = " ";
     date = " ";
     amount = 0.0;
   }
  public Transaction(string c, string d, double a)
   {
     tCode = c;
     date = d;
      amount = a;
  }
  public double getAmount()
      return amount;
   public void showTransaction()
```

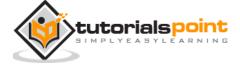

```
{
     Console.WriteLine("Transaction: {0}", tCode);
     Console.WriteLine("Date: {0}", date);
     Console.WriteLine("Amount: {0}", getAmount());
  }
}
class Tester
{
   static void Main(string[] args)
     Transaction t1 = new Transaction("001", "8/10/2012", 78900.00);
      Transaction t2 = new Transaction("002", "9/10/2012", 451900.00);
      t1.showTransaction();
     t2.showTransaction();
     Console.ReadKey();
   }
}
```

```
Transaction: 001

Date: 8/10/2012

Amount: 78900

Transaction: 002

Date: 9/10/2012

Amount: 451900
```

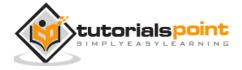

## 24. NAMESPACES

A **namespace** is designed for providing a way to keep one set of names separate from another. The class names declared in one namespace does not conflict with the same class names declared in another.

### **Defining a Namespace**

A namespace definition begins with the keyword **namespace** followed by the namespace name as follows:

```
namespace namespace_name
{
    // code declarations
}
```

To call the namespace-enabled version of either function or variable, prepend the namespace name as follows:

```
namespace_name.item_name;
```

The following program demonstrates use of namespaces:

```
using System;
namespace first_space
{
    class namespace_cl
    {
       public void func()
       {
            Console.WriteLine("Inside first_space");
       }
    }
}
```

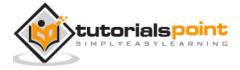

```
namespace second_space
{
   class namespace_cl
      public void func()
         Console.WriteLine("Inside second_space");
      }
   }
}
class TestClass
   static void Main(string[] args)
   {
      first_space.namespace_cl fc = new first_space.namespace_cl();
      second_space.namespace_cl sc = new second_space.namespace_cl();
      fc.func();
      sc.func();
      Console.ReadKey();
   }
```

```
Inside first_space
Inside second_space
```

### The using Keyword

The **using** keyword states that the program is using the names in the given namespace. For example, we are using the **System** namespace in our programs. The class Console is defined there. We just write:

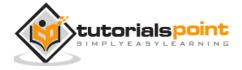

```
Console.WriteLine ("Hello there");
```

We could have written the fully qualified name as:

```
System.Console.WriteLine("Hello there");
```

You can also avoid prepending of namespaces with the **using** namespace directive. This directive tells the compiler that the subsequent code is making use of names in the specified namespace. The namespace is thus implied for the following code:

Let us rewrite our preceding example, with using directive:

```
using System;
using first_space;
using second_space;
namespace first_space
   class abc
      public void func()
         Console.WriteLine("Inside first_space");
      }
   }
}
namespace second_space
   class efg
   {
      public void func()
         Console.WriteLine("Inside second_space");
```

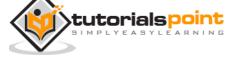

```
}
}
class TestClass
{
    static void Main(string[] args)
    {
        abc fc = new abc();
        efg sc = new efg();
        fc.func();
        sc.func();
        Console.ReadKey();
    }
}
```

```
Inside first_space
Inside second_space
```

### **Nested Namespaces**

You can define one namespace inside another namespace as follows:

```
namespace namespace_name1
{
    // code declarations
    namespace namespace_name2
    {
        // code declarations
    }
}
```

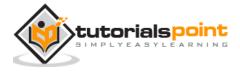

You can access members of nested namespace by using the dot (.) operator as follows:

```
using System;
using first_space;
using first_space.second_space;
namespace first_space
{
   class abc
   {
      public void func()
      {
         Console.WriteLine("Inside first_space");
      }
   }
   namespace second_space
   {
      class efg
      {
         public void func()
         {
            Console.WriteLine("Inside second_space");
         }
      }
   }
}
class TestClass
```

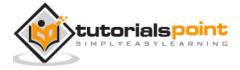

```
static void Main(string[] args)
{
   abc fc = new abc();
   efg sc = new efg();
   fc.func();
   sc.func();
   Console.ReadKey();
}
```

```
Inside first_space
Inside second_space
```

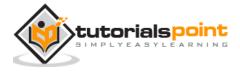

# 25. PREPROCESSOR DIRECTIVES

The preprocessor directives give instruction to the compiler to preprocess the information before actual compilation starts.

All preprocessor directives begin with #, and only white-space characters may appear before a preprocessor directive on a line. Preprocessor directives are not statements, so they do not end with a semicolon (;).

C# compiler does not have a separate preprocessor; however, the directives are processed as if there was one. In C# the preprocessor directives are used to help in conditional compilation. Unlike C and C++ directives, they are not used to create macros. A preprocessor directive must be the only instruction on a line.

### **Preprocessor Directives in C#**

The following table lists the preprocessor directives available in C#:

| Preprocessor<br>Directive | Description.                                                                                                 |
|---------------------------|----------------------------------------------------------------------------------------------------|
| #define                   | It defines a sequence of characters, called symbol.                                                          |
| #undef                    | It allows you to undefine a symbol.                                                                          |
| #if                       | It allows testing a symbol or symbols to see if they evaluate to true.                                       |
| #else                     | It allows to create a compound conditional directive, along with #if.                                        |
| #elif                     | It allows creating a compound conditional directive.                                                         |
| #endif                    | Specifies the end of a conditional directive.                                                                |
| #line                     | It lets you modify the compiler's line number and (optionally) the file name output for errors and warnings. |
| #error                    | It allows generating an error from a specific location in your code.                                         |
| #warning                  | It allows generating a level one warning from a specific location in your code.                              |

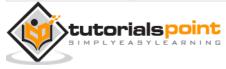

| #region    | It lets you specify a block of code that you can expand or collapse when using the outlining feature of the Visual Studio Code Editor. |
|------------|----------------------------------------------------------------------------------------------------|
| #endregion | It marks the end of a #region block.                                                                                                   |

### The #define Preprocessor

The #define preprocessor directive creates symbolic constants.

#define lets you define a symbol such that, by using the symbol as the expression passed to the #if directive, the expression evaluates to true. Its syntax is as follows:

```
#define symbol
```

The following program illustrates this:

```
#define PI
using System;
namespace PreprocessorDAppl
{
    class Program
    {
        static void Main(string[] args)
        {
            #if (PI)
            Console.WriteLine("PI is defined");
            #else
            Console.WriteLine("PI is not defined");
            #endif
            Console.ReadKey();
        }
    }
}
```

When the above code is compiled and executed, it produces the following result:

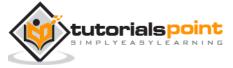

#### **Conditional Directives**

You can use the #if directive to create a conditional directive. Conditional directives are useful for testing a symbol or symbols to check if they evaluate to true. If they do evaluate to true, the compiler evaluates all the code between the #if and the next directive.

Syntax for conditional directive is:

```
#if symbol [operator symbol]...
```

Where, *symbol* is the name of the symbol you want to test. You can also use true and false or prepend the symbol with the negation operator.

The *operator symbol* is the operator used for evaluating the symbol. Operators could be either of the following:

- == (equality)
- != (inequality)
- && (and)
- || (or)

You can also group symbols and operators with parentheses. Conditional directives are used for compiling code for a debug build or when compiling for a specific configuration. A conditional directive beginning with a **#if** directive must explicitly be terminated with a**#endif** directive.

The following program demonstrates use of conditional directives:

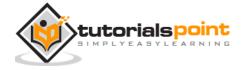

```
DEBUG and VC_V10 are defined
```

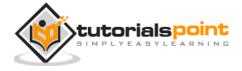

# 26. REGULAR EXPRESSIONS

A **regular expression** is a pattern that could be matched against an input text. The .Net framework provides a regular expression engine that allows such matching. A pattern consists of one or more character literals, operators, or constructs.

### **Constructs for Defining Regular Expressions**

There are various categories of characters, operators, and constructs that lets you to define regular expressions. Click the following links to find these constructs.

- Character escapes
- Character classes
- Anchors
- Grouping constructs
- Quantifiers
- Backreference constructs
- Alternation constructs
- Substitutions
- Miscellaneous constructs

### **Character Escapes**

These are basically the special characters or escape characters. The backslash character (\) in a regular expression indicates that the character that follows it either is a special character or should be interpreted literally.

The following table lists the escape characters:

| Escapech<br>aracter | Description                                        | Pattern  | Matches                                 |
|---------------------|----------------------------------------------------|----------|-----------------------------------------|
| \a                  | Matches a bell character, \u0007.                  | \a       | "\u0007" in<br>"Warning!" +<br>'\u0007' |
| \b                  | In a character class, matches a backspace, \u0008. | [\b]{3,} | "\b\b\b\b" in "\b\b\b\b"                |

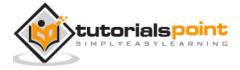

| \t         | Matches a tab, \u0009.                                                                                                | [b-d]          | [b-d]irds Birds<br>Cirds Dirds      |
|------------|----------------------------------------------------------------------------------------------------|----------------|-------------------------------------|
| \r         | Matches a carriage return, \u000D. (\r is not equivalent to the newline character, \n.)                               | \r\n(\w+)      | "\r\nHello" in "\r\Hello\nWorld."   |
| \v         | Matches a vertical tab, \u000B.                                                                                       | [\v]{2,}       | "\v\v\v" in<br>"\v\v\v"             |
| \ <b>f</b> | Matches a form feed, \u000C.                                                                                          | [\f]{2,}       | "\f\f\f" in "\f\f\f"                |
| \n         | Matches a new line, \u000A.                                                                                           | \r\n(\w+)      | "\r\nHello" in "\r\Hello\nWorld."   |
| \e         | Matches an escape, \u001B.                                                                                            | /e             | "\x001B" in<br>"\x001B"             |
| \nnn       | Uses octal representation to specify a character (nnn consists of up to three digits).                                | \w\040\w       | "a b", "c d" in "a bc<br>d"         |
| \x nn      | Uses hexadecimal representation to specify a character (nn consists of exactly two digits).                           | \w\x20\w       | "a b", "c d" in "a bc<br>d"         |
| \c X\c x   | Matches the ASCII control character that is specified by X or x, where X or x is the letter of the control character. | \cC            | "\x0003" in<br>"\x0003" (Ctrl-C)    |
| \u nnnn    | Matches a Unicode character by using hexadecimal representation (exactly four digits, as represented by nnnn).        | \w\u0020\w     | "a b", "c d" in "a bc<br>d"         |
| \          | When followed by a character that is not recognized as an escaped character, matches that character.                  | x\*]\d+\d+[\+- | "2+2" and "3*9" in<br>"(2+2) * 3*9" |

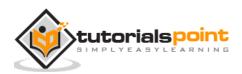

### **Character Classes**

A character class matches any one of a set of characters. The following table describes the character classes:

| Character class    | Description                                                                                                    | Pattern | Matches                                 |
|--------------------|----------------------------------------------------------------------------------------------------|---------|-----------------------------------------|
| [character_group]  | Matches any single character in character_group. By default, the match is casesensitive.                                            | [mn]    | "m" in "mat"<br>"m", "n" in<br>"moon"   |
| [^character_group] | Negation: Matches any single character that is not in character_group. By default, characters incharacter_group are case-sensitive. | [^aei]  | "v", "l" in "avail"                     |
| [ first - last ]   | Character range: Matches any single character in the range from first to last.                                                      | (\w+)\t | "Name\t", "Addr\t" in "Name\tAddr\t"    |
| •                  | Wildcard: Matches any single character except \n.                                                                                   | a.e     | "ave" in "have"<br>"ate" in "mate"      |
| \p{ name }         | Matches any single character in the Unicode general category or named block specified by <i>name</i> .                              | \p{Lu}  | "C", "L" in "City<br>Lights"            |
| <b>\P{ name }</b>  | Matches any single character that is not in the Unicode general category or named block specified by <i>name</i> .                  | \P{Lu}  | "i", "t", "y" in<br>"City"              |
| \w                 | Matches any word character.                                                                                                    | \w      | "R", "o", "m"<br>and "1" in<br>"Room#1" |
| \ <b>w</b>         | Matches any non-word character.                                                                                                    | \W      | "#" in<br>"Room#1"                      |

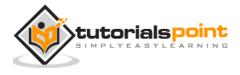

| \s        | Matches any white-space character.                | \w\s | "D " in "ID A1.3"                      |
|-----------|---------------------------------------------------|------|----------------------------------------|
| \\$       | Matches any non-white-space character.            | \s\S | " _" in "int<br>ctr"                   |
| \d        | Matches any decimal digit.                        | \d   | "4" in "4 = IV"                        |
| <b>\D</b> | Matches any character other than a decimal digit. | \D   | " ", "=", " ", "I",<br>"V" in "4 = IV" |

### **Anchors Regular Expressions**

Anchors allow a match to succeed or fail depending on the current position in the string. The following table lists the anchors:

| Assertion  | Description                                                                                  | Pattern   | Matches                                        |
|------------|----------------------------------------------------------------------------------------------|-----------|------------------------------------------------|
| ^          | The match must start at the beginning of the string or line.                                 | ^\d{3}    | "567" in "567-<br>777-"                        |
| \$         | The match must occur at the end of the string or before \n at the end of the line or string. | -\d{4}\$  | "-2012" in "8-12-<br>2012"                     |
| <b>\A</b>  | The match must occur at the start of the string.                                             | \A\w{3}   | "Code" in "Code-<br>007-"                      |
| \ <b>Z</b> | The match must occur at the end of the string or before \n at the end of the string.         | -\d{3}\Z  | "-007" in "Bond-<br>901-007"                   |
| \z         | The match must occur at the end of the string.                                               | -\d{3}\z  | "-333" in "-901-<br>333"                       |
| \ <b>G</b> | The match must occur at the point where the previous match ended.                            | \\G\(\d\) | "(1)", "(3)", "(5)"<br>in<br>"(1)(3)(5)[7](9)" |

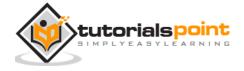

| \b        | The match must occur on a boundary between a \w(alphanumeric) and a\W(nonalphanumeric) character. | \w         | "R", "o", "m" and "1" in "Room#1"                  |
|-----------|---------------------------------------------------------------------------------------------------|------------|----------------------------------------------------|
| <b>\B</b> | The match must not occur on a\b boundary.                                                         | \Bend\w*\b | "ends", "ender" in<br>"end sends<br>endure lender" |

## **Grouping Constructs**

Grouping constructs delineate sub-expressions of a regular expression and capture substrings of an input string. The following table lists the grouping constructs:

| Grouping construct                   | Description                                                                    | Pattern                                                                  | Matches                                          |
|--------------------------------------|--------------------------------------------------------------------------------|--------------------------------------------------------------------------|--------------------------------------------------|
| ( subexpression )                    | Captures the matched subexpression and assigns it a zero-based ordinal number. | (\w)\1                                                                   | "ee" in "deep"                                   |
| (?< name >subexpression)             | Captures the matched subexpression into a named group.                         | (?<<br>double>\w)\k<<br>double>                                          | "ee" in "deep"                                   |
| (?< name1 - name2 > subexpression)   | Defines a balancing group definition.                                          | (((?'Open'\()[^\(\ )]*)+((?'Close- Open'\))[^\(\)]*) +)*(?(Open)(?!)) \$ | "((1-3)*(3-1))"<br>in "3+2^((1-3)*(3-1))"        |
| (?:<br>subexpression)                | Defines a noncapturing group.                                                  | Write(?:Line)?                                                           | "WriteLine" in "Console.WriteLine()"             |
| (?imnsx-<br>imnsx:subexpres<br>sion) | Applies or disables the specified options within subexpression.                | A\d{2}(?i:\w+)\b                                                         | "A12xl",<br>"A12XL" in<br>"A12xl A12XL<br>a12xl" |

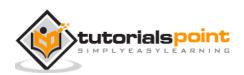

| (?= subexpression)     | Zero-width positive lookahead assertion.     | \w+(?=\.)                                                                       | "is", "ran", and "out" in "He is. The dog ran. The sun is out." |
|------------------------|----------------------------------------------|---------------------------------------------------------------------------------|-----------------------------------------------------------------|
| (?!<br>subexpression)  | Zero-width negative lookahead assertion.     | \b(?!un)\w+\b                                                                   | "sure", "used"<br>in "unsure sure<br>unity used"                |
| (?<<br>=subexpression) | Zero-width positive lookbehind assertion.    | (?< =19)\d{2}\b                                                                 | "51", "03" in<br>"1851 1999<br>1950 1905<br>2003"               |
| (?< ! subexpression)   | Zero-width negative lookbehind assertion.    | (? 19)\d{2}\b</td <td>"ends", "ender"<br/>in "end sends<br/>endure lender"</td> | "ends", "ender"<br>in "end sends<br>endure lender"              |
| (?> subexpression)     | Nonbacktracking (or "greedy") subexpression. |                                                                                 | "1ABB", "3ABB", and "5AB" in "1ABB 3ABBC 5AB 5AC"               |

### Quantifier

Quantifiers specify how many instances of the previous element (which can be a character, a group, or a character class) must be present in the input string for a match to occur.

| Quantifier | Description                                      | Pattern | Matches                         |
|------------|--------------------------------------------------|---------|---------------------------------|
| *          | Matches the previous element zero or more times. | \d*\.\d | ".0", "19.9", "219.9"           |
| +          | Matches the previous element one or more times.  | "be+"   | "bee" in "been", "be" in "bent" |
| ?          | Matches the previous element zero or one time.   | "rai?n" | "ran", "rain"                   |

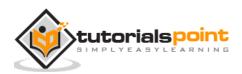

| { n }    | Matches the previous element                                                      | ",\d{3}"   | ",043" in "1,043.6",                                                        |
|----------|-----------------------------------------------------------------------------------|------------|-----------------------------------------------------------------------------|
|          | exactly n times.                                                                  |            | ",876", ",543", and<br>",210" in<br>"9,876,543,210"                         |
| { n ,}   | Matches the previous element at least n times.                                    | "\d{2,}"   | "166", "29", "1930"                                                         |
| { n, m } | Matches the previous element at least n times, but no more than m times.          | "\d{3,5}"  | "166", "17668"<br>"19302" in "193024"                                       |
| *?       | Matches the previous element zero or more times, but as few times as possible.    | \d*?\.\d   | ".0", "19.9", "219.9"                                                       |
| +?       | Matches the previous element one or more times, but as few times as possible.     | "be+?"     | "be" in "been", "be" in "bent"                                              |
| ??       | Matches the previous element zero or one time, but as few times as possible.      | "rai??n"   | "ran", "rain"                                                               |
| { n }?   | Matches the preceding element exactly n times.                                    | ",\d{3}?"  | ",043" in "1,043.6",<br>",876", ",543", and<br>",210" in<br>"9,876,543,210" |
| { n ,}?  | Matches the previous element at least n times, but as few times as possible.      | "\d{2,}?"  | "166", "29", "1930"                                                         |
| { n, m}? | Matches the previous element between n and m times, but as few times as possible. | "\d{3,5}?" | "166", "17668"<br>"193", "024" in<br>"193024"                               |

### **Backreference Constructs**

Backreference constructs allow a previously matched sub-expression to be identified subsequently in the same regular expression.

The following table lists these constructs:

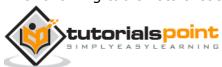

| Backreference construct | Description                                                   | Pattern                     | Matches           |
|-------------------------|---------------------------------------------------------------|-----------------------------|-------------------|
| \ number                | Backreference. Matches the value of a numbered subexpression. | (\w)\1                      | "ee" in<br>"seek" |
| \k< name >              | Named backreference. Matches the value of a named expression. | (?<<br>char>\w)\k<<br>char> | "ee" in<br>"seek" |

### **Alternation Constructs**

Alternation constructs modify a regular expression to enable either/or matching. The following table lists the alternation constructs:

| Alternation construct            | Description                                                                                                    | Pattern                                    | Matches                                                          |
|----------------------------------|----------------------------------------------------------------------------------------------------|--------------------------------------------|------------------------------------------------------------------|
| 1                                | Matches any one element separated by the vertical bar ( ) character.                                                            | th(e is at)                                | "the", "this"<br>in "this is the<br>day. "                       |
| (?(<br>expression<br>)yes   no ) | Matches yes if expression matches; otherwise, matches the optional no part. Expression is interpreted as a zerowidth assertion. | (?(A)A\d{2}\b \b\d{3}\b)                   | "A10", "910"<br>in "A10 C103<br>910"                             |
| (?( name<br>)yes   no )          | -                                                                                                    | (?<<br>quoted>")?(?(quoted).+?"<br> \S+\s) | Dogs.jpg, "Yiska playing.jpg" in "Dogs.jpg "Yiska playing.jpg" " |

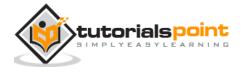

### **Substitution**

Substitutions are used in replacement patterns. The following table lists the substitutions:

| Character | Description                                                        | Pattern                                            | Replace<br>ment<br>pattern | Input<br>string | Resulting<br>string |
|-----------|--------------------------------------------------------------------|----------------------------------------------------|----------------------------|-----------------|---------------------|
| \$number  | Substitutes the substring matched by group number.                 | \b(\w+)(\s)(\<br>w+)\b                             | \$3\$2\$1                  | "one two"       | "two one"           |
| \${name}  | Substitutes the substring matched by the named <i>groupna me</i> . | \b(?<<br>word1>\w+)<br>(\s)(?<<br>word2>\w+)<br>\b | \${word2}<br>\${word1}     | "one two"       | "two one"           |
| \$\$      | Substitutes a literal "\$".                                        | \b(\d+)\s?US<br>D                                  | \$\$\$1                    | "103<br>USD"    | "\$103"             |
| \$&       | Substitutes a copy of the whole match.                             | (\\$*(\d*(\.+<br>\d+)?){1})                        | **\$&                      | "\$1.30"        | "**\$1.30**<br>"    |
| \$`       | Substitutes all the text of the input string before the match.     | B+                                                 | \$`                        | "AABBCC         | "AAAACC"            |
| \$'       | Substitutes all the text of the input string after the match.      | B+                                                 | \$'                        | "AABBCC         | "AACCCC"            |
| \$+       | Substitutes the last group that was captured.                      | B+(C+)                                             | \$+                        | "AABBCC<br>DD"  | AACCDD              |
| \$_       | Substitutes the entire input string.                               | B+                                                 | \$_                        | "AABBCC         | "AAAABBCC<br>CC"    |

### **Miscellaneous Constructs**

The following table lists various miscellaneous constructs:

| Construct          | Definition                                                                      | Example |
|--------------------|---------------------------------------------------------------------------------|---------|
| (?imnsx-<br>imnsx) | Sets or disables options such as case insensitivity in the middle of a pattern. |         |

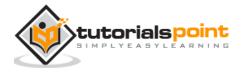

| (?#comment)        | Inline comment. The comment ends at the first closing parenthesis.                         | \bA(?#Matches words starting with A)\w+\b |
|--------------------|--------------------------------------------------------------------------------------------|-------------------------------------------|
| # [to end of line] | X-mode comment. The comment starts at an unescaped # and continues to the end of the line. | , , , , ,                                 |

## The Regex Class

The Regex class is used for representing a regular expression.It has the following commonly used methods:

| Sr.<br>No. | Methods                                                                                                    |
|------------|----------------------------------------------------------------------------------------------------|
| 1          | public bool IsMatch( string input )                                                                                                    |
|            | Indicates whether the regular expression specified in the Regex constructor finds a match in a specified input string.                                                               |
| 2          | public bool IsMatch( string input, int startat )                                                                                                    |
|            | Indicates whether the regular expression specified in the Regex constructor finds a match in the specified input string, beginning at the specified starting position in the string. |
| 3          | public static bool IsMatch( string input, string pattern )                                                                                                    |
|            | Indicates whether the specified regular expression finds a match in the specified input string.                                                                                      |
| 4          | public MatchCollection Matches( string input )                                                                                                    |
|            | Searches the specified input string for all occurrences of a regular expression.                                                                                                    |
| 5          | public string Replace( string input, string replacement )                                                                                                    |
|            | In a specified input string, replaces all strings that match a regular expression pattern with a specified replacement string.                                                       |
| 6          | public string[] Split( string input )                                                                                                    |

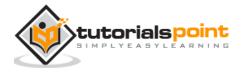

Splits an input string into an array of substrings at the positions defined by a regular expression pattern specified in the Regex constructor.

For the complete list of methods and properties, please read the Microsoft documentation on C#.

#### Example 1

The following example matches words that start with 'S':

```
using System;
using System.Text.RegularExpressions;
namespace RegExApplication
{
   class Program
   {
      private static void showMatch(string text, string expr)
      {
         Console.WriteLine("The Expression: " + expr);
         MatchCollection mc = Regex.Matches(text, expr);
         foreach (Match m in mc)
            Console.WriteLine(m);
         }
      }
      static void Main(string[] args)
      {
         string str = "A Thousand Splendid Suns";
         Console.WriteLine("Matching words that start with 'S': ");
         showMatch(str, @"\bS\S*");
         Console.ReadKey();
```

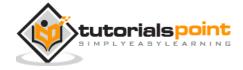

```
}
}
}
```

```
Matching words that start with 'S':
The Expression: \bS\S*
Splendid
Suns
```

#### Example 2

The following example matches words that start with 'm' and ends with 'e':

```
using System;
using System.Text.RegularExpressions;
namespace RegExApplication
   class Program
   {
      private static void showMatch(string text, string expr)
      {
         Console.WriteLine("The Expression: " + expr);
         MatchCollection mc = Regex.Matches(text, expr);
         foreach (Match m in mc)
         {
            Console.WriteLine(m);
         }
      }
      static void Main(string[] args)
```

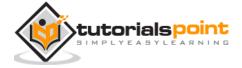

```
string str = "make maze and manage to measure it";

Console.WriteLine("Matching words start with 'm' and ends with 'e':");
showMatch(str, @"\bm\S*e\b");
Console.ReadKey();
}
}
```

```
Matching words start with 'm' and ends with 'e':

The Expression: \bm\S*e\b

make

maze

manage

measure
```

#### Example 3

This example replaces extra white space:

```
using System;
using System.Text.RegularExpressions;

namespace RegExApplication
{
    class Program
    {
        static void Main(string[] args)
        {
            string input = "Hello World ";
            string pattern = "\\s+";
```

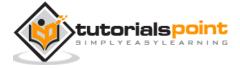

```
string replacement = " ";

Regex rgx = new Regex(pattern);

string result = rgx.Replace(input, replacement);

Console.WriteLine("Original String: {0}", input);

Console.WriteLine("Replacement String: {0}", result);

Console.ReadKey();

}
}
```

```
Original String: Hello World

Replacement String: Hello World
```

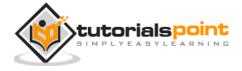

# 27. EXCEPTION HANDLING

An exception is a problem that arises during the execution of a program. A C# exception is a response to an exceptional circumstance that arises while a program is running, such as an attempt to divide by zero.

Exceptions provide a way to transfer control from one part of a program to another. C# exception handling is built upon four keywords: **try**, **catch**, **finally**, and **throw**.

- **try**: A try block identifies a block of code for which particular exceptions is activated. It is followed by one or more catch blocks.
- **catch**: A program catches an exception with an exception handler at the place in a program where you want to handle the problem. The catch keyword indicates the catching of an exception.
- **finally**: The finally block is used to execute a given set of statements, whether an exception is thrown or not thrown. For example, if you open a file, it must be closed whether an exception is raised or not.
- **throw**: A program throws an exception when a problem shows up. This is done using a throw keyword.

#### **Syntax**

Assuming a block raises an exception, a method catches an exception using a combination of the try and catch keywords. A try/catch block is placed around the code that might generate an exception. Code within a try/catch block is referred to as protected code, and the syntax for using try/catch looks like the following:

```
try
{
    // statements causing exception
}
catch( ExceptionName e1 )
{
    // error handling code
}
catch( ExceptionName e2 )
{
    // error handling code
```

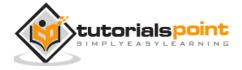

```
}
catch( ExceptionName eN )
{
    // error handling code
}
finally
{
    // statements to be executed
}
```

You can list down multiple catch statements to catch different type of exceptions in case your try block raises more than one exception in different situations.

# **Exception Classes in C#**

C# exceptions are represented by classes. The exception classes in C# are mainly directly or indirectly derived from the **System.Exception** class. Some of the exception classes derived from the System.Exception class are the **System.ApplicationException** and **System.SystemException** classes.

The **System.ApplicationException** class supports exceptions generated by application programs. Hence the exceptions defined by the programmers should derive from this class.

The **System.SystemException** class is the base class for all predefined system exception.

The following table provides some of the predefined exception classes derived from the Sytem.SystemException class:

| Exception Class                   | Description                                                                   |
|-----------------------------------|-------------------------------------------------------------------------------|
| System.IO.IOException             | Handles I/O errors.                                                           |
| System.IndexOutOfRangeException   | Handles errors generated when a method refers to an array index out of range. |
| System.ArrayTypeMismatchException | Handles errors generated when type is mismatched with the array type.         |

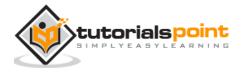

| System.NullReferenceException | Handles errors generated from deferencing a null object.     |
|-------------------------------|--------------------------------------------------------------|
| System.DivideByZeroException  | Handles errors generated from dividing a dividend with zero. |
| System.InvalidCastException   | Handles errors generated during typecasting.                 |
| System.OutOfMemoryException   | Handles errors generated from insufficient free memory.      |
| System.StackOverflowException | Handles errors generated from stack overflow.                |

# **Handling Exceptions**

C# provides a structured solution to the exception handling in the form of try and catch blocks. Using these blocks the core program statements are separated from the error-handling statements.

These error handling blocks are implemented using the **try**, **catch**, and **finally** keywords. Following is an example of throwing an exception when dividing by zero condition occurs:

```
using System;
namespace ErrorHandlingApplication
{
    class DivNumbers
    {
        int result;
        DivNumbers()
        {
            result = 0;
        }
        public void division(int num1, int num2)
        {
}
```

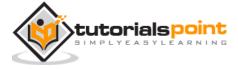

```
try
        {
            result = num1 / num2;
        }
        catch (DivideByZeroException e)
        {
            Console.WriteLine("Exception caught: {0}", e);
        }
        finally
        {
            Console.WriteLine("Result: {0}", result);
        }
    }
    static void Main(string[] args)
    {
        DivNumbers d = new DivNumbers();
        d.division(25, 0);
        Console.ReadKey();
    }
}
```

```
Exception caught: System.DivideByZeroException: Attempted to divide by zero.

at ...

Result: 0
```

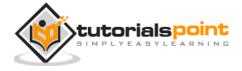

# **Creating User-Defined Exceptions**

You can also define your own exception. User-defined exception classes are derived from the **ApplicationException** class. The following example demonstrates this:

```
using System;
namespace UserDefinedException
   class TestTemperature
   {
      static void Main(string[] args)
      {
         Temperature temp = new Temperature();
         try
         {
            temp.showTemp();
         }
         catch(TempIsZeroException e)
            Console.WriteLine("TempIsZeroException: {0}", e.Message);
         }
         Console.ReadKey();
      }
   }
}
public class TempIsZeroException: ApplicationException
{
   public TempIsZeroException(string message): base(message)
   {
   }
```

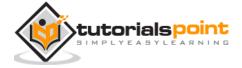

```
public class Temperature
{
   int temperature = 0;
   public void showTemp()
   {
      if(temperature == 0)
      {
       throw (new TempIsZeroException("Zero Temperature found"));
      }
      else
      {
            Console.WriteLine("Temperature: {0}", temperature);
      }
   }
}
```

```
TempIsZeroException: Zero Temperature found
```

# **Throwing Objects**

You can throw an object if it is either directly or indirectly derived from the **System.Exception** class. You can use a throw statement in the catch block to throw the present object as:

```
Catch(Exception e)
{
    ...
    Throw e
}
```

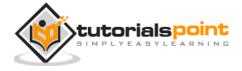

# 28. FILE I/O

A **file** is a collection of data stored in a disk with a specific name and a directory path. When a file is opened for reading or writing, it becomes a **stream**.

The stream is basically the sequence of bytes passing through the communication path. There are two main streams: the **input stream** and the **output stream**. The **input stream** is used for reading data from file (read operation) and the **output stream** is used for writing into the file (write operation).

#### C# I/O Classes

The System.IO namespace has various classes that are used for performing numerous operations with files, such as creating and deleting files, reading from or writing to a file, closing a file etc.

The following table shows some commonly used non-abstract classes in the System.IO namespace:

| I/O Class      | Description                                            |
|----------------|--------------------------------------------------------|
| BinaryReader   | Reads primitive data from a binary stream.             |
| BinaryWriter   | Writes primitive data in binary format.                |
| BufferedStream | A temporary storage for a stream of bytes.             |
| Directory      | Helps in manipulating a directory structure.           |
| DirectoryInfo  | Used for performing operations on directories.         |
| DriveInfo      | Provides information for the drives.                   |
| File           | Helps in manipulating files.                           |
| FileInfo       | Used for performing operations on files.               |
| FileStream     | Used to read from and write to any location in a file. |

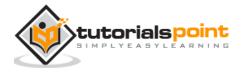

| MemoryStream | Used for random access to streamed data stored in memory. |
|--------------|-----------------------------------------------------------|
| Path         | Performs operations on path information.                  |
| StreamReader | Used for reading characters from a byte stream.           |
| StreamWriter | Is used for writing characters to a stream.               |
| StringReader | Is used for reading from a string buffer.                 |
| StringWriter | Is used for writing into a string buffer.                 |

#### The FileStream Class

The **FileStream** class in the System.IO namespace helps in reading from, writing to and closing files. This class derives from the abstract class Stream.

You need to create a **FileStream** object to create a new file or open an existing file. The syntax for creating a **FileStream** object is as follows:

For example, we create a FileStream object **F** for reading a file named **sample.txt as shown**:

FileStream F = new FileStream("sample.txt", FileMode.Open, FileAccess.Read,
FileShare.Read);

| Parameter | Description                                                                                                    |
|-----------|----------------------------------------------------------------------------------------------------|
| FileMode  | The <b>FileMode</b> enumerator defines various methods for opening files. The members of the FileMode enumerator are:  • <b>Append</b> : It opens an existing file and puts cursor at the end of file, or creates the file, if the file does not exist. |
|           | Create: It creates a new file.                                                                                                    |
|           | <ul> <li>CreateNew: It specifies to the operating system, that it<br/>should create a new file.</li> </ul>                                                                                                    |
|           | Open: It opens an existing file.                                                                                                    |

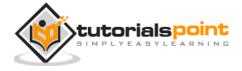

|            | OpenOrCreate: It specifies to the operating system that it should open a file if it exists, otherwise it should create a new file.   |
|------------|----------------------------------------------------------------------------------------------------|
|            | Truncate: It opens an existing file and truncates its size to zero bytes.                                                            |
| FileAccess | FileAccess enumerators have members: Read, ReadWrite and Write.                                                                      |
| FileShare  | FileShare enumerators have the following members:  • Inheritable: It allows a file handle to pass inheritance to the child processes |
|            | None: It declines sharing of the current file                                                                                        |
|            | Read: It allows opening the file for reading                                                                                         |
|            | ReadWrite: It allows opening the file for reading and writing                                                                        |
|            | Write: It allows opening the file for writing                                                                                        |
|            |                                                                                                    |

# **Example**

The following program demonstrates use of the **FileStream** class:

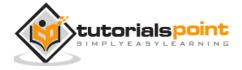

```
1 2 3 4 5 6 7 8 9 10 11 12 13 14 15 16 17 18 19 20 -1
```

# **Advanced File Operations in C#**

The preceding example provides simple file operations in C#. However, to utilize the immense powers of C# System.IO classes, you need to know the commonly used properties and methods of these classes.

|                                         |                                | Topic a | nd Descr | iption  |      |   |                 |
|-----------------------------------------|--------------------------------|---------|----------|---------|------|---|-----------------|
| Reading<br>It involves<br>The StreamRea | reading                        | from    |          | writing | into |   | files<br>files. |
| _                                       | from<br>reading<br>der andBina | from    | and      | _       | into | • | files<br>files. |

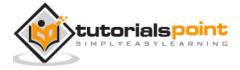

Manipulating the Windows file system It gives a C# programamer the ability to browse and locate Windows files and directories.

# **Reading from and Writing to Text Files**

The **StreamReader** and **StreamWriter** classes are used for reading from and writing data to text files. These classes inherit from the abstract base class Stream, which supports reading and writing bytes into a file stream.

#### The StreamReader Class

The **StreamReader** class also inherits from the abstract base class TextReader that represents a reader for reading series of characters. The following table describes some of the commonly used **methods** of the StreamReader class:

| Sr. No. | Methods                                                                                                    |
|---------|----------------------------------------------------------------------------------------------------|
| 1       | <pre>public override void Close() It closes the StreamReader object and the underlying stream, and releases any system resources associated with the reader.</pre> |
| 2       | <pre>public override int Peek() Returns the next available character but does not consume it.</pre>                                                                |
| 3       | <pre>public override int Read() Reads the next character from the input stream and advances the character position by one.</pre>                                   |

## Example

The following example demonstrates reading a text file named Jamaica.txt. The file reads:

Down the way where the nights are gay

And the sun shines daily on the mountain top

I took a trip on a sailing ship

And when I reached Jamaica

I made a stop

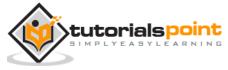

```
using System;
using System.IO;
namespace FileApplication
{
    class Program
    {
        static void Main(string[] args)
        {
            try
            {
                // Create an instance of StreamReader to read from a file.
                // The using statement also closes the StreamReader.
                using (StreamReader sr = new StreamReader("c:/jamaica.txt"))
                {
                    string line;
                    // Read and display lines from the file until
                    // the end of the file is reached.
                    while ((line = sr.ReadLine()) != null)
                    {
                        Console.WriteLine(line);
                    }
                }
            }
            catch (Exception e)
            {
                // Let the user know what went wrong.
                Console.WriteLine("The file could not be read:");
```

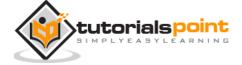

```
Console.WriteLine(e.Message);
}
Console.ReadKey();
}
}
```

Guess what it displays when you compile and run the program!

## The StreamWriter Class

The **StreamWriter** class inherits from the abstract class TextWriter that represents a writer, which can write a series of character.

The following table describes the most commonly used methods of this class:

| Sr.<br>No. | Methods                                                                                                    |
|------------|----------------------------------------------------------------------------------------------------|
| 1          | public override void Close()                                                                                   |
|            | Closes the current StreamWriter object and the underlying stream.                                              |
| 2          | public override void Flush()                                                                                   |
|            | Clears all buffers for the current writer and causes any buffered data to be written to the underlying stream. |
| 3          | public virtual void Write(bool value)                                                                          |
|            | Writes the text representation of a Boolean value to the text string or stream. (Inherited from TextWriter.)   |
| 4          | public override void Write( char value )                                                                       |
|            | Writes a character to the stream.                                                                              |
| 5          | public virtual void Write( decimal value )                                                                     |
|            | Writes the text representation of a decimal value to the text string or stream.                                |

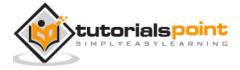

| 6 | <pre>public virtual void Write( double value ) Writes the text representation of an 8-byte floating-point value to the text string or stream.</pre> |
|---|----------------------------------------------------------------------------------------------------|
| 7 | <pre>public virtual void Write( int value ) Writes the text representation of a 4-byte signed integer to the text string or stream.</pre>           |
| 8 | public override void Write( string value ) Writes a string to the stream.                                                                           |
| 9 | <pre>public virtual void WriteLine() Writes a line terminator to the text string or stream.</pre>                                                   |

For a complete list of methods, please visit Microsoft's C# documentation.

#### **Example**

The following example demonstrates writing text data into a file using the StreamWriter class:

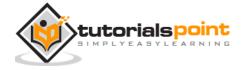

```
foreach (string s in names)
            {
                sw.WriteLine(s);
            }
        }
        // Read and show each line from the file.
        string line = "";
        using (StreamReader sr = new StreamReader("names.txt"))
        {
            while ((line = sr.ReadLine()) != null)
                Console.WriteLine(line);
            }
        }
        Console.ReadKey();
    }
}
```

```
Zara Ali
Nuha Ali
```

# Reading from and Writing into Binary files

The **BinaryReader** and **BinaryWriter** classes are used for reading from and writing to a binary file.

### The BinaryReader Class

The **BinaryReader** class is used to read binary data from a file. A **BinaryReader** object is created by passing a **FileStream** object to its constructor.

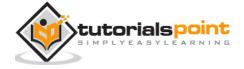

The following table describes commonly used **methods** of the **BinaryReader** class.

| Sr. No. | Methods                                                                                                    |
|---------|----------------------------------------------------------------------------------------------------|
| 1       | public override void Close()                                                                                                    |
|         | It closes the BinaryReader object and the underlying stream.                                                                                                    |
| 2       | public virtual int Read()                                                                                                    |
|         | Reads the characters from the underlying stream and advances the current position of the stream.                                                                                                    |
| 3       | public virtual bool ReadBoolean()                                                                                                    |
|         | Reads a Boolean value from the current stream and advances the current position of the stream by one byte.                                                                                                    |
| 4       | public virtual byte ReadByte()                                                                                                    |
|         | Reads the next byte from the current stream and advances the current position of the stream by one byte.                                                                                                    |
| 5       | <pre>public virtual byte[] ReadBytes( int count )</pre>                                                                                                    |
|         | Reads the specified number of bytes from the current stream into a byte array and advances the current position by that number of bytes.                                                                                               |
| 6       | public virtual char ReadChar()                                                                                                    |
|         | Reads the next character from the current stream and advances the current position of the stream in accordance with the Encoding used and the specific character being read from the stream.                                           |
| 7       | public virtual char[] ReadChars( int count )                                                                                                    |
|         | Reads the specified number of characters from the current stream, returns the data in a character array, and advances the current position in accordance with the Encoding used and the specific character being read from the stream. |
| 8       | public virtual double ReadDouble()                                                                                                    |
|         | Reads an 8-byte floating point value from the current stream and advances the current position of the stream by eight bytes.                                                                                                    |

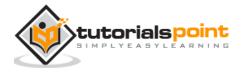

| 9  | public virtual int ReadInt32()                                                                                       |
|----|----------------------------------------------------------------------------------------------------|
|    | Reads a 4-byte signed integer from the current stream and advances the current position of the stream by four bytes. |
|    |                                                                                                    |
| 10 | public virtual string ReadString()                                                                                   |

# The BinaryWriter Class

The **BinaryWriter** class is used to write binary data to a stream. A BinaryWriter object is created by passing a FileStream object to its constructor.

The following table describes commonly used methods of the BinaryWriter class.

| Sr. No. | Functions                                                                                                    |
|---------|----------------------------------------------------------------------------------------------------|
| 1       | public override void Close()                                                                                   |
|         | It closes the BinaryWriter object and the underlying stream.                                                   |
| 2       | public virtual void Flush()                                                                                    |
|         | Clears all buffers for the current writer and causes any buffered data to be written to the underlying device. |
| 3       | public virtual long Seek( int offset, SeekOrigin origin )                                                      |
|         | Sets the position within the current stream.                                                                   |
| 4       | public virtual void Write( bool value )                                                                        |
|         | Writes a one-byte Boolean value to the current stream, with 0 representing false and 1 representing true.      |
| 5       | public virtual void Write( byte value )                                                                        |
|         | Writes an unsigned byte to the current stream and advances the stream position by one byte.                    |
| 6       | <pre>public virtual void Write( byte[] buffer )</pre>                                                          |
|         | Writes a byte array to the underlying stream.                                                                  |

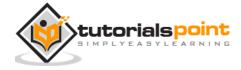

| 7  | public virtual void Write( char ch )                                                                                                    |
|----|----------------------------------------------------------------------------------------------------|
|    | Writes a Unicode character to the current stream and advances the current position of the stream in accordance with the Encoding used and the specific characters being written to the stream.                                            |
| 8  | <pre>public virtual void Write( char[] chars )</pre>                                                                                                    |
|    | Writes a character array to the current stream and advances the current position of the stream in accordance with the Encoding used and the specific characters being written to the stream.                                              |
| 9  | public virtual void Write( double value )                                                                                                    |
|    | Writes an eight-byte floating-point value to the current stream and advances the stream position by eight bytes.                                                                                                    |
| 10 | public virtual void Write( int value )                                                                                                    |
|    | Writes a four-byte signed integer to the current stream and advances the stream position by four bytes.                                                                                                    |
| 11 | public virtual void Write( string value )                                                                                                    |
|    | Writes a length-prefixed string to this stream in the current encoding of the BinaryWriter, and advances the current position of the stream in accordance with the encoding used and the specific characters being written to the stream. |

For a complete list of methods, please visit Microsoft C# documentation.

# **Example**

The following example demonstrates reading and writing binary data:

```
using System;
using System.IO;

namespace BinaryFileApplication
{
    class Program
    {
```

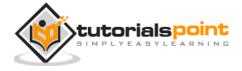

```
static void Main(string[] args)
{
    BinaryWriter bw;
    BinaryReader br;
    int i = 25;
    double d = 3.14157;
    bool b = true;
    string s = "I am happy";
    //create the file
    try
    {
        bw = new BinaryWriter(new FileStream("mydata",
                        FileMode.Create));
    }
    catch (IOException e)
    {
        Console.WriteLine(e.Message + "\n Cannot create file.");
        return;
    }
    //writing into the file
    try
    {
        bw.Write(i);
        bw.Write(d);
        bw.Write(b);
        bw.Write(s);
    }
    catch (IOException e)
```

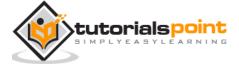

```
Console.WriteLine(e.Message + "\n Cannot write to file.");
    return;
}
bw.Close();
//reading from the file
try
{
    br = new BinaryReader(new FileStream("mydata",
                    FileMode.Open));
}
catch (IOException e)
{
    Console.WriteLine(e.Message + "\n Cannot open file.");
    return;
}
try
{
    i = br.ReadInt32();
    Console.WriteLine("Integer data: {0}", i);
    d = br.ReadDouble();
    Console.WriteLine("Double data: {0}", d);
    b = br.ReadBoolean();
    Console.WriteLine("Boolean data: {0}", b);
    s = br.ReadString();
    Console.WriteLine("String data: {0}", s);
}
catch (IOException e)
```

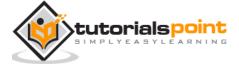

```
Console.WriteLine(e.Message + "\n Cannot read from file.");
    return;
}
br.Close();
Console.ReadKey();
}
```

```
Integer data: 25

Double data: 3.14157

Boolean data: True

String data: I am happy
```

# Windows File System

C# allows you to work with the directories and files using various directory and file related classes such as the **DirectoryInfo** class and the **FileInfo** class.

# The DirectoryInfo Class

The **DirectoryInfo** class is derived from the **FileSystemInfo** class. It has various methods for creating, moving, and browsing through directories and subdirectories. This class cannot be inherited.

Following are some commonly used **properties** of the **DirectoryInfo** class:

| Sr.<br>No. | Properties                                                             |
|------------|------------------------------------------------------------------------|
| 1          | Attributes  Gets the attributes for the current file or directory.     |
| 2          | CreationTime  Gets the creation time of the current file or directory. |

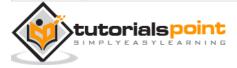

| 3 | <b>Exists</b> Gets a Boolean value indicating whether the directory exists.    |
|---|--------------------------------------------------------------------------------|
| 4 | <b>Extension</b> Gets the string representing the file extension.              |
| 5 | FullName  Gets the full path of the directory or file.                         |
| 6 | LastAccessTime  Gets the time the current file or directory was last accessed. |
| 7 | Name Gets the name of this DirectoryInfo instance.                             |

## Following are some commonly used ${f methods}$ of the ${f DirectoryInfo}$ class:

| Sr.<br>No. | Methods                                                                                                    |
|------------|----------------------------------------------------------------------------------------------------|
| 1          | <pre>public void Create() Creates a directory.</pre>                                                                                                    |
| 2          | <pre>public DirectoryInfo CreateSubdirectory( string path ) Creates a subdirectory or subdirectories on the specified path. The specified path can be relative to this instance of the DirectoryInfo class.</pre> |
| 3          | <pre>public override void Delete() Deletes this DirectoryInfo if it is empty.</pre>                                                                                                    |
| 4          | <pre>public DirectoryInfo[] GetDirectories() Returns the subdirectories of the current directory.</pre>                                                                                                    |
| 5          | <pre>public FileInfo[] GetFiles()</pre>                                                                                                    |

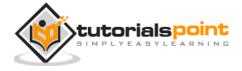

Returns a file list from the current directory.

For a complete list of properties and methods, please visit Microsoft's C# documentation.

#### The FileInfo Class

The **FileInfo** class is derived from the **FileSystemInfo** class. It has properties and instance methods for creating, copying, deleting, moving, and opening of files, and helps in the creation of FileStream objects. This class cannot be inherited.

Following are some commonly used **properties** of the **FileInfo** class:

| Sr.<br>No. | Properties                                                                    |
|------------|-------------------------------------------------------------------------------|
| 1          | Attributes  Gets the attributes for the current file.                         |
| 2          | CreationTime  Gets the creation time of the current file.                     |
| 3          | <b>Directory</b> Gets an instance of the directory which the file belongs to. |
| 4          | <b>Exists</b> Gets a Boolean value indicating whether the file exists.        |
| 5          | <b>Extension</b> Gets the string representing the file extension.             |
| 6          | FullName  Gets the full path of the file.                                     |
| 7          | LastAccessTime  Gets the time the current file was last accessed.             |

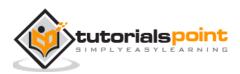

| 8  | LastWriteTime                                           |
|----|---------------------------------------------------------|
|    | Gets the time of the last written activity of the file. |
| 9  | Length                                                  |
|    | Gets the size, in bytes, of the current file.           |
| 10 | Name                                                    |
|    | Gets the name of the file.                              |

Following are some commonly used **methods** of the **FileInfo** class:

| Sr.<br>No. | Methods                                                                                            |
|------------|----------------------------------------------------------------------------------------------------|
| 1          | public StreamWriter AppendText()                                                                   |
|            | Creates a StreamWriter that appends text to the file represented by this instance of the FileInfo. |
| 2          | public FileStream Create()                                                                         |
|            | Creates a file.                                                                                    |
| 3          | public override void Delete()                                                                      |
|            | Deletes a file permanently.                                                                        |
| 4          | public void MoveTo( string destFileName )                                                          |
|            | Moves a specified file to a new location, providing the option to specify a new file name.         |
| 5          | public FileStream Open( FileMode mode )                                                            |
|            | Opens a file in the specified mode.                                                                |
| 6          | public FileStream Open( FileMode mode, FileAccess access )                                         |
|            | Opens a file in the specified mode with read, write, or read/write access.                         |
| 7          | <pre>public FileStream Open( FileMode mode, FileAccess access, FileShare share )</pre>             |

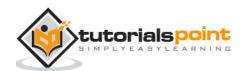

|   | Opens a file in the specified mode with read, write, or read/write access and the specified sharing option. |
|---|----------------------------------------------------------------------------------------------------|
| 8 | <pre>public FileStream OpenRead() Creates a read-only FileStream</pre>                                      |
| 9 | public FileStream OpenWrite() Creates a write-only FileStream.                                              |

For complete list of properties and methods, please visit Microsoft's C# documentation.

#### Example

The following example demonstrates the use of the above-mentioned classes:

```
using System;
using System.IO;
namespace WindowsFileApplication
{
    class Program
    {
        static void Main(string[] args)
        {
            //creating a DirectoryInfo object
            DirectoryInfo mydir = new DirectoryInfo(@"c:\Windows");
            // getting the files in the directory, their names and size
            FileInfo [] f = mydir.GetFiles();
            foreach (FileInfo file in f)
            {
                Console.WriteLine("File Name: {0} Size: {1}",
                                    file.Name, file.Length);
```

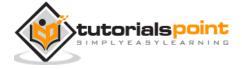

```
}
Console.ReadKey();
}
```

When you compile and run the program, it displays the names of files and their respective sizes in the Windows directory.

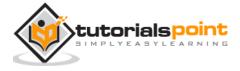

# 29. ATTRIBUTES

An **attribute** is a declarative tag that is used to convey information to runtime about the behaviors of various elements like classes, methods, structures, enumerators, assemblies etc. in your program. You can add declarative information to a program by using an attribute. A declarative tag is depicted by square ([ ]) brackets placed above the element it is used for.

Attributes are used for adding metadata, such as compiler instruction and other information such as comments, description, methods and classes to a program. The .Net Framework provides two types of attributes: *the pre-defined* attributes and *custom built* attributes.

## Specifying an Attribute

Syntax for specifying an attribute is as follows:

```
[attribute(positional_parameters, name_parameter = value, ...)]
element
```

Name of the attribute and its values are specified within the square brackets, before the element to which the attribute is applied. Positional parameters specify the essential information and the name parameters specify the optional information.

## **Predefined Attributes**

The .Net Framework provides three pre-defined attributes:

- 1. AttributeUsage
- 2. Conditional
- 3. Obsolete

## **AttributeUsage**

The pre-defined attribute **AttributeUsage** describes how a custom attribute class can be used. It specifies the types of items to which the attribute can be applied.

Syntax for specifying this attribute is as follows:

```
Inherited=inherited
)]
```

#### Where,

- The parameter validon specifies the language elements on which the attribute can be placed. It is a combination of the value of an enumerator AttributeTargets. The default value is AttributeTargets.All.
- The parameter *allowmultiple* (optional) provides value for the *AllowMultiple* property of this attribute, a Boolean value. If this is true, the attribute is multiuse. The default is false (single-use).
- The parameter inherited (optional) provides value for the *Inherited* property of this attribute, a Boolean value. If it is true, the attribute is inherited by derived classes. The default value is false (not inherited).

#### For example,

```
[AttributeUsage(AttributeTargets.Class |
AttributeTargets.Constructor |
AttributeTargets.Feild |
AttributeTargets.Method |
AttributeTargets.Property,
AllowMultiple = true)]
```

#### **Conditional**

This predefined attribute marks a conditional method whose execution depends on a specified preprocessing identifier.

It causes conditional compilation of method calls, depending on the specified value such as **Debug** or **Trace**. For example, it displays the values of the variables while debugging a code.

Syntax for specifying this attribute is as follows:

```
[Conditional(
   conditionalSymbol
)]
```

For example,

```
[Conditional("DEBUG")]
```

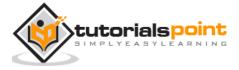

The following example demonstrates the attribute:

```
#define DEBUG
using System;
using System.Diagnostics;
public class Myclass
{
    [Conditional("DEBUG")]
    public static void Message(string msg)
    {
        Console.WriteLine(msg);
    }
}
class Test
    static void function1()
    {
        Myclass.Message("In Function 1.");
        function2();
    }
    static void function2()
    {
        Myclass.Message("In Function 2.");
    }
    public static void Main()
        Myclass.Message("In Main function.");
        function1();
        Console.ReadKey();
```

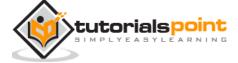

```
}
```

```
In Main function
In Function 1
In Function 2
```

#### **Obsolete**

This predefined attribute marks a program entity that should not be used. It enables you to inform the compiler to discard a particular target element. For example, when a new method is being used in a class and if you still want to retain the old method in the class, you may mark it as obsolete by displaying a message the new method should be used, instead of the old method.

Syntax for specifying this attribute is as follows:

```
[Obsolete(
   message
)]
[Obsolete(
   message,
   iserror
)]
```

#### Where,

- The parameter *message*, is a string describing the reason why the item is obsolete and what to use instead.
- The parameter *iserror*, is a Boolean value. If its value is true, the compiler should treat the use of the item as an error. Default value is false (compiler generates a warning).

The following program demonstrates this:

```
using System;
public class MyClass
{
    [Obsolete("Don't use OldMethod, use NewMethod instead", true)]
```

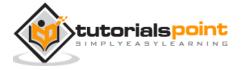

```
static void OldMethod()
{
    Console.WriteLine("It is the old method");
}
static void NewMethod()
{
    Console.WriteLine("It is the new method");
}
public static void Main()
{
    OldMethod();
}
```

When you try to compile the program, the compiler gives an error message stating:

```
Don't use OldMethod, use NewMethod instead
```

## **Creating Custom Attributes**

The .Net Framework allows creation of custom attributes that can be used to store declarative information and can be retrieved at run-time. This information can be related to any target element depending upon the design criteria and application need.

Creating and using custom attributes involve four steps:

- 1. Declaring a custom attribute
- 2. Constructing the custom attribute
- 3. Apply the custom attribute on a target program element
- 4. Accessing Attributes Through Reflection

The Last step involves writing a simple program to read through the metadata to find various notations. Metadata is data about data or information used for describing other data. This program should use reflections for accessing attributes at runtime. This we will discuss in the next chapter.

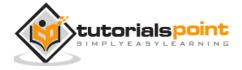

#### **Declaring a Custom Attribute**

A new custom attribute should is derived from the **System.Attribute** class. For example,

```
//a custom attribute BugFix to be assigned to a class and its members

[AttributeUsage(AttributeTargets.Class |

AttributeTargets.Constructor |

AttributeTargets.Field |

AttributeTargets.Method |

AttributeTargets.Property,

AllowMultiple = true)]

public class DeBugInfo : System.Attribute
```

In the preceding code, we have declared a custom attribute named *DeBugInfo*.

## **Constructing the Custom Attribute**

Let us construct a custom attribute named *DeBugInfo*, which stores the information obtained by debugging any program. Let it store the following information:

- The code number for the bug
- Name of the developer who identified the bug
- Date of last review of the code
- A string message for storing the developer's remarks

The *DeBugInfo* class has three private properties for storing the first three information and a public property for storing the message. Hence the bug number, developer's name, and date of review are the positional parameters of the DeBugInfo class and the message is an optional or named parameter.

Each attribute must have at least one constructor. The positional parameters should be passed through the constructor. The following code shows the *DeBugInfo* class:

```
//a custom attribute BugFix to be assigned to a class and its members
[AttributeUsage(AttributeTargets.Class |
AttributeTargets.Constructor |
AttributeTargets.Field |
AttributeTargets.Method |
```

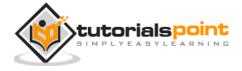

```
AttributeTargets.Property,
AllowMultiple = true)]
public class DeBugInfo : System.Attribute
{
  private int bugNo;
  private string developer;
  private string lastReview;
  public string message;
  public DeBugInfo(int bg, string dev, string d)
  {
      this.bugNo = bg;
      this.developer = dev;
      this.lastReview = d;
  }
  public int BugNo
  {
      get
      {
         return bugNo;
      }
  }
  public string Developer
      get
          return developer;
```

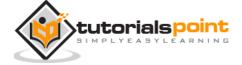

```
}
}
public string LastReview
{
    get
    {
        return lastReview;
    }
}
public string Message
{
    get
    {
        return message;
    }
    set
    {
        message = value;
    }
}
```

# **Applying the Custom Attribute**

The attribute is applied by placing it immediately before its target:

```
[DeBugInfo(45, "Zara Ali", "12/8/2012", Message = "Return type mismatch")]
[DeBugInfo(49, "Nuha Ali", "10/10/2012", Message = "Unused variable")]
class Rectangle
{
   //member variables
```

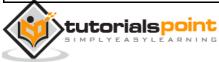

```
protected double length;
protected double width;
public Rectangle(double 1, double w)
{
    length = 1;
    width = w;
}
[DeBugInfo(55, "Zara Ali", "19/10/2012",
Message = "Return type mismatch")]
public double GetArea()
{
    return length * width;
}
[DeBugInfo(56, "Zara Ali", "19/10/2012")]
public void Display()
{
    Console.WriteLine("Length: {0}", length);
    Console.WriteLine("Width: {0}", width);
    Console.WriteLine("Area: {0}", GetArea());
}
```

In the next chapter, we retrieve attribute information using a Reflection class object.

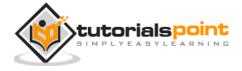

# 30. REFLECTION

**Reflection** objects are used for obtaining type information at runtime. The classes that give access to the metadata of a running program are in the **System.Reflection** namespace.

The **System.Reflection** namespace contains classes that allow you to obtain information about the application and to dynamically add types, values, and objects to the application.

### **Applications of Reflection**

Reflection has the following applications:

- It allows view attribute information at runtime.
- It allows examining various types in an assembly and instantiate these types.
- It allows late binding to methods and properties
- It allows creating new types at runtime and then performs some tasks using those types.

### **Viewing Metadata**

We have mentioned in the preceding chapter that using reflection you can view the attribute information.

The **MemberInfo** object of the **System.Reflection** class needs to be initialized for discovering the attributes associated with a class. To do this, you define an object of the target class, as:

```
System.Reflection.MemberInfo info = typeof(MyClass);
```

The following program demonstrates this:

```
using System;

[AttributeUsage(AttributeTargets.All)]

public class HelpAttribute : System.Attribute
{
   public readonly string Url;
```

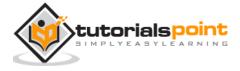

```
public string Topic // Topic is a named parameter
      get
         return topic;
      }
      set
      {
        topic = value;
      }
   }
   public HelpAttribute(string url) // url is a positional parameter
   {
      this.Url = url;
   }
   private string topic;
}
[HelpAttribute("Information on the class MyClass")]
class MyClass
{
}
namespace AttributeAppl
   class Program
```

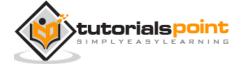

```
{
    static void Main(string[] args)
    {
        System.Reflection.MemberInfo info = typeof(MyClass);
        object[] attributes = info.GetCustomAttributes(true);
        for (int i = 0; i < attributes.Length; i++)
        {
            System.Console.WriteLine(attributes[i]);
        }
        Console.ReadKey();
    }
}</pre>
```

When it is compiled and run, it displays the name of the custom attributes attached to the class *MyClass*:

```
HelpAttribute
```

#### **Example**

In this example, we use the *DeBugInfo* attribute created in the previous chapter and use reflection to read metadata in the *Rectangle* class.

```
using System;
using System.Reflection;
namespace BugFixApplication
{
    //a custom attribute BugFix to be
    //assigned to a class and its members
    [AttributeUsage(AttributeTargets.Class |
    AttributeTargets.Field |
```

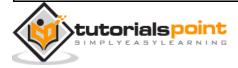

```
AttributeTargets.Method |
AttributeTargets.Property,
AllowMultiple = true)]
public class DeBugInfo : System.Attribute
{
  private int bugNo;
  private string developer;
  private string lastReview;
  public string message;
  public DeBugInfo(int bg, string dev, string d)
  {
     this.bugNo = bg;
     this.developer = dev;
     this.lastReview = d;
  }
  public int BugNo
   {
     get
     {
        return bugNo;
     }
   }
  public string Developer
      get
```

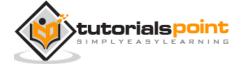

```
return developer;
     }
   }
  public string LastReview
   {
     get
      {
         return lastReview;
     }
  }
  public string Message
     get
      {
         return message;
      }
      set
      {
         message = value;
      }
  }
}
[DeBugInfo(45, "Zara Ali", "12/8/2012",
    Message = "Return type mismatch")]
[DeBugInfo(49, "Nuha Ali", "10/10/2012",
   Message = "Unused variable")]
class Rectangle
   //member variables
```

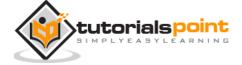

```
protected double length;
   protected double width;
   public Rectangle(double 1, double w)
      length = 1;
     width = w;
   }
   [DeBugInfo(55, "Zara Ali", "19/10/2012",
       Message = "Return type mismatch")]
   public double GetArea()
   {
      return length * width;
   }
   [DeBugInfo(56, "Zara Ali", "19/10/2012")]
   public void Display()
     Console.WriteLine("Length: {0}", length);
     Console.WriteLine("Width: {0}", width);
     Console.WriteLine("Area: {0}", GetArea());
   }
}//end class Rectangle
class ExecuteRectangle
{
   static void Main(string[] args)
      Rectangle r = new Rectangle(4.5, 7.5);
      r.Display();
      Type type = typeof(Rectangle);
```

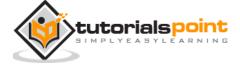

```
//iterating through the attribtues of the Rectangle class
foreach (Object attributes in type.GetCustomAttributes(false))
{
   DeBugInfo dbi = (DeBugInfo)attributes;
   if (null != dbi)
   {
      Console.WriteLine("Bug no: {0}", dbi.BugNo);
      Console.WriteLine("Developer: {0}", dbi.Developer);
      Console.WriteLine("Last Reviewed: {0}",
                               dbi.LastReview);
      Console.WriteLine("Remarks: {0}", dbi.Message);
   }
}
//iterating through the method attribtues
foreach (MethodInfo m in type.GetMethods())
{
   foreach (Attribute a in m.GetCustomAttributes(true))
   {
      DeBugInfo dbi = (DeBugInfo)a;
      if (null != dbi)
      {
        Console.WriteLine("Bug no: {0}, for Method: {1}",
                                        dbi.BugNo, m.Name);
        Console.WriteLine("Developer: {0}", dbi.Developer);
         Console.WriteLine("Last Reviewed: {0}",
                                        dbi.LastReview);
         Console.WriteLine("Remarks: {0}", dbi.Message);
      }
```

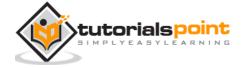

```
}

Console.ReadLine();

}

}
```

```
Length: 4.5
Width: 7.5
Area: 33.75
Bug No: 49
Developer: Nuha Ali
Last Reviewed: 10/10/2012
Remarks: Unused variable
Bug No: 45
Developer: Zara Ali
Last Reviewed: 12/8/2012
Remarks: Return type mismatch
Bug No: 55, for Method: GetArea
Developer: Zara Ali
Last Reviewed: 19/10/2012
Remarks: Return type mismatch
Bug No: 56, for Method: Display
Developer: Zara Ali
Last Reviewed: 19/10/2012
Remarks:
```

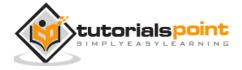

# 31. PROPERTIES

**Properties** are named members of classes, structures, and interfaces. Member variables or methods in a class or structures are called **Fields**. Properties are an extension of fields and are accessed using the same syntax. They use **accessors** through which the values of the private fields can be read, written, or manipulated.

Properties do not name the storage locations. Instead, they have **accessors** that read, write, or compute their values.

For example, let us have a class named Student, with private fields for age, name, and code. We cannot directly access these fields from outside the class scope, but we can have properties for accessing these private fields.

#### **Accessors**

The **accessor** of a property contains the executable statements that helps in getting (reading or computing) or setting (writing) the property. The accessor declarations can contain a get accessor, a set accessor, or both. For example:

```
// Declare a Code property of type string:
public string Code
{
    get
    {
        return code;
    }
    set
    {
        code = value;
    }
}
```

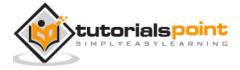

```
public string Name
{
   get
   return name;
   }
   set
   name = value;
   }
}
// Declare a Age property of type int:
public int Age
   get
   {
     return age;
   }
   set
      age = value;
   }
```

## Example

The following example demonstrates use of properties:

tutorialspoint

```
using System;
namespace tutorialspoint
```

```
class Student
{
  private string code = "N.A";
  private string name = "not known";
  private int age = 0;
  // Declare a Code property of type string:
  public string Code
  {
     get
      {
        return code;
     }
      set
     {
         code = value;
     }
   }
  // Declare a Name property of type string:
  public string Name
   {
     get
     {
        return name;
      }
      set
```

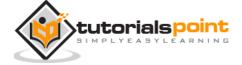

```
name = value;
     }
  }
 // Declare a Age property of type int:
 public int Age
  {
     get
     {
       return age;
     }
     set
     {
        age = value;
     }
  }
 public override string ToString()
 {
     return "Code = " + Code +", Name = " + Name + ", Age = " + Age;
 }
}
class ExampleDemo
{
 public static void Main()
     // Create a new Student object:
     Student s = new Student();
     \ensuremath{//} Setting code, name and the age of the student
```

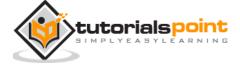

```
s.Code = "001";
s.Name = "Zara";
s.Age = 9;
Console.WriteLine("Student Info: {0}", s);
//let us increase age
s.Age += 1;
Console.WriteLine("Student Info: {0}", s);
Console.ReadKey();
}
}
```

```
Student Info: Code = 001, Name = Zara, Age = 9
Student Info: Code = 001, Name = Zara, Age = 10
```

### **Abstract Properties**

An abstract class may have an abstract property, which should be implemented in the derived class. The following program illustrates this:

```
using System;
namespace tutorialspoint
{
   public abstract class Person
   {
      public abstract string Name
      {
        get;
        set;
    }
    public abstract int Age
```

```
get;
     set;
  }
}
class Student : Person
{
  private string code = "N.A";
  private string name = "N.A";
  private int age = 0;
  // Declare a Code property of type string:
  public string Code
  {
     get
     {
         return code;
      }
      set
      {
         code = value;
     }
  }
  // Declare a Name property of type string:
  public override string Name
      get
```

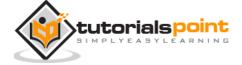

```
return name;
     }
     set
     {
        name = value;
     }
  }
  // Declare a Age property of type int:
  public override int Age
     get
     {
        return age;
     }
     set
     {
       age = value;
     }
  }
  public override string ToString()
  {
     return "Code = " + Code +", Name = " + Name + ", Age = " + Age;
  }
}
class ExampleDemo
  public static void Main()
```

```
{
    // Create a new Student object:
    Student s = new Student();

    // Setting code, name and the age of the student
    s.Code = "001";
    s.Name = "Zara";
    s.Age = 9;
    Console.WriteLine("Student Info:- {0}", s);
    //let us increase age
    s.Age += 1;
    Console.WriteLine("Student Info:- {0}", s);
    Console.ReadKey();
    }
}
```

```
Student Info: Code = 001, Name = Zara, Age = 9
Student Info: Code = 001, Name = Zara, Age = 10
```

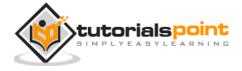

# 32. INDEXERS

An **indexer** allows an object to be indexed such as an array. When you define an indexer for a class, this class behaves similar to a **virtual array**. You can then access the instance of this class using the array access operator ([]).

#### **Syntax**

A one dimensional indexer has the following syntax:

```
element-type this[int index]
{
    // The get accessor.
    get
    {
        // return the value specified by index
    }

    // The set accessor.
    set
    {
            // set the value specified by index
    }
}
```

### **Use of Indexers**

Declaration of behavior of an indexer is to some extent similar to a property. Similar to the properties, you use **get** and **set** accessors for defining an indexer. However, properties return or set a specific data member, whereas indexers returns or sets a particular value from the object instance. In other words, it breaks the instance data into smaller parts and indexes each part, gets or sets each part.

Defining a property involves providing a property name. Indexers are not defined with names, but with the **this** keyword, which refers to the object instance. The following example demonstrates the concept:

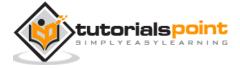

```
using System;
namespace IndexerApplication
   class IndexedNames
   {
      private string[] namelist = new string[size];
      static public int size = 10;
      public IndexedNames()
      {
         for (int i = 0; i < size; i++)</pre>
         namelist[i] = "N. A.";
      }
      public string this[int index]
         get
         {
            string tmp;
            if( index >= 0 \&\& index <= size-1 )
            {
               tmp = namelist[index];
            }
            else
            {
               tmp = "";
            }
            return ( tmp );
         }
```

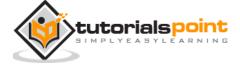

```
set
      {
         if( index >= 0 \&\& index <= size-1 )
         {
            namelist[index] = value;
         }
      }
   }
   static void Main(string[] args)
   {
      IndexedNames names = new IndexedNames();
      names[0] = "Zara";
      names[1] = "Riz";
      names[2] = "Nuha";
      names[3] = "Asif";
      names[4] = "Davinder";
      names[5] = "Sunil";
      names[6] = "Rubic";
      for ( int i = 0; i < IndexedNames.size; i++ )</pre>
      {
         Console.WriteLine(names[i]);
      }
      Console.ReadKey();
   }
}
```

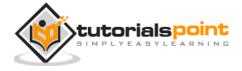

```
Zara
Riz
Nuha
Asif
Davinder
Sunil
Rubic
N. A.
N. A.
```

#### **Overloaded Indexers**

Indexers can be overloaded. Indexers can also be declared with multiple parameters and each parameter may be a different type. It is not necessary that the indexes have to be integers. C# allows indexes to be of other types, for example, a string.

The following example demonstrates overloaded indexers:

```
using System;
namespace IndexerApplication
{
   class IndexedNames
   {
      private string[] namelist = new string[size];
      static public int size = 10;
      public IndexedNames()
      {
         for (int i = 0; i < size; i++)
         {
            namelist[i] = "N. A.";
      }
}</pre>
```

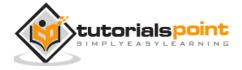

```
}
}
public string this[int index]
   get
   {
      string tmp;
      if( index >= 0 && index <= size-1 )
      {
         tmp = namelist[index];
      }
      else
      {
         tmp = "";
      }
      return ( tmp );
   }
   set
   {
      if( index >= 0 \&\& index <= size-1 )
      {
         namelist[index] = value;
      }
   }
}
public int this[string name]
```

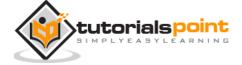

```
get
   {
      int index = 0;
      while(index < size)</pre>
      {
         if (namelist[index] == name)
         {
          return index;
         }
         index++;
      }
      return index;
   }
}
static void Main(string[] args)
{
   IndexedNames names = new IndexedNames();
   names[0] = "Zara";
   names[1] = "Riz";
   names[2] = "Nuha";
   names[3] = "Asif";
   names[4] = "Davinder";
   names[5] = "Sunil";
   names[6] = "Rubic";
   //using the first indexer with int parameter
   for (int i = 0; i < IndexedNames.size; i++)</pre>
```

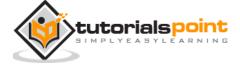

```
Console.WriteLine(names[i]);
}
//using the second indexer with the string parameter
Console.WriteLine(names["Nuha"]);
Console.ReadKey();
}
}
```

```
Zara
Riz
Nuha
Asif
Davinder
Sunil
Rubic
N. A.
N. A.
N. A.
```

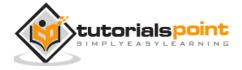

# 33. DELEGATES

C# delegates are similar to pointers to functions, in C or C++. A **delegate** is a reference type variable that holds the reference to a method. The reference can be changed at runtime.

Delegates are especially used for implementing events and the call-back methods. All delegates are implicitly derived from the **System.Delegate** class.

### **Declaring Delegates**

Delegate declaration determines the methods that can be referenced by the delegate. A delegate can refer to a method, which has the same signature as that of the delegate.

For example, consider a delegate:

```
public delegate int MyDelegate (string s);
```

The preceding delegate can be used to reference any method that has a single *string* parameter and returns an *int* type variable.

Syntax for delegate declaration is:

```
delegate <return type> <delegate-name> <parameter list>
```

## **Instantiating Delegates**

Once a delegate type is declared, a delegate object must be created with the **new** keyword and be associated with a particular method. When creating a delegate, the argument passed to the **new** expression is written similar to a method call, but without the arguments to the method. For example:

```
public delegate void printString(string s);
...
printString ps1 = new printString(WriteToScreen);
printString ps2 = new printString(WriteToFile);
```

Following example demonstrates declaration, instantiation, and use of a delegate that can be used to reference methods that take an integer parameter and returns an integer value.

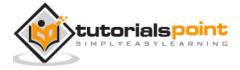

```
using System;
delegate int NumberChanger(int n);
namespace DelegateAppl
{
   class TestDelegate
   {
      static int num = 10;
      public static int AddNum(int p)
      {
         num += p;
         return num;
      }
      public static int MultNum(int q)
         num *= q;
         return num;
      }
      public static int getNum()
      {
         return num;
      }
      static void Main(string[] args)
         //create delegate instances
         NumberChanger nc1 = new NumberChanger(AddNum);
         NumberChanger nc2 = new NumberChanger(MultNum);
```

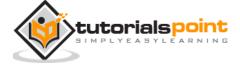

```
//calling the methods using the delegate objects
nc1(25);
Console.WriteLine("Value of Num: {0}", getNum());
nc2(5);
Console.WriteLine("Value of Num: {0}", getNum());
Console.ReadKey();
}
}
```

```
Value of Num: 35
Value of Num: 175
```

## Multicasting of a Delegate

Delegate objects can be composed using the "+" operator. A composed delegate calls the two delegates it was composed from. Only delegates of the same type can be composed. The "-" operator can be used to remove a component delegate from a composed delegate.

Using this property of delegates you can create an invocation list of methods that will be called when a delegate is invoked. This is called **multicasting** of a delegate. The following program demonstrates multicasting of a delegate:

```
using System;

delegate int NumberChanger(int n);

namespace DelegateAppl
{
   class TestDelegate
   {
     static int num = 10;
     public static int AddNum(int p)
```

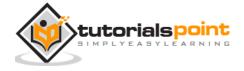

```
{
   num += p;
   return num;
}
public static int MultNum(int q)
{
   num *= q;
   return num;
}
public static int getNum()
   return num;
}
static void Main(string[] args)
{
   //create delegate instances
   NumberChanger nc;
   NumberChanger nc1 = new NumberChanger(AddNum);
   NumberChanger nc2 = new NumberChanger(MultNum);
   nc = nc1;
   nc += nc2;
   //calling multicast
   nc(5);
   Console.WriteLine("Value of Num: {0}", getNum());
   Console.ReadKey();
}
```

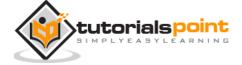

```
}
```

```
Value of Num: 75
```

### **Using Delegates**

The following example demonstrates the use of delegate. The delegate *printString* can be used to reference method that takes a string as input and returns nothing.

We use this delegate to call two methods, the first prints the string to the console, and the second one prints it to a file:

```
using System;
using System.IO;
namespace DelegateAppl
{
   class PrintString
   {
      static FileStream fs;
      static StreamWriter sw;
      // delegate declaration
      public delegate void printString(string s);
      // this method prints to the console
      public static void WriteToScreen(string str)
      {
         Console.WriteLine("The String is: {0}", str);
      }
      //this method prints to a file
      public static void WriteToFile(string s)
```

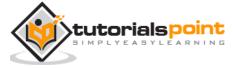

```
fs = new FileStream("c:\\message.txt",
      FileMode.Append, FileAccess.Write);
      sw = new StreamWriter(fs);
      sw.WriteLine(s);
      sw.Flush();
      sw.Close();
      fs.Close();
  }
  // this method takes the delegate as parameter and uses it to
  // call the methods as required
  public static void sendString(printString ps)
  {
      ps("Hello World");
  }
  static void Main(string[] args)
  {
      printString ps1 = new printString(WriteToScreen);
      printString ps2 = new printString(WriteToFile);
      sendString(ps1);
      sendString(ps2);
      Console.ReadKey();
  }
}
```

```
The String is: Hello World
```

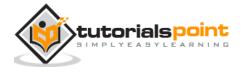

## 34. EVENTS

**Events** are user actions such as key press, clicks, mouse movements, etc., or some occurrence such as system generated notifications. Applications need to respond to events when they occur. For example, interrupts. Events are used for inter-process communication.

## **Using Delegates with Events**

The events are declared and raised in a class and associated with the event handlers using delegates within the same class or some other class. The class containing the event is used to publish the event. This is called the **publisher** class. Some other class that accepts this event is called the **subscriber** class. Events use the **publisher-subscriber** model.

A **publisher** is an object that contains the definition of the event and the delegate. The event-delegate association is also defined in this object. A publisher class object invokes the event and it is notified to other objects.

A **subscriber** is an object that accepts the event and provides an event handler. The delegate in the publisher class invokes the method (event handler) of the subscriber class.

### **Declaring Events**

To declare an event inside a class, first a delegate type for the event must be declared. For example,

```
public delegate void BoilerLogHandler(string status);
```

Next, the event itself is declared, using the **event** keyword:

```
//Defining event based on the above delegate

public event BoilerLogHandler BoilerEventLog;
```

The preceding code defines a delegate named *BoilerLogHandler* and an event named*BoilerEventLog*, which invokes the delegate when it is raised.

#### Example 1

using System;

namespace SimpleEvent

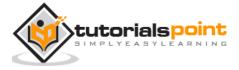

```
using System;
public class EventTest
  private int value;
  public delegate void NumManipulationHandler();
  public event NumManipulationHandler ChangeNum;
  protected virtual void OnNumChanged()
  {
      if (ChangeNum != null)
         ChangeNum();
     }
     else
         Console.WriteLine("Event fired!");
      }
   }
  public EventTest(int n )
   {
     SetValue(n);
   public void SetValue(int n)
```

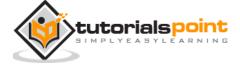

```
if (value != n)
      {
         value = n;
         OnNumChanged();
      }
   }
}
public class MainClass
{
   public static void Main()
   {
      EventTest e = new EventTest(5);
      e.SetValue(7);
      e.SetValue(11);
      Console.ReadKey();
   }
}
```

```
Event Fired!

Event Fired!

Event Fired!
```

### Example 2

This example provides a simple application for troubleshooting for a hot water boiler system. When the maintenance engineer inspects the boiler, the boiler temperature and pressure is automatically recorded into a log file along with the remarks of the maintenance engineer.

```
using System;
using System.IO;
```

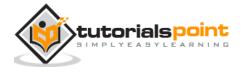

```
namespace BoilerEventAppl
{
   // boiler class
   class Boiler
   {
      private int temp;
      private int pressure;
      public Boiler(int t, int p)
      {
         temp = t;
         pressure = p;
      }
      public int getTemp()
         return temp;
      }
      public int getPressure()
         return pressure;
      }
   }
  // event publisher
   class DelegateBoilerEvent
   {
      public delegate void BoilerLogHandler(string status);
```

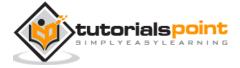

```
//Defining event based on the above delegate
   public event BoilerLogHandler BoilerEventLog;
   public void LogProcess()
      string remarks = "0. K";
      Boiler b = new Boiler(100, 12);
      int t = b.getTemp();
      int p = b.getPressure();
      if(t > 150 || t < 80 || p < 12 || p > 15)
      {
         remarks = "Need Maintenance";
      }
      OnBoilerEventLog("Logging Info:\n");
      OnBoilerEventLog("Temparature " + t + "\nPressure: " + p);
      OnBoilerEventLog("\nMessage: " + remarks);
   }
   protected void OnBoilerEventLog(string message)
   {
      if (BoilerEventLog != null)
      {
         BoilerEventLog(message);
      }
   }
}
// this class keeps a provision for writing into the log file
class BoilerInfoLogger
```

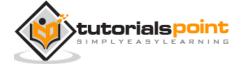

```
FileStream fs;
   StreamWriter sw;
   public BoilerInfoLogger(string filename)
     fs = new FileStream(filename, FileMode.Append, FileAccess.Write);
      sw = new StreamWriter(fs);
   }
   public void Logger(string info)
   {
      sw.WriteLine(info);
   }
   public void Close()
   {
      sw.Close();
     fs.Close();
   }
}
// The event subscriber
public class RecordBoilerInfo
{
   static void Logger(string info)
   {
     Console.WriteLine(info);
   }//end of Logger
   static void Main(string[] args)
   {
      BoilerInfoLogger filelog = new BoilerInfoLogger("e:\\boiler.txt");
      DelegateBoilerEvent boilerEvent = new DelegateBoilerEvent();
```

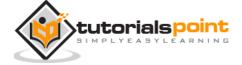

```
boilerEvent.BoilerEventLog += new

DelegateBoilerEvent.BoilerLogHandler(Logger);

boilerEvent.BoilerEventLog += new

DelegateBoilerEvent.BoilerLogHandler(filelog.Logger);

boilerEvent.LogProcess();

Console.ReadLine();

filelog.Close();

}//end of main

}//end of RecordBoilerInfo
}
```

```
Logging info:

Temperature 100

Pressure 12

Message: O. K
```

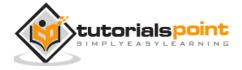

# 35. COLLECTIONS

Collection classes are specialized classes for data storage and retrieval. These classes provide support for stacks, queues, lists, and hash tables. Most collection classes implement the same interfaces.

Collection classes serve various purposes, such as allocating memory dynamically to elements and accessing a list of items on the basis of an index etc. These classes create collections of objects of the Object class, which is the base class for all data types in C#.

### **Collection Classes and Their Usage**

The following are the various commonly used classes of the **System.Collection** namespace. Click the following links to check their detail.

| Class      | Description and Useage                                                                                                    |
|------------|----------------------------------------------------------------------------------------------------|
| ArrayList  | It represents ordered collection of an object that can be <b>indexed</b> individually.                                                                                                    |
|            | It is basically an alternative to an array. However, unlike array you can add and remove items from a list at a specified position using an <b>index</b> and the array resizes itself automatically. It also allows dynamic memory allocation, adding, searching and sorting items in the list.                    |
| Hashtable  | It uses a <b>key</b> to access the elements in the collection.  A hash table is used when you need to access elements by using key, and you can identify a useful key value. Each item in the hash table has a <b>key/value pair</b> . The key is used to access the items in the collection.                      |
| SortedList | It uses a <b>key</b> as well as an <b>index</b> to access the items in a list.                                                                                                    |
|            | A sorted list is a combination of an array and a hash table. It contains a list of items that can be accessed using a key or an index. If you access items using an index, it is an ArrayList, and if you access items using a key , it is a Hashtable. The collection of items is always sorted by the key value. |
| Stack      | It represents a <b>last-in, first out</b> collection of object.                                                                                                    |

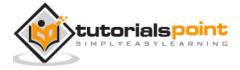

|          | It is used when you need a last-in, first-out access of items. When you add an item in the list, it is called <b>pushing</b> the item and when you remove it, it is called <b>popping</b> the item.    |
|----------|----------------------------------------------------------------------------------------------------|
| Queue    | It represents a <b>first-in, first out</b> collection of object.                                                                                                    |
|          | It is used when you need a first-in, first-out access of items. When you add an item in the list, it is called <b>enqueue</b> and when you remove an item, it is called <b>deque</b> .                 |
| BitArray | It represents an array of the <b>binary representation</b> using the values 1 and 0.                                                                                                    |
|          | It is used when you need to store the bits but do not know the number of bits in advance. You can access items from the BitArray collection by using an <b>integer index</b> , which starts from zero. |

# **ArrayList Class**

It represents an ordered collection of an object that can be indexed individually. It is basically an alternative to an array. However, unlike array you can add and remove items from a list at a specified position using an **index** and the array resizes itself automatically. It also allows dynamic memory allocation, adding, searching and sorting items in the list.

### **Methods and Properties of ArrayList Class**

The following table lists some of the commonly used **properties** of the **ArrayList** class:

| Property    | Description                                                         |
|-------------|---------------------------------------------------------------------|
| Capacity    | Gets or sets the number of elements that the ArrayList can contain. |
| Count       | Gets the number of elements actually contained in the ArrayList.    |
| IsFixedSize | Gets a value indicating whether the ArrayList has a fixed size.     |
| IsReadOnly  | Gets a value indicating whether the ArrayList is read-only.         |

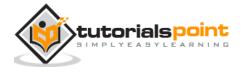

| Gets or sets the element at the specified index. | Item | Gets or sets the element at the specified index. |
|--------------------------------------------------|------|--------------------------------------------------|
|--------------------------------------------------|------|--------------------------------------------------|

The following table lists some of the commonly used **methods** of the **ArrayList** class:

| Sr. No. | Methods                                                                                                 |
|---------|----------------------------------------------------------------------------------------------------|
| 1       | public virtual int Add( object value );                                                                 |
|         | Adds an object to the end of the ArrayList.                                                             |
| 2       | <pre>public virtual void AddRange( ICollection c );</pre>                                               |
|         | Adds the elements of an ICollection to the end of the ArrayList.                                        |
| 3       | public virtual void Clear();                                                                            |
|         | Removes all elements from the ArrayList.                                                                |
| 4       | public virtual bool Contains( object item );                                                            |
|         | Determines whether an element is in the ArrayList.                                                      |
| 5       | <pre>public virtual ArrayList GetRange( int index, int count );</pre>                                   |
|         | Returns an ArrayList which represents a subset of the elements in the source ArrayList.                 |
| 6       | <pre>public virtual int IndexOf(object);</pre>                                                          |
|         | Returns the zero-based index of the first occurrence of a value in the ArrayList or in a portion of it. |
| 7       | public virtual void Insert( int index, object value );                                                  |
|         | Inserts an element into the ArrayList at the specified index.                                           |
| 8       | <pre>public virtual void InsertRange( int index, ICollection c );</pre>                                 |
|         | Inserts the elements of a collection into the ArrayList at the specified index.                         |
| 9       | public virtual void Remove( object obj );                                                               |
|         | Removes the first occurrence of a specific object from the ArrayList.                                   |

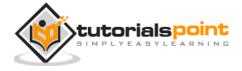

| 10 | <pre>public virtual void RemoveAt( int index ); Removes the element at the specified index of the ArrayList.</pre>                                  |
|----|----------------------------------------------------------------------------------------------------|
| 11 | <pre>public virtual void RemoveRange( int index, int count ); Removes a range of elements from the ArrayList.</pre>                                 |
| 12 | <pre>public virtual void Reverse(); Reverses the order of the elements in the ArrayList.</pre>                                                      |
| 13 | <pre>public virtual void SetRange( int index, ICollection c ); Copies the elements of a collection over a range of elements in the ArrayList.</pre> |
| 14 | <pre>public virtual void Sort();</pre> Sorts the elements in the ArrayList.                                                                         |
| 15 | <pre>public virtual void TrimToSize();</pre> Sets the capacity to the actual number of elements in the ArrayList.                                   |

### **Example**

The following example demonstrates the concept:

```
using System;
using System.Collections;

namespace CollectionApplication
{
    class Program
    {
        static void Main(string[] args)
        {
            ArrayList al = new ArrayList();
        }
}
```

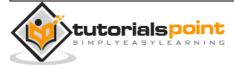

```
Console.WriteLine("Adding some numbers:");
    al.Add(45);
    al.Add(78);
    al.Add(33);
    al.Add(56);
    al.Add(12);
    al.Add(23);
    al.Add(9);
    Console.WriteLine("Capacity: {0} ", al.Capacity);
    Console.WriteLine("Count: {0}", al.Count);
    Console.Write("Content: ");
    foreach (int i in al)
    {
        Console.Write(i + " ");
    }
    Console.WriteLine();
    Console.Write("Sorted Content: ");
    al.Sort();
    foreach (int i in al)
    {
        Console.Write(i + " ");
    }
    Console.WriteLine();
    Console.ReadKey();
}
```

}

When the above code is compiled and executed, it produces the following result:

Adding some numbers:

Capacity: 8

Count: 7

Content: 45 78 33 56 12 23 9

Content: 9 12 23 33 45 56 78

# **Hashtable Class**

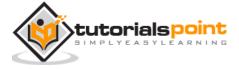

The Hashtable class represents a collection of **key-and-value pairs** that are organized based on the hash code of the key. It uses the key to access the elements in the collection.

A hash table is used when you need to access elements by using **key**, and you can identify a useful key value. Each item in the hash table has a key/value pair. The key is used to access the items in the collection.

#### **Methods and Properties of the Hashtable Class**

The following table lists some of the commonly used **properties** of the **Hashtable** class:

| Property    | Description                                                        |
|-------------|--------------------------------------------------------------------|
| Count       | Gets the number of key-and-value pairs contained in the Hashtable. |
| IsFixedSize | Gets a value indicating whether the Hashtable has a fixed size.    |
| IsReadOnly  | Gets a value indicating whether the Hashtable is read-only.        |
| Item        | Gets or sets the value associated with the specified key.          |
| Keys        | Gets an ICollection containing the keys in the Hashtable.          |
| Values      | Gets an ICollection containing the values in the Hashtable.        |

The following table lists some of the commonly used **methods** of the **Hashtable** class:

| Sr. No. | Method                                                                                                    |
|---------|----------------------------------------------------------------------------------------------------|
| 1       | <pre>public virtual void Add( object key, object value ); Adds an element with the specified key and value into the Hashtable.</pre> |
| 2       | public virtual void Clear();                                                                                                    |

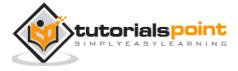

|   | Removes all elements from the Hashtable.                                                                            |
|---|----------------------------------------------------------------------------------------------------|
| 3 | <pre>public virtual bool ContainsKey( object key ); Determines whether the Hashtable contains a specific key.</pre> |
| 4 | public virtual bool ContainsValue( object value );  Determines whether the Hashtable contains a specific value.     |
| 5 | public virtual void Remove( object key ); Removes the element with the specified key from the Hashtable.            |

#### **Example**

The following example demonstrates the concept:

```
using System;
using System.Collections;
namespace CollectionsApplication
{
   class Program
   {
      static void Main(string[] args)
      {
         Hashtable ht = new Hashtable();
         ht.Add("001", "Zara Ali");
         ht.Add("002", "Abida Rehman");
         ht.Add("003", "Joe Holzner");
         ht.Add("004", "Mausam Benazir Nur");
         ht.Add("005", "M. Amlan");
         ht.Add("006", "M. Arif");
         ht.Add("007", "Ritesh Saikia");
```

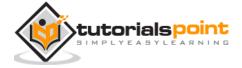

```
if (ht.ContainsValue("Nuha Ali"))
         {
            Console.WriteLine("This student name is already in the
            list");
         }
         else
         {
            ht.Add("008", "Nuha Ali");
         }
         // Get a collection of the keys.
         ICollection key = ht.Keys;
         foreach (string k in key)
         {
            Console.WriteLine(k + ": " + ht[k]);
         }
         Console.ReadKey();
      }
   }
}
```

```
001: Zara Ali
002: Abida Rehman
003: Joe Holzner
004: Mausam Benazir Nur
005: M. Amlan
```

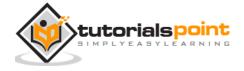

006: M. Arif

007: Ritesh Saikia

008: Nuha Ali

## SortedList Class

The SortedList class represents a collection of key-and-value pairs that are sorted by the keys and are accessible by key and by index.

A sorted list is a combination of an array and a hash table. It contains a list of items that can be accessed using a key or an index. If you access items using an index, it is an ArrayList, and if you access items using a key, it is a Hashtable. The collection of items is always sorted by the key value.

#### **Methods and Properties of the SortedList Class**

The following table lists some of the commonly used **properties** of the **SortedList** class:

| Property    | Description                                                               |
|-------------|---------------------------------------------------------------------------|
| Capacity    | Gets or sets the capacity of the SortedList.                              |
| Count       | Gets the number of elements contained in the SortedList.                  |
| IsFixedSize | Gets a value indicating whether the SortedList has a fixed size.          |
| IsReadOnly  | Gets a value indicating whether the SortedList is read-only.              |
| Item        | Gets and sets the value associated with a specific key in the SortedList. |
| Keys        | Gets the keys in the SortedList.                                          |
| Values      | Gets the values in the SortedList.                                        |

The following table lists some of the commonly used **methods** of the **SortedList** class:

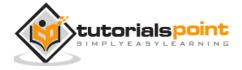

| Sr.<br>No. | Methods                                                                                                    |
|------------|----------------------------------------------------------------------------------------------------|
| 1          | <pre>public virtual void Add( object key, object value ); Adds an element with the specified key and value into the SortedList.</pre>                      |
| 2          | public virtual void Clear(); Removes all elements from the SortedList.                                                                                     |
| 3          | <pre>public virtual bool ContainsKey( object key );</pre> Determines whether the SortedList contains a specific key.                                       |
| 4          | public virtual bool ContainsValue( object value );  Determines whether the SortedList contains a specific value.                                           |
| 5          | <pre>public virtual object GetByIndex( int index );</pre> Gets the value at the specified index of the SortedList.                                         |
| 6          | <pre>public virtual object GetKey( int index );</pre> Gets the key at the specified index of the SortedList.                                               |
| 7          | <pre>public virtual IList GetKeyList(); Gets the keys in the SortedList.</pre>                                                                             |
| 8          | <pre>public virtual IList GetValueList(); Gets the values in the SortedList.</pre>                                                                         |
| 9          | <pre>public virtual int IndexOfKey( object key );</pre> Returns the zero-based index of the specified key in the SortedList.                               |
| 10         | <pre>public virtual int IndexOfValue( object value ); Returns the zero-based index of the first occurrence of the specified value in the SortedList.</pre> |
| 11         | public virtual void Remove( object key );                                                                                                    |

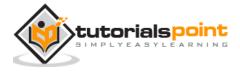

|    | Removes the element with the specified key from the SortedList.                                                    |
|----|----------------------------------------------------------------------------------------------------|
| 12 | <pre>public virtual void RemoveAt( int index ); Removes the element at the specified index of SortedList.</pre>    |
| 13 | <pre>public virtual void TrimToSize();</pre> Sets the capacity to the actual number of elements in the SortedList. |

#### **Example**

The following example demonstrates the concept:

```
using System;
using System.Collections;
namespace CollectionsApplication
{
   class Program
   {
      static void Main(string[] args)
      {
         SortedList sl = new SortedList();
         sl.Add("001", "Zara Ali");
         sl.Add("002", "Abida Rehman");
         sl.Add("003", "Joe Holzner");
         sl.Add("004", "Mausam Benazir Nur");
         sl.Add("005", "M. Amlan");
         sl.Add("006", "M. Arif");
         sl.Add("007", "Ritesh Saikia");
```

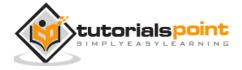

```
if (sl.ContainsValue("Nuha Ali"))
         {
            Console.WriteLine("This student name is already in the
            list");
         }
         else
         {
            sl.Add("008", "Nuha Ali");
         }
         // get a collection of the keys.
         ICollection key = sl.Keys;
         foreach (string k in key)
         {
            Console.WriteLine(k + ": " + sl[k]);
         }
      }
   }
}
```

```
001: Zara Ali
002: Abida Rehman
003: Joe Holzner
004: Mausam Banazir Nur
005: M. Amlan
006: M. Arif
```

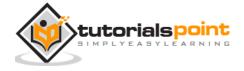

007: Ritesh Saikia

008: Nuha Ali

## **Stack Class**

It represents a last-in, first out collection of object. It is used when you need a last-in, first-out access of items. When you add an item in the list, it is called pushing the item and when you remove it, it is called popping the item.

#### **Methods and Properties of the Stack Class**

The following table lists some commonly used **properties** of the **Stack** class:

| Property | Description                                         |
|----------|-----------------------------------------------------|
| Count    | Gets the number of elements contained in the Stack. |

The following table lists some of the commonly used **methods** of the **Stack** class:

| Sr.<br>No. | Methods                                                           |
|------------|-------------------------------------------------------------------|
| 1          | public virtual void Clear(); Removes all elements from the Stack. |
|            | Removes an elements from the stack.                               |
| 2          | public virtual bool Contains( object obj );                       |
|            | Determines whether an element is in the Stack.                    |
| 3          | <pre>public virtual object Peek();</pre>                          |
|            | Returns the object at the top of the Stack without removing it.   |
| 4          | <pre>public virtual object Pop();</pre>                           |
|            | Removes and returns the object at the top of the Stack.           |
| 5          | <pre>public virtual void Push( object obj );</pre>                |
|            | Inserts an object at the top of the Stack.                        |
| 6          | <pre>public virtual object[] ToArray();</pre>                     |

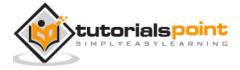

Copies the Stack to a new array.

#### **Example**

The following example demonstrates use of Stack:

```
using System;
using System.Collections;
namespace CollectionsApplication
{
    class Program
    {
        static void Main(string[] args)
        {
            Stack st = new Stack();
            st.Push('A');
            st.Push('M');
            st.Push('G');
            st.Push('W');
            Console.WriteLine("Current stack: ");
            foreach (char c in st)
            {
                Console.Write(c + " ");
            }
            Console.WriteLine();
            st.Push('V');
            st.Push('H');
```

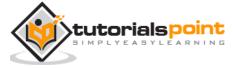

```
Console.WriteLine("The next poppable value in stack: {0}",
        st.Peek());
        Console.WriteLine("Current stack: ");
        foreach (char c in st)
        {
           Console.Write(c + " ");
        }
        Console.WriteLine();
        Console.WriteLine("Removing values ");
        st.Pop();
        st.Pop();
        st.Pop();
        Console.WriteLine("Current stack: ");
        foreach (char c in st)
        {
           Console.Write(c + " ");
        }
    }
}
```

```
Current stack:
W G M A
The next poppable value in stack: H
Current stack:
H V W G M A
```

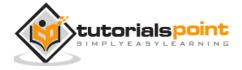

| Removing values |  |
|-----------------|--|
| Current stack:  |  |
| G M A           |  |

# **Queue Class**

It represents a first-in, first out collection of object. It is used when you need a first-in, first-out access of items. When you add an item in the list, it is called **enqueue**, and when you remove an item, it is called **deque**.

#### **Methods and Properties of the Queue Class**

The following table lists some of the commonly used **properties** of the **Queue** class:

| Property | Description                                         |
|----------|-----------------------------------------------------|
| Count    | Gets the number of elements contained in the Queue. |

The following table lists some of the commonly used **methods** of the **Queue** class:

| Sr. No. | Methods                                                       |
|---------|---------------------------------------------------------------|
| 1       | public virtual void Clear();                                  |
|         | Removes all elements from the Queue.                          |
| 2       | public virtual bool Contains( object obj );                   |
|         | Determines whether an element is in the Queue.                |
| 3       | <pre>public virtual object Dequeue();</pre>                   |
|         | Removes and returns the object at the beginning of the Queue. |
| 4       | public virtual void Enqueue( object obj );                    |
|         | Adds an object to the end of the Queue.                       |
| 5       | <pre>public virtual object[] ToArray();</pre>                 |
|         | Copies the Queue to a new array.                              |
| 6       | <pre>public virtual void TrimToSize();</pre>                  |

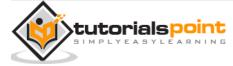

Sets the capacity to the actual number of elements in the Queue.

#### **Example**

The following example demonstrates use of Stack:

```
using System;
using System.Collections;
namespace CollectionsApplication
{
   class Program
   {
      static void Main(string[] args)
      {
         Queue q = new Queue();
         q.Enqueue('A');
         q.Enqueue('M');
         q.Enqueue('G');
         q.Enqueue('W');
         Console.WriteLine("Current queue: ");
         foreach (char c in q)
            Console.Write(c + " ");
         Console.WriteLine();
         q.Enqueue('V');
         q.Enqueue('H');
         Console.WriteLine("Current queue: ");
         foreach (char c in q)
            Console.Write(c + " ");
```

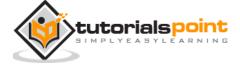

```
Console.WriteLine();
Console.WriteLine("Removing some values ");
char ch = (char)q.Dequeue();
Console.WriteLine("The removed value: {0}", ch);
ch = (char)q.Dequeue();
Console.WriteLine("The removed value: {0}", ch);
Console.ReadKey();
}
}
```

```
Current queue:

A M G W

Current queue:

A M G W V H

Removing values

The removed value: A

The removed value: M
```

## **BitArray Class**

The BitArray class manages a compact array of bit values, which are represented as Booleans, where true indicates that the bit is on (1) and false indicates the bit is off (0).

It is used when you need to store the bits but do not know the number of bits in advance. You can access items from the BitArray collection by using an integer index, which starts from zero.

### **Methods and Properties of the BitArray Class**

The following table lists some of the commonly used **properties** of the **BitArray** class:

| Property | Description |
|----------|-------------|
|          |             |

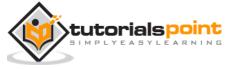

| Count      | Gets the number of elements contained in the BitArray.                    |
|------------|---------------------------------------------------------------------------|
| IsReadOnly | Gets a value indicating whether the BitArray is read-only.                |
| Item       | Gets or sets the value of the bit at a specific position in the BitArray. |
| Length     | Gets or sets the number of elements in the BitArray.                      |

The following table lists some of the commonly used  ${\it methods}$  of the  ${\it BitArray}$  class:

| Sr. No. | Methods                                                                                                    |
|---------|----------------------------------------------------------------------------------------------------|
| 1       | <pre>public BitArray And( BitArray value );</pre>                                                                                                    |
|         | Performs the bitwise AND operation on the elements in the current BitArray against the corresponding elements in the specified BitArray.              |
| 2       | <pre>public bool Get( int index );</pre>                                                                                                    |
|         | Gets the value of the bit at a specific position in the BitArray.                                                                                     |
| 3       | <pre>public BitArray Not();</pre>                                                                                                    |
|         | Inverts all the bit values in the current BitArray, so that elements set to true are changed to false, and elements set to false are changed to true. |
| 4       | public BitArray Or( BitArray value );                                                                                                    |
|         | Performs the bitwise OR operation on the elements in the current BitArray against the corresponding elements in the specified BitArray.               |
| 5       | public void Set( int index, bool value );                                                                                                    |
|         | Sets the bit at a specific position in the BitArray to the specified value.                                                                           |
| 6       | public void SetAll( bool value );                                                                                                    |
|         | Sets all bits in the BitArray to the specified value.                                                                                                 |
| 7       | public BitArray Xor( BitArray value );                                                                                                    |

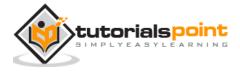

Performs the bitwise eXclusive OR operation on the elements in the current BitArray against the corresponding elements in the specified BitArray.

#### **Example**

The following example demonstrates the use of BitArray class:

```
using System;
using System.Collections;
namespace CollectionsApplication
{
    class Program
    {
        static void Main(string[] args)
        {
            //creating two bit arrays of size 8
            BitArray ba1 = new BitArray(8);
            BitArray ba2 = new BitArray(8);
            byte[] a = { 60 };
            byte[] b = { 13 };
            //storing the values 60, and 13 into the bit arrays
            ba1 = new BitArray(a);
            ba2 = new BitArray(b);
            //content of ba1
            Console.WriteLine("Bit array ba1: 60");
            for (int i = 0; i < ba1.Count; i++)</pre>
            {
                Console.Write("{0, -6} ", ba1[i]);
```

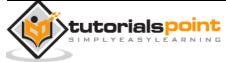

```
}
Console.WriteLine();
//content of ba2
Console.WriteLine("Bit array ba2: 13");
for (int i = 0; i < ba2.Count; i++)
{
    Console.Write("{0, -6} ", ba2[i]);
}
Console.WriteLine();
BitArray ba3 = new BitArray(8);
ba3 = ba1.And(ba2);
//content of ba3
Console.WriteLine("Bit array ba3 after AND operation: 12");
for (int i = 0; i < ba3.Count; i++)
{
    Console.Write("{0, -6} ", ba3[i]);
}
Console.WriteLine();
ba3 = ba1.Or(ba2);
//content of ba3
Console.WriteLine("Bit array ba3 after OR operation: 61");
for (int i = 0; i < ba3.Count; i++)
    Console.Write("{0, -6} ", ba3[i]);
```

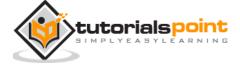

```
}
Console.WriteLine();

Console.ReadKey();
}
```

```
Bit array ba1: 60

False False True True True False False

Bit array ba2: 13

True False True True False False False

Bit array ba3 after AND operation: 12

False False True True False False False False

Bit array ba3 after OR operation: 61

True False True True False False False False
```

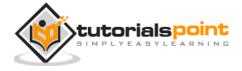

# 37. GENERICS

**Generics** allow you to delay the specification of the data type of programming elements in a class or a method, until it is actually used in the program. In other words, generics allow you to write a class or method that can work with any data type.

You write the specifications for the class or the method, with substitute parameters for data types. When the compiler encounters a constructor for the class or a function call for the method, it generates code to handle the specific data type. A simple example would help understanding the concept:

```
using System;
using System.Collections.Generic;
namespace GenericApplication
{
    public class MyGenericArray<T>
        private T[] array;
        public MyGenericArray(int size)
        {
            array = new T[size + 1];
        }
        public T getItem(int index)
        {
            return array[index];
        }
        public void setItem(int index, T value)
        {
            array[index] = value;
```

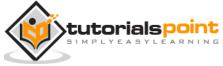

```
}
class Tester
{
    static void Main(string[] args)
    {
        //declaring an int array
        MyGenericArray<int> intArray = new MyGenericArray<int>(5);
        //setting values
        for (int c = 0; c < 5; c++)
        {
            intArray.setItem(c, c*5);
        }
        //retrieving the values
        for (int c = 0; c < 5; c++)
        {
            Console.Write(intArray.getItem(c) + " ");
        }
        Console.WriteLine();
        //declaring a character array
        MyGenericArray<char> charArray = new MyGenericArray<char>(5);
        //setting values
        for (int c = 0; c < 5; c++)
        {
            charArray.setItem(c, (char)(c+97));
        }
        //retrieving the values
        for (int c = 0; c< 5; c++)
```

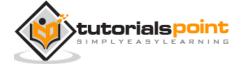

```
Console.Write(charArray.getItem(c) + " ");
}
Console.WriteLine();
Console.ReadKey();
}
```

```
0 5 10 15 20
a b c d e
```

#### **Features of Generics**

Generics is a technique that enriches your programs in the following ways:

- It helps you to maximize code reuse, type safety, and performance.
- You can create generic collection classes. The .NET Framework class library contains several new generic collection classes in the System.Collections.Genericnamespace. You may use these generic collection classes instead of the collection classes in the System.Collections namespace.
- You can create your own generic interfaces, classes, methods, events, and delegates.
- You may create generic classes constrained to enable access to methods on particular data types.
- You may get information on the types used in a generic data type at run-time by means of reflection.

## **Generic Methods**

In the previous example, we have used a generic class; we can declare a generic method with a type parameter. The following program illustrates the concept:

```
using System;
using System.Collections.Generic;
namespace GenericMethodAppl
{
```

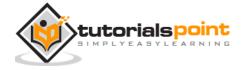

```
class Program
{
    static void Swap<T>(ref T lhs, ref T rhs)
    {
        T temp;
        temp = lhs;
        lhs = rhs;
        rhs = temp;
    }
    static void Main(string[] args)
    {
        int a, b;
        char c, d;
        a = 10;
        b = 20;
        c = 'I';
        d = 'V';
        //display values before swap:
        Console.WriteLine("Int values before calling swap:");
        Console.WriteLine("a = \{0\}, b = \{1\}", a, b);
        Console.WriteLine("Char values before calling swap:");
        Console.WriteLine("c = \{0\}, d = \{1\}", c, d);
        //call swap
        Swap<int>(ref a, ref b);
        Swap<char>(ref c, ref d);
        //display values after swap:
```

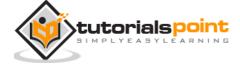

```
Console.WriteLine("Int values after calling swap:");
Console.WriteLine("a = {0}, b = {1}", a, b);
Console.WriteLine("Char values after calling swap:");
Console.WriteLine("c = {0}, d = {1}", c, d);
Console.ReadKey();
}
}
```

```
Int values before calling swap:
a = 10, b = 20
Char values before calling swap:
c = I, d = V
Int values after calling swap:
a = 20, b = 10
Char values after calling swap:
c = V, d = I
```

# **Generic Delegates**

You can define a generic delegate with type parameters. For example:

```
delegate T NumberChanger<T>(T n);
```

The following example shows use of this delegate:

```
using System;
using System.Collections.Generic;

delegate T NumberChanger<T>(T n);
namespace GenericDelegateAppl
{
```

```
class TestDelegate
{
    static int num = 10;
    public static int AddNum(int p)
    {
        num += p;
        return num;
    }
    public static int MultNum(int q)
    {
        num *= q;
        return num;
    }
    public static int getNum()
    {
        return num;
    }
    static void Main(string[] args)
    {
        //create delegate instances
        NumberChanger<int> nc1 = new NumberChanger<int>(AddNum);
        NumberChanger<int> nc2 = new NumberChanger<int>(MultNum);
        //calling the methods using the delegate objects
        nc1(25);
        Console.WriteLine("Value of Num: {0}", getNum());
        nc2(5);
        Console.WriteLine("Value of Num: {0}", getNum());
```

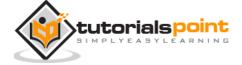

```
Console.ReadKey();
}
}
```

```
Value of Num: 35
Value of Num: 175
```

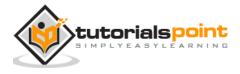

# 38. ANONYMOUS METHODS

We discussed that delegates are used to reference any methods that has the same signature as that of the delegate. In other words, you can call a method that can be referenced by a delegate using that delegate object.

**Anonymous methods** provide a technique to pass a code block as a delegate parameter. Anonymous methods are the methods without a name, just the body.

You need not specify the return type in an anonymous method; it is inferred from the return statement inside the method body.

## Writing an Anonymous Method

Anonymous methods are declared with the creation of the delegate instance, with adelegate keyword. For example,

```
delegate void NumberChanger(int n);
...
NumberChanger nc = delegate(int x)
{
    Console.WriteLine("Anonymous Method: {0}", x);
};
```

The code block Console. WriteLine("Anonymous Method:  $\{0\}$ ", x); is the body of the anonymous method.

The delegate could be called both with anonymous methods as well as named methods in the same way, i.e., by passing the method parameters to the delegate object. For example,

```
nc(10);
```

#### **Example**

The following example demonstrates the concept:

```
using System;

delegate void NumberChanger(int n);
```

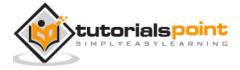

```
namespace DelegateAppl
{
    class TestDelegate
    {
        static int num = 10;
        public static void AddNum(int p)
        {
            num += p;
            Console.WriteLine("Named Method: {0}", num);
        }
        public static void MultNum(int q)
        {
            num *= q;
            Console.WriteLine("Named Method: {0}", num);
        }
        public static int getNum()
        {
            return num;
        }
        static void Main(string[] args)
        {
            //create delegate instances using anonymous method
            NumberChanger nc = delegate(int x)
            {
               Console.WriteLine("Anonymous Method: {0}", x);
            };
```

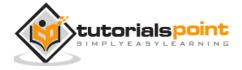

```
//calling the delegate using the anonymous method
        nc(10);
        //instantiating the delegate using the named methods
        nc = new NumberChanger(AddNum);
        //calling the delegate using the named methods
        nc(5);
        //instantiating the delegate using another named methods
        nc = new NumberChanger(MultNum);
        //calling the delegate using the named methods
        nc(2);
        Console.ReadKey();
    }
}
```

```
Anonymous Method: 10

Named Method: 15

Named Method: 30
```

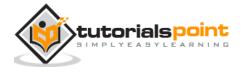

# 39. UNSAFE CODES

C# allows using pointer variables in a function of code block when it is marked by the **unsafe** modifier. The **unsafe code** or the unmanaged code is a code block that uses a **pointer** variable.

#### **Pointers**

A **pointer** is a variable whose value is the address of another variable i.e., the direct address of the memory location. Similar to any variable or constant, you must declare a pointer before you can use it to store any variable address.

The general form of a pointer declaration is:

```
type *var-name;
```

Following are valid pointer declarations:

```
int *ip; /* pointer to an integer */
double *dp; /* pointer to a double */
float *fp; /* pointer to a float */
char *ch /* pointer to a character */
```

The following example illustrates use of pointers in C#, using the unsafe modifier:

```
using System;
namespace UnsafeCodeApplication
{
    class Program
    {
        static unsafe void Main(string[] args)
        {
            int var = 20;
            int* p = &var;
            Console.WriteLine("Data is: {0} ", var);
}
```

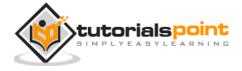

```
Console.WriteLine("Address is: {0}", (int)p);
Console.ReadKey();
}
}
```

```
Data is: 20
Address is: 99215364
```

Instead of declaring an entire method as unsafe, you can also declare a part of the code as unsafe. The example in the following section shows this.

## Retrieving the Data Value Using a Pointer

You can retrieve the data stored at the located referenced by the pointer variable, using the **ToString()** method. The following example demonstrates this:

```
Console.ReadKey();
}
}
```

```
Data is: 20

Data is: 20

Address is: 77128984
```

# Passing Pointers as Parameters to Methods

You can pass a pointer variable to a method as parameter. The following example illustrates this:

```
using System;
namespace UnsafeCodeApplication
{
    class TestPointer
    {
        public unsafe void swap(int* p, int *q)
        {
            int temp = *p;
           *p = *q;
           *q = temp;
      }
      public unsafe static void Main()
      {
            TestPointer p = new TestPointer();
           int var1 = 10;
```

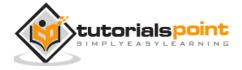

```
int var2 = 20;
int* x = &var1;
int* y = &var2;

Console.WriteLine("Before Swap: var1:{0}, var2: {1}", var1, var2);
p.swap(x, y);

Console.WriteLine("After Swap: var1:{0}, var2: {1}", var1, var2);
Console.ReadKey();
}
}
```

```
Before Swap: var1: 10, var2: 20
After Swap: var1: 20, var2: 10
```

### **Accessing Array Elements Using a Pointer**

In C#, an array name and a pointer to a data type same as the array data, are not the same variable type. For example, int \*p and int[] p, are not same type. You can increment the pointer variable p because it is not fixed in memory but an array address is fixed in memory, and you can't increment that.

Therefore, if you need to access an array data using a pointer variable, as we traditionally do in C, or C++ ( please check: C Pointers), you need to fix the pointer using the **fixed** keyword.

The following example demonstrates this:

```
using System;
namespace UnsafeCodeApplication
{
   class TestPointer
   {
```

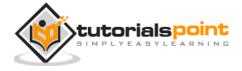

```
public unsafe static void Main()
{
    int[] list = {10, 100, 200};
    fixed(int *ptr = list)

    /* let us have array address in pointer */
    for ( int i = 0; i < 3; i++)
    {
        Console.WriteLine("Address of list[{0}]={1}",i,(int)(ptr + i));
        Console.WriteLine("Value of list[{0}]={1}", i, *(ptr + i));
    }
    Console.ReadKey();
}
</pre>
```

```
Address of list[0] = 31627168

Value of list[0] = 10

Address of list[1] = 31627172

Value of list[1] = 100

Address of list[2] = 31627176

Value of list[2] = 200
```

# **Compiling Unsafe Code**

For compiling unsafe code, you have to specify the **/unsafe** command-line switch with command-line compiler.

For example, to compile a program named prog1.cs containing unsafe code, from command line, give the command:

```
csc /unsafe prog1.cs
```

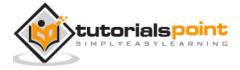

If you are using Visual Studio IDE then you need to enable use of unsafe code in the project properties.

#### To do this:

- Open **project properties** by double clicking the properties node in the Solution Explorer.
- Click on the **Build** tab.
- Select the option "Allow unsafe code".

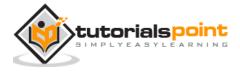

# 40. MULTITHREADING

A **thread** is defined as the execution path of a program. Each thread defines a unique flow of control. If your application involves complicated and time consuming operations, then it is often helpful to set different execution paths or threads, with each thread performing a particular job.

Threads are **lightweight processes**. One common example of use of thread is implementation of concurrent programming by modern operating systems. Use of threads saves wastage of CPU cycle and increase efficiency of an application.

So far we wrote the programs where a single thread runs as a single process which is the running instance of the application. However, this way the application can perform one job at a time. To make it execute more than one task at a time, it could be divided into smaller threads.

### Thread Life Cycle

The life cycle of a thread starts when an object of the *System.Threading.Thread* class is created and ends when the thread is terminated or completes execution.

Following are the various states in the life cycle of a thread:

- **The Unstarted State**: It is the situation when the instance of the thread is created but the Start method is not called.
- **The Ready State**: It is the situation when the thread is ready to run and waiting CPU cycle.
- The Not Runnable State: A thread is not executable, when:
  - Sleep method has been called
  - Wait method has been called
  - Blocked by I/O operations
- **The Dead State**: It is the situation when the thread completes execution or is aborted.

#### The Main Thread

In C#, the *System.Threading.Thread* class is used for working with threads. It allows creating and accessing individual threads in a multithreaded application. The first thread to be executed in a process is called the **main** thread.

When a C# program starts execution, the main thread is automatically created. The threads created using the **Thread** class are called the child threads of the main thread. You can access a thread using the **CurrentThread** property of the Thread class.

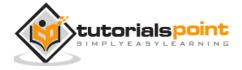

The following program demonstrates main thread execution:

```
using System;
using System.Threading;

namespace MultithreadingApplication
{
    class MainThreadProgram
    {
        static void Main(string[] args)
         {
            Thread th = Thread.CurrentThread;
            th.Name = "MainThread";
            Console.WriteLine("This is {0}", th.Name);
            Console.ReadKey();
        }
    }
}
```

When the above code is compiled and executed, it produces the following result:

```
This is MainThread
```

### **Properties and Methods of the Thread Class**

The following table shows some most commonly used **properties** of the **Thread** class:

| Property       | Description                                                |
|----------------|------------------------------------------------------------|
| CurrentContext | Gets the current context in which the thread is executing. |
| CurrentCulture | Gets or sets the culture for the current thread.           |

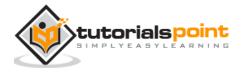

| CurrentPrinciple   | Gets or sets the thread's current principal (for role-based security).                                           |
|--------------------|----------------------------------------------------------------------------------------------------|
| CurrentThread      | Gets the currently running thread.                                                                               |
| CurrentUICulture   | Gets or sets the current culture used by the Resource Manager to look up culture-specific resources at run-time. |
| ExecutionContext   | Gets an ExecutionContext object that contains information about the various contexts of the current thread.      |
| IsAlive            | Gets a value indicating the execution status of the current thread.                                              |
| IsBackground       | Gets or sets a value indicating whether or not a thread is a background thread.                                  |
| IsThreadPoolThread | Gets a value indicating whether or not a thread belongs to the managed thread pool.                              |
| ManagedThreadId    | Gets a unique identifier for the current managed thread.                                                         |
| Name               | Gets or sets the name of the thread.                                                                             |
| Priority           | Gets or sets a value indicating the scheduling priority of a thread.                                             |
| ThreadState        | Gets a value containing the states of the current thread.                                                        |

The following table shows some of the most commonly used **methods** of the **Thread** class:

| Sr.<br>No. | Methods                                                                                                    |
|------------|----------------------------------------------------------------------------------------------------|
| 1          | public void Abort()                                                                                                    |
|            | Raises a ThreadAbortException in the thread on which it is invoked, to begin the process of terminating the thread. Calling this method usually terminates the thread. |

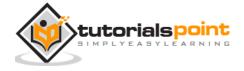

| 2  | public static LocalDataStoreSlot AllocateDataSlot()  Allocates an unnamed data slot on all the threads. For better performance,                                                                                     |
|----|----------------------------------------------------------------------------------------------------|
| 3  | use fields that are marked with the ThreadStaticAttribute attribute instead.  public static LocalDataStoreSlot AllocateNamedDataSlot( string                                                                        |
| 3  | name)                                                                                                    |
|    | Allocates a named data slot on all threads. For better performance, use fields that are marked with the ThreadStaticAttribute attribute instead.                                                                    |
| 4  | public static void BeginCriticalRegion()                                                                                                    |
|    | Notifies a host that execution is about to enter a region of code in which the effects of a thread abort or unhandled exception might jeopardize other tasks in the application domain.                             |
| 5  | public static void BeginThreadAffinity()                                                                                                    |
|    | Notifies a host that managed code is about to execute instructions that depend on the identity of the current physical operating system thread.                                                                     |
| 6  | public static void EndCriticalRegion()                                                                                                    |
|    | Notifies a host that execution is about to enter a region of code in which the effects of a thread abort or unhandled exception are limited to the current task.                                                    |
| 7  | public static void EndThreadAffinity()                                                                                                    |
|    | Notifies a host that managed code has finished executing instructions that depend on the identity of the current physical operating system thread.                                                                  |
| 8  | public static void FreeNamedDataSlot(string name)                                                                                                    |
|    | Eliminates the association between a name and a slot, for all threads in the process. For better performance, use fields that are marked with the ThreadStaticAttribute attribute instead.                          |
| 9  | public static Object GetData( LocalDataStoreSlot slot )                                                                                                    |
|    | Retrieves the value from the specified slot on the current thread, within the current thread's current domain. For better performance, use fields that are marked with the ThreadStaticAttribute attribute instead. |
| 10 | public static AppDomain GetDomain()                                                                                                    |
|    |                                                                                                    |

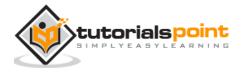

|    | Returns the current domain in which the current thread is running.                                                                                                    |
|----|----------------------------------------------------------------------------------------------------|
| 11 | public static AppDomain GetDomain()                                                                                                    |
|    | Returns a unique application domain identifier                                                                                                    |
| 12 | <pre>public static LocalDataStoreSlot GetNamedDataSlot( string name )</pre>                                                                                                    |
|    | Looks up a named data slot. For better performance, use fields that are marked with the ThreadStaticAttribute attribute instead.                                                                                                    |
| 13 | public void Interrupt()                                                                                                    |
|    | Interrupts a thread that is in the WaitSleepJoin thread state.                                                                                                    |
| 14 | public void Join()                                                                                                    |
|    | Blocks the calling thread until a thread terminates, while continuing to perform standard COM and SendMessage pumping. This method has different overloaded forms.                                                                                       |
| 15 | public static void MemoryBarrier()                                                                                                    |
|    | Synchronizes memory access as follows: The processor executing the current thread cannot reorder instructions in such a way that memory accesses prior to the call to MemoryBarrier execute after memory accesses that follow the call to MemoryBarrier. |
| 16 | public static void ResetAbort()                                                                                                    |
|    | Cancels an Abort requested for the current thread.                                                                                                    |
| 17 | public static void SetData( LocalDataStoreSlot slot, Object data )                                                                                                    |
|    | Sets the data in the specified slot on the currently running thread, for that thread's current domain. For better performance, use fields marked with the ThreadStaticAttribute attribute instead.                                                       |
| 18 | public void Start()                                                                                                    |
|    | Starts a thread.                                                                                                    |
| 19 | public static void Sleep( int millisecondsTimeout )                                                                                                    |
|    | Makes the thread pause for a period of time.                                                                                                    |

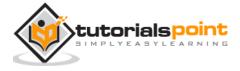

| 20 | <pre>public static void SpinWait( int iterations ) Causes a thread to wait the number of times defined by the iterations parameter</pre>                                                                                                    |
|----|----------------------------------------------------------------------------------------------------|
| 21 | public static byte VolatileRead( ref byte address ) public static double VolatileRead( ref double address ) public static int VolatileRead( ref int address ) public static Object VolatileRead( ref Object address ) Reads the value of a field. The value is the latest written by any processor in a computer, regardless of the number of processors or the state of processor cache. This method has different overloaded forms. Only some are given above. |
| 22 | public static void VolatileWrite( ref byte address, byte value ) public static void VolatileWrite( ref double address, double value ) public static void VolatileWrite( ref int address, int value ) public static void VolatileWrite( ref Object address, Object value )                                                                                                    |
|    | Writes a value to a field immediately, so that the value is visible to all processors in the computer. This method has different overloaded forms. Only some are given above.                                                                                                    |
| 23 | <pre>public static bool Yield() Causes the calling thread to yield execution to another thread that is ready to run on the current processor. The operating system selects the thread to yield to.</pre>                                                                                                    |

# **Creating Threads**

Threads are created by extending the Thread class. The extended Thread class then calls the **Start()** method to begin the child thread execution.

The following program demonstrates the concept:

```
using System;
using System.Threading;

namespace MultithreadingApplication
{
    class ThreadCreationProgram
```

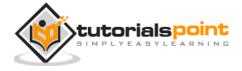

```
{
    public static void CallToChildThread()
    {
        Console.WriteLine("Child thread starts");
    }

    static void Main(string[] args)
    {
        ThreadStart childref = new ThreadStart(CallToChildThread);
        Console.WriteLine("In Main: Creating the Child thread");
        Thread childThread = new Thread(childref);
        childThread.Start();
        Console.ReadKey();
    }
}
```

```
In Main: Creating the Child thread
Child thread starts
```

### **Managing Threads**

tutorialspoint

The Thread class provides various methods for managing threads.

The following example demonstrates the use of the **sleep()** method for making a thread pause for a specific period of time.

```
using System;
using System.Threading;

namespace MultithreadingApplication
{
```

```
class ThreadCreationProgram
{
    public static void CallToChildThread()
    {
        Console.WriteLine("Child thread starts");
        // the thread is paused for 5000 milliseconds
        int sleepfor = 5000;
        Console.WriteLine("Child Thread Paused for {0} seconds",
                          sleepfor / 1000);
        Thread.Sleep(sleepfor);
        Console.WriteLine("Child thread resumes");
    }
    static void Main(string[] args)
    {
        ThreadStart childref = new ThreadStart(CallToChildThread);
        Console.WriteLine("In Main: Creating the Child thread");
        Thread childThread = new Thread(childref);
        childThread.Start();
        Console.ReadKey();
    }
}
```

```
In Main: Creating the Child thread
Child thread starts
Child Thread Paused for 5 seconds
Child thread resumes
```

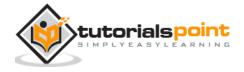

# **Destroying Threads**

The **Abort()** method is used for destroying threads.

The runtime aborts the thread by throwing a **ThreadAbortException**. This exception cannot be caught, the control is sent to the *finally* block, if any.

The following program illustrates this:

```
using System;
using System.Threading;
namespace MultithreadingApplication
{
    class ThreadCreationProgram
    {
        public static void CallToChildThread()
        {
            try
            {
                Console.WriteLine("Child thread starts");
                // do some work, like counting to 10
                for (int counter = 0; counter <= 10; counter++)</pre>
                {
                    Thread.Sleep(500);
                    Console.WriteLine(counter);
                }
                Console.WriteLine("Child Thread Completed");
            }
            catch (ThreadAbortException e)
```

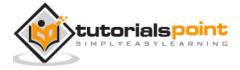

```
Console.WriteLine("Thread Abort Exception");
        }
        finally
        {
            Console.WriteLine("Couldn't catch the Thread Exception");
        }
    }
    static void Main(string[] args)
    {
        ThreadStart childref = new ThreadStart(CallToChildThread);
        Console.WriteLine("In Main: Creating the Child thread");
        Thread childThread = new Thread(childref);
        childThread.Start();
        //stop the main thread for some time
        Thread.Sleep(2000);
        //now abort the child
        Console.WriteLine("In Main: Aborting the Child thread");
        childThread.Abort();
        Console.ReadKey();
    }
}
```

```
In Main: Creating the Child thread
Child thread starts
```

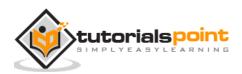

1
2
In Main: Aborting the Child thread
Thread Abort Exception
Couldn't catch the Thread Exception

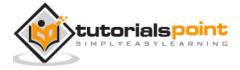